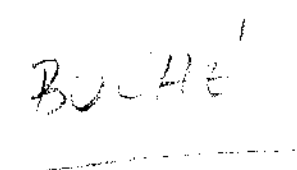

### UNIVERSIDADE ESTADUAL DE CAMPINAS ( UNICAMP )

## INSTITUTO DE MATEMÁTICA ESTATÍSTICA E CIÊNCIA DA COMPUTAÇÃO ( I.M.LC.C. I

 $\int_{\mathbb{R}^2}$ 

ESTIMAÇÃO NÃO TENDENCIOSA DO RISCO RELATIVO

Sílvia Leonor Boché  $\frac{\mathcal{N}^V}{\mathcal{N}^V}$ 

Orientador Prof. Sebastião de Amorim

CAMPINAS SÃO PAULO BRASIL

 $\hat{\mathcal{A}}$ 

Outubro de 1990

 $\bigvee$  $\mathcal{N}$  $\scriptstyle\stackrel{\sim}{\sim}$ 

the company of the substantial contracts of

and the state of the

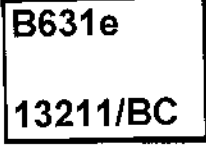

## **ESTIMACÃO NÃO TENDENCIOSA DO RISCO RELATIVO**  '

Este exemplar corresponde à redação final da tese devidamente corrigida e defendida pela Srta SILVIA LEONOR BOCHÉ *e* aprovada pela Comissão Julgadora.

- 54

Campinas , 30 de outubro de 1990

Prof Sebastião de Amorim Orientador

Dissertação apresentada ao Instituto de Matemática, Estatística e Ciências da Computação , U N I C A M **P** , como requisito parcial ao Titulo de Mestre em Estatística.

UNICAMP. BIBLIOTECA SENTHAL

#### AGRADECIMENTOS

 $\langle \gamma_{1,1,1} \rangle = 42$ 

Ao professor Sebastião de Amorim , pela confiança e orientação , bem como as sugestões e correções na edição.

Aos professores do IMECC , pelos ensinos recebidos.

Aos meus colegas e amigos , pela amizade, estímulo e soliedariedade.

Ás instituições CAPES, CNPq e UNICAMP, pelo apoio financeiro.

Ao Departamento de Matemática e Estatística da Universidad Nacional dei Comahue, que me deu esta chance única permitindo o meu aperfeiçoamento.

A Anna Elisabeth *e* familia por fazer do seu lar meu segundo lar .

Aos meus pais Carlos e Marion

 $\label{eq:2.1} \frac{1}{\sqrt{2\pi}}\int_{0}^{\infty}\frac{1}{\sqrt{2\pi}}\left(\frac{1}{\sqrt{2\pi}}\right)^{2\alpha} \frac{1}{\sqrt{2\pi}}\frac{1}{\sqrt{2\pi}}\frac{1}{\sqrt{2\pi}}\frac{1}{\sqrt{2\pi}}\frac{1}{\sqrt{2\pi}}\frac{1}{\sqrt{2\pi}}\frac{1}{\sqrt{2\pi}}\frac{1}{\sqrt{2\pi}}\frac{1}{\sqrt{2\pi}}\frac{1}{\sqrt{2\pi}}\frac{1}{\sqrt{2\pi}}\frac{1}{\sqrt{2\pi}}\frac{1}{\sqrt{2\pi}}$ 

 $\hat{\mathcal{A}}$ 

 $\bar{z}$ 

e à memoria da minha avo Eleonora

# iNDICE

 $\bar{\beta}$ 

 $\overline{\phantom{a}}$ 

--

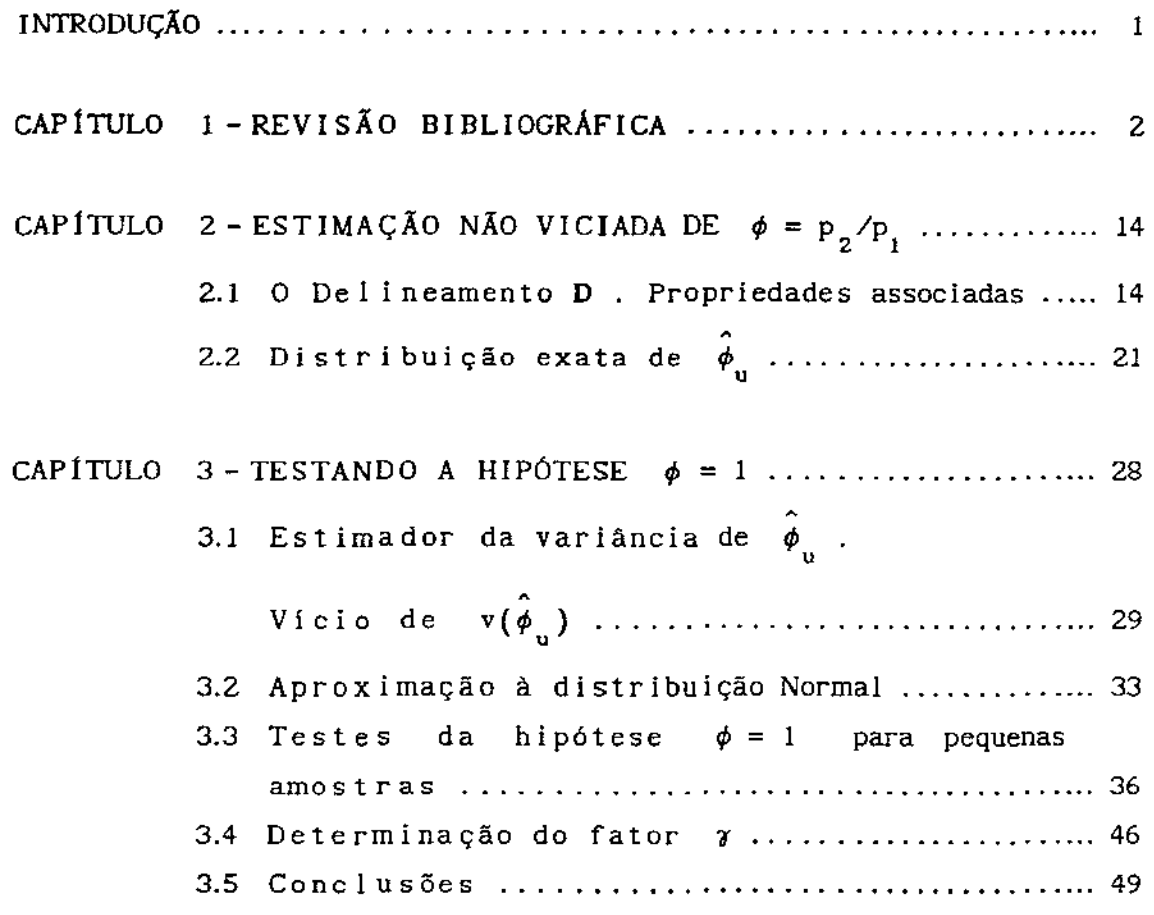

 $\sim$ 

 $\cdot$ 

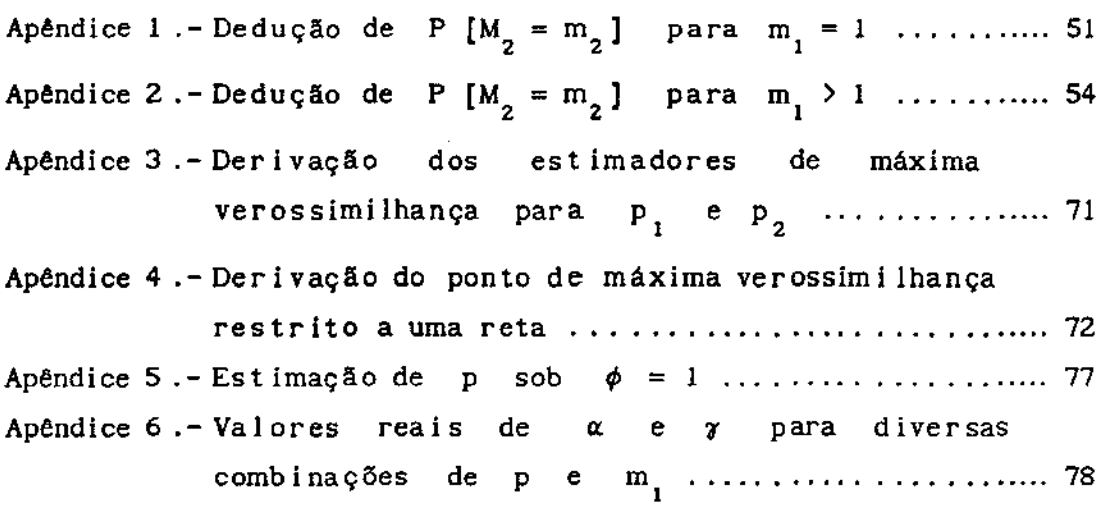

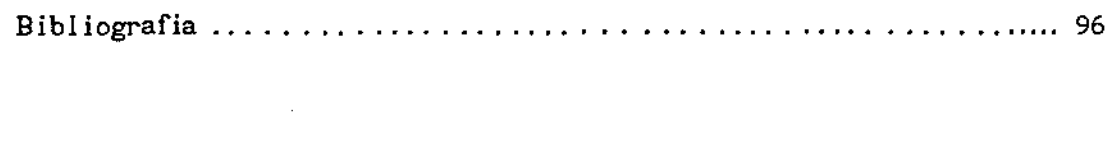

#### INTRODUCÃO '

Um problema prático de grande importância em Estatística Teórica e Experimental consiste em se estimar o risco relativo  $\phi = p_2 / p_1$ , a razão entre as taxas de risco em duas populações diferentes. Já foram propostas várias alternativas para fornecer estimações pontuais e intervalos de confiança para  $\phi$ . Em geral essas propostas se baseiam na suposição de amostras aleatórias simples e independentes , com reposição ( aas-cr ), de tamanhos fixos  $n_1$  e  $n_2$  de duas populações  $P_1$  e  $P_2$ , de forma tal que a quantidade de sucessos  $x_1$  e  $x_2$ são variáveis aleatórias binomiais com parâmetros ( $n_i$ , p<sub>i</sub>) e (n<sub>2</sub>, p<sub>2</sub>) respectivamente.

Na nossa proposta apresentamos um delineamento amostrai diferente, que consiste em se amostrar, por primeira população até se obter  $m_1$  sucessos ( $m_1$  fixo ), e em aas-cr, itens da seguida, mediante ( aas-cr ) se extrair uma amostra do mesmo tamanho da segunda população. Este delineamento nos leva a obter um estimador não viciado de  $\phi$ , com uma expressão exata para a sua variância e com normalidade assintótica que pode ser facilmente estabelecida .

Apresentamos também uma maneira fácil de se construir intervalos de confiança para  $\phi$ , para amostras pequenas, que se compara vantajosamente com as alternativas já existentes.

Todos os resultados são ilustrados com exemplos simulados por Monte Carlo.

### CAPÍTULO I

## ESTIMAÇÃO DA RAZÃO ENTRE DUAS PROPORÇÕES : REVISÃO BIBLIOGRÁFICA

Um problema prático de grande importância consiste em se estimar a razão entre as taxas de risco em duas populações distintas. Por exemplo, pode-se querer estimar a razão entre as taxas de incidência de determinada doença em duas populações ou, num contexto experimental, entre um grupo de tratamento e um de controle.

Formalmente, este problema pode ser apresentado como o de se estimar a razão entre duas proporções ,  $\phi = p_2/p_1$  .

Consider  
and  

$$
X_i \sim b \ (n_i, p_i) \quad e
$$

$$
X_2 \sim b \ (n_2, p_2) \quad , independentes,
$$

temos que

$$
\hat{\phi} = \frac{X_2 / n_2}{X_1 / n_1}
$$

apresenta alguns problemas óbvios : Dado que P [  $X_1 = 0$  ] > 0, tem-se que  $E(\hat{\phi}) = \infty$ , e  $V(\hat{\phi}) = \infty$ , independentes de  $\mathbf{p}_{_{\!1}}\!$ e  $\mathbf{p}_{_{\!2}}\!$ 

Grande esforço teórico tem sido desenvolvido no tratamento deste problema, buscando construir intervalos de confiança adequados para  $\phi$ , mediante métodos aproximados.

Noether (1957) sugeriu dois métodos para se construir intervalos de confiança para  $\phi = p_2/p_1$ , usando a  $x_{n}$ /n estatística  $\hat{\phi} = \hat{p}_2 / \hat{p}_1 = \frac{-\hat{p}_2 - \hat{p}_2}{x_1 / n_1}$ , que é o estimador de máxima verossimilhança de  $\phi$  , e utilizando uma variável t = p<sub>2</sub> -  $\phi. p_1$ , de média zero e de distribuição aproximadamente normal.

No trabalho apresentado por Buhrman (1977 ), são considerados dois experimentos  $A$  e B, repetidos  $N_1$  e  $N_2$  vezes respectivamente. Neste artigo, Buhrman considera  $N_1$  como uma variável aleatória binomial:

$$
N_{1} \sim b (N, \pi)
$$

e fazendo  $N_2 = N - N_1$ , resulta que

$$
N_{2} \sim b (N, 1-\pi)
$$

Sejam X<sub>1</sub> e X<sub>2</sub> o número de sucessos obtidos nas  $n_1$  e  $n_2 = N - n_1$ repetições dos experimentos A e *B* respectivamente

$$
\begin{array}{ccccccccc}\n\text{Logo}: & & & & & \\
X_1 & / N_1 = n_1 & & \cdots & b & (n_1, p_1) \\
\vdots & & & & \\
X_2 & / N_2 = n_2 & & \cdots & b & (n_2, p_2)\n\end{array}
$$

Os números de falhas obtidas nestes experimentos também são variáveis aleatórias, y<sub>i</sub> = n<sub>i</sub> - x<sub>i</sub> , i = 1 , 2

Logo:

 $Y_1 / N_1 = n_1 \sim b (n_1, 1 - p_1)$ 

# b (  $n_{2}$  , 1 –  $p_{2}$  )

Buhrman considera ( $X_1, Y_1, X_2, Y_2$ ) como um vetor aleatório de distribuição multinomial de parâmetros  $P = (p_1^*, p_1^*, p_2^*, p_2^*)$ , com  $p_1^* + p_1^* + p_2^* + p_2^* = 1$ N e

Ao final do artigo o autor sugere uma outra forma de se testar hipóteses concernentes à razão  $p_2/p_1$ , repetindo o experimento A até se obter  $y_1$  falhas, e o experimento B até obter  $y_2$  falhas. Desta forma  $N_1$  e  $N_2$  têm uma distribuição binomial negativa e a distribuição condicional de  $\mathbf{N}_{\mathbf{2}}$ dado  $N_1 + N_2$  depende de  $p_1$  e  $p_2$  somente através de  $p^2_{2}/p^2_{1}$  , mas resulta ser um pouco mais complicado do que o método anteriormente apresentado.

Naquele mesmo ano, Thomas e Gart ( 1977 ) sugerem um método "exato" para encontrar os limites dos intervalos de confiança, baseado em tabelas de contingência 2x2 com marginais fixas (isto é, n<sub>1</sub> e n<sub>2</sub> fixos) , considerando os experimentos A e B como se um deles fosse o tratamento e o outro o controle Consideram a distribuição condicional de  $x_2$  dado  $x_1 + x_2 = m$ resultando:

$$
f(x_2 \nmid m, \phi) = \frac{\begin{pmatrix} n_2 \\ x_2 \end{pmatrix} \begin{pmatrix} n_1 \\ m - x_2 \end{pmatrix} \psi^{x_2}}{\begin{pmatrix} m_2 \\ \vdots \end{pmatrix} \begin{pmatrix} n_2 \\ \vdots \end{pmatrix} \begin{pmatrix} n_1 \\ m - i \end{pmatrix} \psi^{i}}, \qquad x_2 = 0, 1, 2, \dots m
$$

 $P_2$  ( 1 -  $P_1$  ) onde  $\Psi = \frac{2}{p_1} \left(1 - p_2\right)$  sendo  $p_1$  e  $p_2$  as probabilidades de sucesso nos experimentos A ( tratamento ) e B ( controle ) respectivamente.

Desta forma , eles encontram os limites de um intervalo de confiança para  $\Psi$ , e através destes limites, calculam o máximo e o minimo valor para x 2 , usando-os na determinação de um intervalo de confiança para  $\phi = p_2/p_1$ . Os autores trabalham com tamanhos iguais de amostras para os experimentos A e B , ou seja ,  $n_1 = n_2 = n$  , e apresentam os resultados numa tabela para diferentes valores de n , e para um nivel de confiança de 957. •

Um ano mais tarde, o método de Thomas e Gart é considerado por Katz, Batista, Azen e Pike (1978) num artigo no qual este grupo propõe um outro método que emprega uma transformação logarítmica da estatistica utilizada, isto é, log ( $\hat{p}_2/\hat{p}_1$ ) = log  $\hat{p}_2$  – log  $\hat{p}_1$ , fazendo uma comparação entre estes dois métodos mais um outro que é uma adaptação do método de Fieller ( 1944 ) usando uma distribuição normal.

Através de simulações, Katz e seus colaboradores acabam concluindo que o método de Thomas e Gart é razoável, já que fornece resultados semelhantes aos deles, mas recomendam o seu próprio método por ser menos conservador e de mais simples cálculo.

Santner e Snell (1980) estudam o problema de se construir intervalos de confiança para a diferença e a razão de

proporções, baseados em pequenas amostras de tamanho n<sub>1</sub> e  $n_{\alpha}$ tiradas de duas populações . Eles propõem um método baseado nos conhecidos intervalos condicionais para  $\Psi = p_2(1-p_1)/[p_1(1-p_2)]$ propostos por Thomas e Gart em 1978.

Este novo método, de Santner e Snell, fornece intervalos para  $\Delta = p_2 - p_1$  e para  $\phi = p_2/p_1$  de mais fácil cálculo do que aqueles apresentados por Thomas e Gart.

Nurminen ( 1981 ) considera o caso particular de duas séries de variáveis binomiais independentes parâmetros  $P_{1j}$  e  $P_{2j}$  e tamanhos da amostra  $P_{1j}$  e respectivamente , ( j = 1, 2,....k ), obtendo assim uma série de riscos relativos  $\phi_j = p_{2j} / p_{1j}$ , e também uma série de "odds-ratio"  $\Psi_1 = P_{21}(1-p_{11})/[P_{11}(1-p_{21})].$ e Y<sub>,</sub> com

Nurminen utiliza os resultados obtidos por Gart (1962), que considerou diferentes métodos de estimação do parâmetro (risco relativo combinado), para k tabelas 2x2 com tamanhos de amostra não aleatórios e deixando livres os totais da outra marginal; assim, fixa n<sub>ij</sub> e n<sub>2]</sub> deixando

Gart (1962) já havía mostrado como o seu método fornece estimadores eficientes e consistentes de  $\phi$  sob condições assintóticas.

O artigo de Nurrninen mostra. como anticipou Gart, que sob condições gerais de regularidade, uma função ponderada dos  $\phi_1$  é um estimador eficiente de  $\phi$ .

Como a distribuição de  $\phi = \begin{bmatrix} p_2 \end{bmatrix}$   $\begin{bmatrix} p_1 \\ p_2 \end{bmatrix}$  é assimétrica à

direita, podendo obter valores no intervalo [ 0 ,  $\infty$  ], é razoável • se pensar na variável log que apresenta distribuição aproximadamente normal. Assim, o intervalo será baseado na média geométrica dos  $\hat{\phi}$ , que é um estimador eficiente de  $\phi$  :

$$
\hat{\phi}_{\mathbf{g}} = \exp \left\{ \ \hat{\mathbf{w}}^{-1} \cdot \sum_{j=1}^{k} \hat{\mathbf{w}}_{j} \log \hat{\phi}_{j} \ \right\}
$$

sendo:

$$
\hat{\phi}_j = \frac{\hat{P}_{2j}}{\hat{P}_{1j}}
$$
,  $\hat{w}_j = \frac{\hat{P}_{1j}}{n_{1j}^{-1} + n_{2j}^{-1}}$   $e \qquad \hat{w} = \sum_{j=1}^k \hat{w}_j$ 

Este estimador  $\phi_{\epsilon}$  é tal que (Chiang, 1968)

$$
E (\log \hat{\phi}_{g}) \approx \log \phi
$$

$$
\text{Var} \left( \log \hat{\phi}_{g} \right) \approx \frac{\text{Var} \left( \hat{\phi}_{g} \right)}{\left[ E \left( \hat{\phi}_{g} \right) \right]^{2}} = \hat{w}^{-1} = \left( \sum_{j=1}^{k} \hat{w}_{j} \right)^{-1}
$$

A maneira mais simples de se construir intervalos de confiança, baseados na aproximação apresentada, é resolvendo a seguinte equação para  $\phi$  :

$$
\hat{\mathbf{w}} \cdot (\log \hat{\phi}_{\mathbf{g}} - \log \phi)^2 = \chi_{\alpha}^2 (1)
$$

onde  $\chi^2_{\sim}$  (1) é o ponto (1- $\alpha$ ) da distribuição  $\chi^2$  com um grau

j.

de liberdade. Desta equação, obtem-se

$$
\phi_{1} = \hat{\phi}_{g} \exp\left(-\chi_{\alpha} \cdot \hat{w}^{1/2}\right)
$$

$$
\phi_{u} = \hat{\phi}_{g} \exp\left(-\chi_{\alpha} \cdot \hat{w}^{1/2}\right)
$$

As condições para a eficiência assintótica deste estimador considerado por Nurminen, foram examinadas por Tarone , Gart e Hauck ( 1983 ) ,chegando-se à conclusão de que, geralmente, estes estimadores do risco relativo comum ó são ineficientes para  $\phi \neq 1$ , isto é, quando  $p_1 \neq p_2$ 

Koopman ( 1984 ) propõe um método para obter , por inversão do teste descrito embaixo, intervalos de confiança aproximados para a razão de duas proporções, com base em duas variáveis aleatórias independentes de distribuição binomial:

$$
X_1 \sim b \left( n_1, p_1 \right)
$$
  

$$
X_2 \sim b \left( n_2, p_2 \right)
$$

Neste artigo, Koopman deriva um teste para  $H_o: \phi = \phi_o$ vs  $H_1: \phi \neq \phi_0$ , para o qual não existe um teste uniformemente mais poderoso, mas o teste  $\chi^2$  parece uma alternativa razoável. A estatística de teste utilizada é  $\bigcup_{\mathbf{A}}$  dada por o

$$
U_{\phi_0} (x_1, x_2) = \frac{(x_1 - n_1 \cdot \hat{p}_1)^2}{n_1 \hat{p}_1 (1 - \hat{p}_1)} + \frac{(x_2 - n_2 \cdot \hat{p}_2)^2}{n_2 \hat{p}_2 (1 - \hat{p}_2)}
$$

onde p<sub>1</sub> e p<sub>2</sub> são os estimadores de máxima verossimilhança sob a

restrição  $\phi = \phi_0$ .  $\bigcup_{\phi_0} (x_1, x_2)$  como definido acima tende à  $\chi^2$  com um grau de liberdade quando  $n_1$  e  $n_2$  tendem a infinito.

Koopman comparou os intervalos de confiança do seu próprio método com aqueles fornecidos pelo método recomendado por Katz (1978) para várias escolhas dos parâmetros n<sub>1</sub> , n<sub>2</sub> , p<sub>1</sub> e  $p_2$ , concluindo que o seu próprio método ( do  $\chi^2$  ) geralmente dá uma melhor aproximação dos limites ao nível de confiança desejado. Infelizmente, iterativamente. estes intervalos só podem ser derivados

Miettinen e Nurminen (1985) propõem um método para a construção de intervalos de confiança para  $\phi$  através de uma estatística que não envolve a transformação logarítmica de  $\hat{\varphi} = \hat{p}_2 / \hat{p}_1$  nem a aproximação de primeira ordem da série de Taylor para a variância de log (  $\overline{p}_2$  /  $\overline{p}_1$  ) .

No cálculo da variância, este método utiliza os estimadores de máxima verossimilhança de  $p_1$  e  $p_2$ , restritos à condição  $\phi = p_1 / p_2$ . Isto é, se  $\tilde{p}_1$  e  $\tilde{p}_2$  representam os estimadores de máxima verossimilhança de  $p_i$  e  $p_j$  ,então devem satisfazer a restrição  $\tilde{p}_2 = \phi.\tilde{p}_1$ .

No mesmo ano , Gart (1985) considera pares de variáveis binomiais mutuamente independentes  $X_{1j}$ ,  $X_{2j}$ ,  $j = 1, 2 ... k$ com correspondentes parâmetros  $p_{ij}$ ,  $p_{ij}$  e tamanhos de amostra  $\mathbf{n_{1j}}$ ,  $\mathbf{n_{2j}}$  , cujos riscos relativos assumam um valor constante  $\phi$ , ou seja,  $\phi_j = p_{2j} / p_{1j} = \phi$ , j = 1, 2, ... k

Neste artigo, Gart apresenta, para o caso geral, um teste assintóticamente eficiente para  $\phi = 1$ . Deriva também limites de confiança aproximados para o risco relativo comum  $\phi$ . Estas soluções implicam em cálculos iterativos, da mesma forma que o estimador de máxima verossimilhança apresentado por ele. O autor sugere ainda qual deveria ser o estimador Inicial utilizado.

Outro aporte importante de Gart é o teste para a homogeneidade d<mark>as k tabelas (2x2), isto é, a</mark> igualdade dos  $\phi_{\textrm{j}}$  $j = 1$ , 2, ...  $k$ . para isso, utiliza uma estatística de teste que envolve o estimador de máxima verossimilhança , e é z assintóticamente distribuída segundo uma  $\chi_{\bf k-l}^c$  .

Gart, Thomas e Pettigrew ( 1986 ) formulam um novo estimador da variância do logarítmo de uma variável binomial estimador da variancia do rogaritmo de uma variaver onionirar<br>(log p ), e analizam o seu vício , considerando para isso a transformação logarltmica corrigida, que pode ser escrita como  $log \{ (x + a)/(n + b) \}$ , onde a e b são constantes especificadas, e X ~ b ( n , p ) . Walter (1975 ) havia introduzido a correção a=b=1/2 para esta transformação, e sugeriu um estimador para sua variância. Fazendo  $a = b = 1/2$ , obtem-se um estimador de log p quase não tendencioso, sendo o vício da ordem  $n^{-2}$  . Denota-se este estimador por assim :

$$
1_{L/2}(x) = \log {\{ (x + 1/2) / (n + 1/2) \}}, \qquad x = 0, 1, ... n
$$

Nesse artigo, os autores apresentam uma aplicação da transformação logarítmica para a estimação do risco relativo  $\phi = p_2/p_1$ , para testar a hipóteses  $\phi = 1$ , que equivale a testar  $p_1 = p_2 = p$ . As inferências sobre  $\phi$  são baseadas na

diferença entre as transformações logarítmicas de duas variáveis  $1 \left( x_2 \right) - 1 \left( x_1 \right)$ . Os autores concluem que , embora a correção a = 1/2 , proposta por Walter, binomiais independentes, seja adequada para reduzir o vício de um único  $\frac{1}{2}(x)$ , ou uma combinação linear com coeficientes constantes, às vezes precisam de outras correções quando se utilizam ponderações emplricas.

De forma similar, os autores (Gart, Thomas e Pettigrew) derivaram um estimador da variância de  $1_{1/2}(x)$ , que denominaram  $v_{1/2}(x) = \text{Var} \left[ 1_{1/2}(x) \right]$ 

Devido à grande assimetría e kurtosis de  $1_{1/2}(x)$ , existem estatísticas que envolvem  $v_{1/2}$ (x) e  $v_{1/2}$ (x) que freqüentemente não são ajustadas adequadamente pelas distribuições normal ou  $\chi^2$ .

Para construir intervalos de confiança , Bailey ( 1987 propõe um método baseado numa potência da razão observada  $\phi$ , isto é :  $\hat{\phi}^t = \hat{P}_2^t / \hat{P}_1^t$ , utilizando então a variável aleatória -  $\phi^t \cdot \hat{p}_1^t$ , que para  $t$  constante tem uma distribuição aproximadamente normal, com média zero; logo, u /  $\sqrt{Var(u)}$  se distribui aproximadamente segundo a normal padrão . Para utilização em inferências sobre  $\phi$ , é necessário substituir Var(u) por sua estimativa em termos de  $\hat{P}_1$  e  $\hat{P}_2$ . O exponente t será escolhido de forma tal que minimize a assimetría da estatística de teste

$$
Z = \frac{\hat{p}_2^t - \hat{\phi}^t \cdot \hat{p}_1^t}{\sqrt{\text{Var}^t(u)}}
$$

Ainda em 19B7, Bedrick propõe uma nova familia de intervalos de confiança aproximados, baseada na familia de "potências de estatlsticas divergentes" que inclui a estatistica de Pearson como caso especial . Os resultados que ele obteve mostram que esses intervalos , correspondentes a amostras pequenas, têm uma probabilidade de cobertura próxima ao nivel nominal. Também mostra que os intervalos de menor amplitude desta classe são preferíveis aos de Bailey (1987) , quando a mlnima freqüencia esperada numa casela é menor ou igual a 5.5

Mais tarde, Gart e Nam ( 1988 ) fazem uma revisão e avaliam numéricamente vários métodos (os métodos anteriores) de construção de intervalos de confiança para a razão de proporções binomiais  $\phi = p_2/p_1$ , e concluem que os métodos baseados na verossimilhança juntamente com os métodos logarltmicos, se aproximam bastante ao nível de confiança em amostras de tamanho moderado. Na hora de comparar as probabilidades contidas nos extremos superior e inferior, eles encontram uma menor diferença nos métodos baseados na função de verossimilhança. Usando os resultados gerais de Bartlett, derivam uma correção da assimetria que continua melhorando este método.

A nossa proposta consiste em mudar o delineamento amostra! atacando o problema em duas etapas, uma correspondente a cada população; onde a segunda etapa depende em certa forma da primeira. O resultado é a conjugação de uma binomial negativa com uma binomial.

e p<sub>2</sub> respectivamente. Sejam as populações  $P_1$  e  $P_2$  com taxas de risco  $P_1$ 

A primeira etapa consiste em se retirar de  $P_1$  uma amostra de tamanho necessário até se obter uma quantidade pre-determinada de sucessos; esse tamanho da amostra tem então uma distribuição binomial negativa.

A segunda etapa consiste em se retirar de  $P_2$  uma amostra cujo tamanho seja igual à obtida de  $P_1$ . Assim, dado o tamanho da amostra no primeiro estágio, o número de sucessos no segundo estágio tem distribuição binomial.

Desta forma , o estimador  $\hat{\phi}_e = \hat{p}_e / \hat{p}_e$  está definido para qualquer resultado obtido na amostra , sem precisar de correções matemáticas. Este fato está garantido pelo próprio delineamento , já que se  $m_{1} \rightarrow 0$  então  $p_{1}$  é necessariamente positivo . A característica mais interessante deste delineamento é que ele fornece um estimador não tendencioso de  $\phi$ , cuja variância é facilmente determinada e cuja distribuição converge à Normal ,

### CAPÍTULO 11

#### UM DELINEAMENTO PARA A ESTIMACÃO NÃO VICIADA DO RISCO RELATIVO '

A estimação do risco relativo  $\phi = p_2/p_1$ , a razão entre as taxas de risco em duas populações distintas, é um problema muito importante e já bastante considerado pela literatura especializada. No capitulo anterior apresentamos uma revisão dos principais resultados existentes. De um modo geral observa-se que os procedimentos empregados são numericamente trabalhosos, envolvendo sempre estimadores tendenciosos de  $\phi$ .

Neste capitulo apresentamos um delineamento amostrai que permite obter um estimador não tendencioso de  $\phi$ , o qual denominaremos  $\hat{\phi}_{\text{II}}$  , com propriedades básicas determináveis de forma simples e elegante.

A variancia de  $\hat{\phi}_u$  é determinada, e sua normalidade assintótica é estabelecida.

#### 2.1. O DELINEAMENTO AMOSTRAL D . PROPRIEDADES ASSOCIADAS

Considere-se duas populações  $P_1$  e  $P_2$ , com taxas de risco  $\bm{{\mathsf{p}}}_1$  e  $\bm{{\mathsf{p}}}_2$  respectivamente. O delineamento que propomos, e que para brevidade denominaremos delineamento D, consiste em se amostrar por sorteio simples com reposição (aas-cr), itens de  $\mathsf{P}_{\mathbf{1}}^{\phantom{\dag}}$ até se obter o m $_1$ -ésimo caso positivo, com m $_1$  pre-estabelecido.

Definindo N<sub>1</sub> como o número total de itens amostrados, tem-se então que:

$$
N_i \sim
$$
 binomial negative  $(m_i, p_i)$ 

$$
\text{Seja } N_1 = n_1 \; .
$$

Em seguida sorteia-se, por aas-cr,  $N_2 = n_1$  elementos de  $P_2$ . Seja  $M_2$  o número de sucessos obtidos. Assim, dado  $N_1 = n_1$ 

$$
M_2 \sim b \left( n_1, p_2 \right)
$$

Definindo-se

$$
\hat{\phi}_{u} = \frac{M_2}{m_1} , \qquad (2.1)
$$

 $\mathbb{R}^2$ 

temos que

$$
E(\hat{\phi}_u) = \phi \qquad , \qquad (2.2)
$$

Var(
$$
\hat{\phi}_{\text{u}}
$$
) =  $\frac{\phi}{m_1} [1 - p_2 + \phi (1 - p_1)]$ , (2.3)

e finalmente

 $\ddot{\phantom{0}}$ 

$$
\frac{\hat{\phi}_{u} - \phi}{\sqrt{\text{Var}(\hat{\phi}_{u})}} \quad \xrightarrow{D} N \quad (0:1)
$$
\n(2.4)

conforme mostramos a seguir

**Resultado** 2.1 - Sob o delineamento D , e fazendo  $\hat{\phi}_u = M_2/m_1$ tem-se que :

$$
E(\hat{\phi}_u) = \phi
$$

Prova:

 $\sim$ 

 $\sim 10$ 

 $\bar{\mathcal{A}}$ 

$$
E\left(\hat{\phi}_{u}\right) = E\left(\frac{M_{2}}{m_{1}}\right) = \frac{1}{m_{1}} E(M_{2})
$$
\n(2.5)

com E ( $M_2$ ) = E [E ( $M_2 / N_1$ ) ]

Mas **E** ( $M_2 / N_1$ ) =  $N_1 \cdot P_2$ , uma vez que

$$
M_2 / N_1 = n_1 \sim b (n_1, p_2)
$$

Logo

$$
E(M_2) = E(N_1 \cdot p_2) = p_2 \cdot \frac{m_1}{p_1}
$$
 (2.6)

 $\sim 10^7$ 

uma vez que  $N_1$   $\sim$  binomial negativa (  $m_1$  ,  $p_1$  ) , [ ver , por exemplo, Tsokos, pág. 284 ] .

Substituindo {2.6) em (2.5) , conclue-se que

$$
E(\hat{\phi}_{u}) = \frac{1}{m_{1}} \cdot P_{2} \frac{m_{1}}{P_{1}} = \frac{P_{2}}{P_{1}} = \phi
$$
q.e.d.

Vimos que  $\hat{\phi}_u$  é um estimador não viciado de  $\phi$ . A sua variância pode ser estabelecida de forma semelhante , conforme mostramos a seguir .

Resultado 2.2 - Sob o delineamente D , definindo  $\hat{\phi}_u = M_{2}/m_{1}$  , tem-se *:* 

Var 
$$
\left(\hat{\phi}_{u}\right) = \frac{\phi}{m_{1}} [1 - p_{2} + \phi (1 - p_{1})]
$$

Prova:

Var 
$$
(\hat{\phi}_{u})
$$
 = Var  $\left(\frac{M_{2}}{m_{1}}\right)$  =  $\frac{1}{m_{1}^{2}}$  Var  $(M_{2})$  (2.7)

Mas

Var ( M2 ) = E [V( M2 I <sup>N</sup> <sup>1</sup>)] <sup>+</sup>V [E( M2 I <sup>N</sup> <sup>1</sup>)] ( 2 .S)

com

$$
V (M_2 / N_1) = N_1 . p_2 (1 - p_2)
$$
 (2.9)

e

já que

$$
E (M_2 / N_1) = N_1 P_2
$$
\n
$$
M_2 / N_1 \sim b (N_1, P_2)
$$
\n(2.10)

$$
Logo, substituindo (2.9) e (2.10) em (2.8),resulta:
$$

V ( M<sub>2</sub>) = 
$$
p_2
$$
( 1 -  $p_2$ ).E ( N<sub>1</sub>) +  $p_2^2$ .V ( N<sub>1</sub>) (2.11)

Portanto, sendo

$$
N_1 \sim \text{ binomial negative } (\mathbf{m}_1, \mathbf{p}_1),
$$

temos

 $\bar{z}$ 

 $\bar{z}$ 

$$
E (N_1) = \frac{m_1}{p_1}
$$
\n
$$
V (N_1) = m_1 \cdot \frac{1 - p_1}{p_1^2}
$$
\n(2.12)

Logo, substituindo (2.12) em (2.11) , obtem-se:

Var (M<sub>2</sub>) = p<sub>2</sub>(1 - p<sub>2</sub>) 
$$
\frac{m_1}{p_1}
$$
 + p<sub>2</sub><sup>2</sup> m<sub>1</sub>  $\frac{1 - p_1}{p_1^2}$  =

$$
= m_1 \frac{p_2}{p_1} \left( 1 - p_2 + \frac{p_2}{p_1} (1 - p_1) \right)
$$

Então,

 $\sim 10^7$ 

the company's company's

——

 $\hat{\boldsymbol{\beta}}$ 

Var ( M<sub>2</sub>) = m<sub>1</sub> . 
$$
\phi
$$
 .  $\left[1 - p_2 + \phi (1 - p_1)\right]$  (2.13)

Substituindo (2.13) em (2. 7) conclue-se que

$$
V\left(\hat{\phi}_{u}\right) = \frac{1}{m_{1}}\phi \cdot \left[1 - p_{2} + \phi \cdot (1 - p_{1})\right]
$$
q.e.d.

Exemplo 2.1 : Considere  $P_1$  e  $P_2$  tais que  $P_1 = 0.2$  $p_2 = 0.4$ , e seja o delineamento **D** com m<sub>1</sub> = 20. Temos : e

$$
E\left(\hat{\phi}_u\right) = \phi = 2.0
$$
  

$$
V\left(\hat{\phi}_u\right) = \frac{1}{20} 2. [1 - 0.4 + 2. (1 - 0.2)] = 0.1 .[0.6 + 1.6] = 0.22 \text{ m}
$$

A convergência de  $\hat{\phi}_{\text{u}}$  à normal pode ser estabelecida de forma bastante simples.

**Resultado 2.3 - Sob o delineamento <b>D** e com  $\hat{\phi}_u = M_2 / m_1$ temos que

$$
\frac{\hat{\phi}_{u} - \phi}{\sqrt{\text{Var}(\hat{\phi}_{u})}} \xrightarrow{D} N(0, 1)
$$

 $\mathcal{L}^{\mathcal{A}}$ 

Prova : Considere o delineamento D dividido em m<sub>.</sub> etapas consecutivas idênticas e independentes. Em cada uma delas amostram-se com reposição de  $P_i$  tantos itens quantos sejam necessários até-se obter o primeiro-sucesso ; seja N<sub>11</sub> o número de itens amostrados na etapa i , i = 1 , 2 , ....,  $m_{\hat{i}}$ Em seguida, amostra-se, com reposição,  $n_{21} = n_{11}$  itens de  $P_2$ , e seja M 21 o número de sucessos obtidos.

Portanto teríamos o seguinte esquema

etapa 
$$
1, 2, \ldots, m_1
$$

 $P_1$  $m_{11}^{-1}$ ,  $m_{12}^{-1}$ , ......  $m_{1m_{1}}$  $N_{11}$ ,  $N_{12}$ , ......  $N_{1m_1}$ tal que  $\sum_{1=1}^{m}$  **m**<sub>11</sub> I

$$
\mathsf{P}_2 \qquad \qquad \mathsf{M}_{21} \ \ , \ \ \mathsf{M}_{22} \ \ , \ \ \ldots \cdots \quad \mathsf{M}_{2m_1}
$$

**Definindo-se** 

$$
\hat{\phi}_{u1} = \frac{M_{21}}{m_{11}} = M_{21}
$$

**temos que** 

$$
\hat{\phi}_{u1}, \; \hat{\phi}_{u2} \; ,..., \; \hat{\phi}_{um_1} \quad , \; \; i \; i \; d
$$

com

 $\bar{\bar{z}}$ 

 $\mathcal{L}$ 

$$
E\left(\hat{\phi}_{ui}\right) = \phi \qquad \qquad e
$$

$$
V(\hat{\phi}_{ui}) = \phi \{ 1 - p_2 + \phi \{ 1 - p_1 \} \}
$$

**finitos . Mas** ,

$$
\hat{\phi}_{u} = \frac{1}{m_{1}} \cdot \sum_{i=1}^{m_{1}} \hat{\phi}_{ui}
$$
, ja que  $\sum_{i=1}^{m_{1}} \hat{\phi}_{ui} = \sum_{i=1}^{m_{1}} M_{2i} = M_{2}$ 

Assim, pelo  $T$  . C . L . para soma de m variáveis aleatórias independentes e identicamente distribuídas  $m_{1}$ com esperança igual ao parâmetro e com variància finita [ver James, pág. 237), temos que :

 $\bar{z}$ 

$$
\frac{\hat{\phi}_{u} - \phi}{\sqrt{\text{Var}(\hat{\phi}_{u})}} \xrightarrow{m_{1} - \omega} N(0, 1)
$$
\n
$$
\frac{\partial}{\partial u} \left( \frac{\partial u}{\partial u} \right) \xrightarrow{m_{1} - \omega} N(0, 1)
$$
\n
$$
\frac{\partial}{\partial u} \left( \frac{\partial u}{\partial u} \right) \xrightarrow{m_{1} - \omega} \frac{\partial}{\partial u} \left( \frac{\partial u}{\partial u} \right) \xrightarrow{m_{1} - \omega} \frac{\partial}{\partial u} \left( \frac{\partial u}{\partial u} \right) \xrightarrow{m_{1} - \omega} \frac{\partial}{\partial u} \left( \frac{\partial u}{\partial u} \right) \xrightarrow{m_{1} - \omega} \frac{\partial}{\partial u} \left( \frac{\partial u}{\partial u} \right) \xrightarrow{m_{1} - \omega} \frac{\partial}{\partial u} \left( \frac{\partial u}{\partial u} \right) \xrightarrow{m_{1} - \omega} \frac{\partial}{\partial u} \left( \frac{\partial u}{\partial u} \right) \xrightarrow{m_{1} - \omega} \frac{\partial}{\partial u} \left( \frac{\partial u}{\partial u} \right) \xrightarrow{m_{1} - \omega} \frac{\partial}{\partial u} \left( \frac{\partial u}{\partial u} \right) \xrightarrow{m_{1} - \omega} \frac{\partial}{\partial u} \left( \frac{\partial u}{\partial u} \right) \xrightarrow{m_{1} - \omega} \frac{\partial}{\partial u} \left( \frac{\partial u}{\partial u} \right) \xrightarrow{m_{1} - \omega} \frac{\partial}{\partial u} \left( \frac{\partial u}{\partial u} \right) \xrightarrow{m_{1} - \omega} \frac{\partial}{\partial u} \left( \frac{\partial u}{\partial u} \right) \xrightarrow{m_{1} - \omega} \frac{\partial}{\partial u} \left( \frac{\partial u}{\partial u} \right) \xrightarrow{m_{1} - \omega} \frac{\partial}{\partial u} \left( \frac{\partial u}{\partial u} \right) \xrightarrow{m_{1} - \omega} \frac{\partial}{\partial u} \left( \frac{\partial u}{\partial u} \right) \xrightarrow{m_{1} - \omega} \frac{\partial}{\partial u} \left( \frac{\partial u}{\partial u} \right) \xrightarrow{m_{1} - \omega} \frac{\partial}{\partial u} \left( \frac{\partial u}{\partial u} \right
$$

Determinaremos agora a distribuição exata de  $\hat{\phi}_u$ , que será útil no tratamento de pequenas amostras.

# 2.2. A DISTRIBUIÇÃO EXATA DE  $\hat{\phi}_\text{u}$ .

Como  $m_1$  é fixo, então  $\phi_u = M_2/m_1$  só depende de  $M_2$ . A distribuição da variável  $\hat{\phi}_u$  coincide com a de  $M_2$ , a menos de um fator de escala . Assim

$$
P [ M_2 = m_2 ] = P \left[ M_2 = \hat{\phi}_u . m_1 \right]
$$

$$
P\left(M_{2} = m_{2}\right) = \sum_{n_{1} = 1}^{\infty} P[M_{2} = m_{2} / N_{1} = n_{1}] \cdot P[N_{1} = n_{1}]
$$

$$
= \sum_{n_1 = \max (m_1, m_2)}^{\infty} P[ M_2 = m_2 / N_1 = n_1 ] \cdot P[ N_1 = n_1 ]
$$

$$
= \sum_{n_1 = max (m_1, m_2)}^{\infty} C_{n_1}^{m_2} P_2^{m_2} q_2^{n_1 - m_2} \cdot C_{n_1 - 1}^{m_1 - 1} P_1^{n_1 - m_1} q_1^{n_1 - m_1}
$$
 (2.14)

onde  $q_i = 1-p_i$ ,  $i = 1, 2$ .

 $\sim$ 

A partir deste resultado, podemos explorar a qualidade da aproximação Normal em diversas situações, comparando-a com a distribuição exata de  $\hat{\phi}_u$ .

Na figura 2.1. representamos a distribuição acumulada exata de  $\hat{\phi}_{u}$  para  $p_1 = 0.2$ ,  $p_2 = 0.4$  e  $m_1 = 20$ , como visto no Ex 2.1 , superposta à F.D.P. da Normal de mesma média (2.0) e mesma variância (0.22) ,

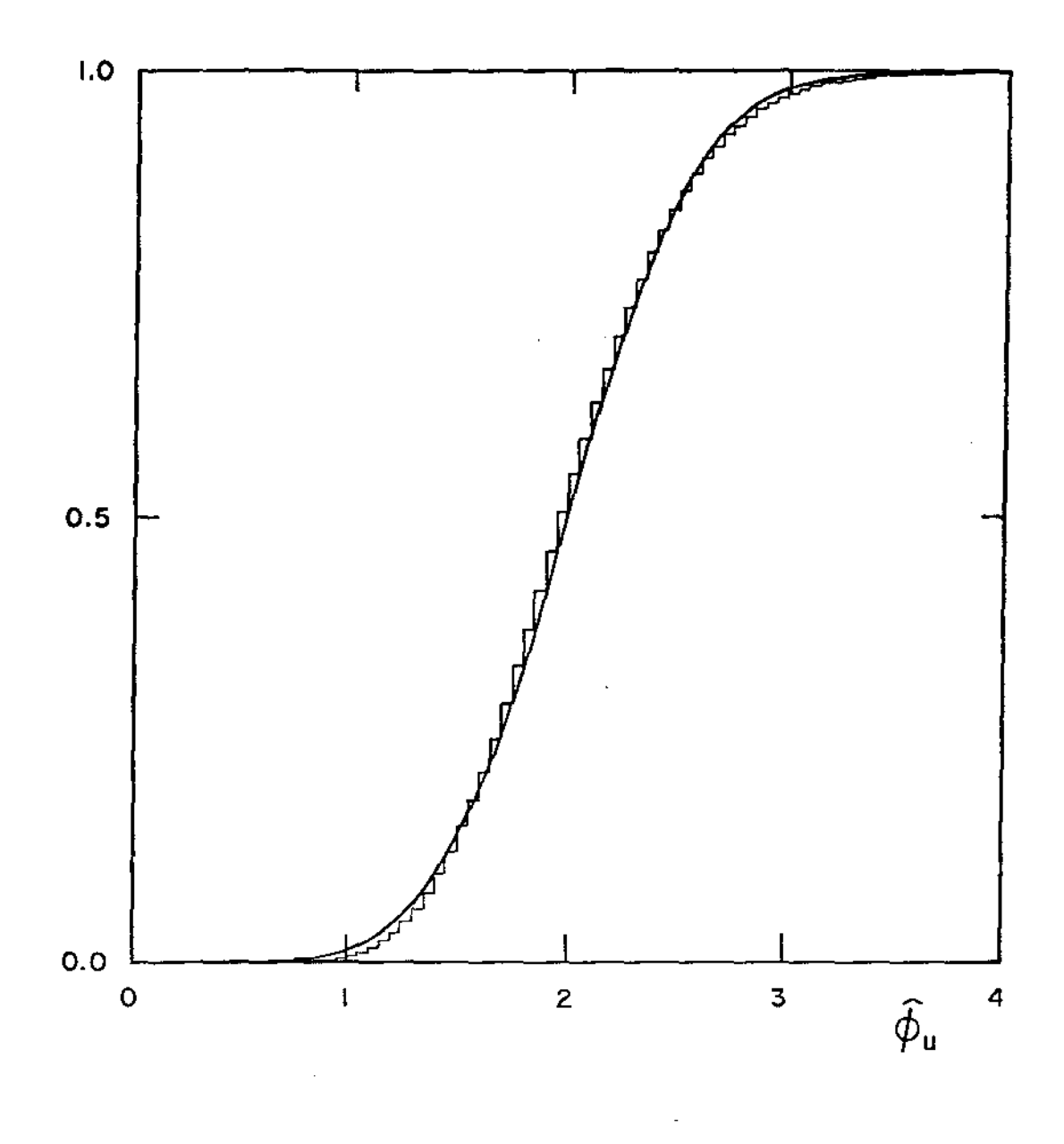

Fig. 2.1 - Distribuição acumulada exata de  $\hat{\phi}_u$  para  $p_1 = 0.2$  , e  $m_1 = 20$  superposta à F.D.P. da Nornal de média 2.0 e variância 0.22.

Em (2.14) – temos uma expressão para o cálculo de  $P[M_2 = m_2]$ ,  $m_2 = 0$ , 1, 2, ..., embora exata, esta expressão de  $P[M_2 = m_2]$  tem o inconveniente de ser a soma de infinitos termos . Podemos determinar uma forma mais conveniente para  $P(M_2 = m_2)$ , que inclua um número finito de parcelas. Mostramos no Apêndice 1 que no caso particular de  $m_1 = 1$ , tem-se :

$$
P\left[M_{2} = x\right] = \begin{cases} \frac{P_{1} \cdot q_{2}}{1 - q_{1} \cdot q_{2}} & , & x = 0\\ \frac{P_{1} \cdot P_{2}}{\left(1 - q_{1}q_{2}\right)^{2}} \left\{\frac{P_{2} \cdot q_{1}}{1 - q_{1}q_{2}}\right\}^{x-1} & , & x > 0 \end{cases}
$$

É possível de verificar que, para  $m_1 = 1$ , P( $M_2 = x$ ) é função de distribuição de probabilidade, já que as probabilidades são todas positivas e a soma delas é igual à unidade.

No caso geral de ser  $m_{1}$  diferente da unidade, é válido considerar o delineamento **D** consecutivas, cada uma delas correspondente a  $m_{1,i} = 1$ ,  $i = 1, 2$ de m<sub>1</sub> etapas ... $\mathbf{m_1}$  . Cada uma destas etapas vai-nos fornecer uma variável  $\mathbf{M_{2i}}$ com distribuição de probabilidade agora conhecida :

$$
\left(\begin{array}{cc}\n p_1 \cdot q_2 \\
1 - q_1 \cdot q_2\n\end{array}\right), \quad x = 0
$$

$$
P\left[M_{2i} = x\right] = \left\{\frac{p_{i} \cdot p_{2}}{\left(1 - q_{1}q_{2}\right)^{2}} \left\{\frac{p_{2} \cdot q_{1}}{1 - q_{1}q_{2}}\right\}^{x-1}, \quad x > 0\right\}
$$

 $\forall i = 1, 2, 3, \dots m_i$ 

Foram utilizadas as distribuições de probabilidade das variáveis 21 para desenvolver uma fórmula que permita calcular as probabilidades de  $M_2 = m_2$  para  $m_2 = 0, 1, 2, ...$ 

Sendo :

$$
M_2 = \sum_{1=1}^{m_1} M_{21} \qquad \qquad e \qquad \qquad m_2 = \sum_{1=1}^{m_1} m_{21} \quad .
$$

Definindo  $M_{\text{min}} = m$ ín {  $m_{1}$  ,  $m_{2}$  } concluimos, como mostramos no Apêndice 2 :

$$
P\{M_{2}=m_{2}\}=\left\{\begin{array}{c}\left(\frac{p_{1} \cdot q_{2}}{1-q_{1} \cdot q_{2}}\right)^{m_{1}} & m_{2} = 0\\ \left(\frac{p_{1} \cdot q_{2}}{1-q_{1} \cdot q_{2}}\right)^{m_{2}} & m_{2} \cdot \sum_{k=1}^{M_{\text{min}}} {m_{1} \choose k} {m_{2} - 1 \choose k-1} \cdot (q_{1} \cdot q_{2}) & m_{2} > 0\\ \frac{m_{1} + m_{2}}{1-q_{1} \cdot q_{2}} & \sum_{k=1}^{M_{\text{min}}} {m_{1} \choose k} {m_{2} - 1 \choose k-1} \cdot (q_{1} \cdot q_{2}) & m_{2} > 0\\ \end{array}\right\}
$$
(2.15)

que é uma expressão computacionalmente mais adequada que (2.14).

2.3. O CASO PARTICULAR ONDE  $p_1 = p_2$ 

Um caso particular de grande interesse ocorre quando se quer testar a igualdade entre duas taxas de risco . Seja  $p_1 = p_2 = p$  ; neste caso temos, considerando (2.3), que

Var 
$$
(\hat{\phi}_{u}) = \frac{1}{m_{1}} \cdot [1 - p + 1 - p] = \frac{2}{m_{1}} \cdot (1 - p)
$$
 (2.16)

Pela equação (2.15), sendo  $p_1 = p_2 = p$ , temos que a distribuição exata de  $M_2$ , para  $m_2 \geq 1$ , é dada por:

$$
P\{M_{2} = m_{2}\} = \frac{(p \cdot q)^{m_{1} + m_{2}}}{(p.(2 - p))^{m_{1} + m_{2}}}
$$
 
$$
\sum_{k=1}^{M_{\text{min}}} {m_{1} \choose k} {m_{2} - 1 \choose k - 1} \cdot (q^{2})^{-k}
$$

Logo:

$$
P\{M_{2}=m_{2}\} = \begin{cases} \frac{q}{2-p} \end{cases}^{m_{1}} \qquad \text{se } m_{2}=0
$$
  

$$
\left(\frac{q}{2-p} \right)^{m_{1}+m_{2}} \sum_{k=1}^{M_{\text{min}}} {m_{1} \choose k} {m_{2}^{-1} \choose k-1} q^{-2k} \qquad \text{se } m_{2} > 0
$$

(2.17)

 $\sim 10$ 

Mais adiante desenvolveremos uma série de resultados úteis no tratamento de pequenas amostras, para a situação particular de  $\phi = 1$  . A expressão (2.17) nos será bastante 6til .

 $\sim 10^7$ 

 $\mathcal{A}^{\mathcal{A}}$ 

 $\mathcal{L}_{\mathcal{A}}$ 

### CAPÍTULO III

### TESTANDO A HIPÓTESE  $\phi = 1$

No Capitulo 2 apresentamos o delineamento D que permite a obtenção de um estimador não viciado do risco relativo  $\phi = p_2 / p_1$ , com variância conhecida. Associado ao delineamento **D** , representamos esse estimador por  $\phi_{\text{u}}$  . Vimos que sob o delineamento D, este estimador é não viciado; determinamos sua variância, estabelecemos sua distribuição exata e demostramos a sua normalidade assintótica.

Neste capitulo apresentamos um estimador consistente da variância de  $\hat{\phi}_{\text{u}}$  , e um roteiro simples para o teste da hipótese  $\phi = 1$  em contextos de pequenas amostras. Para as diversas situações testadas , estes procedimentos se compararam vantajosamente com as alternativas já existentes .

No teste da hipótese  $\phi = 1$  nos casos de grandes amostras, a aproximação à distribuição Normal dá bons resultados. Neste capitulo consideramos o caso de pequenas amostras.

• 3.1. ESTIMADOR DA VARIANCIA DE  $\phi_{_{\mathrm{u}}}^{}$  . VICIO DE  $\wedge$  . Var  $(\phi_{\sf u})$ 

Quando a decomposição de m<sub>2</sub> em m<sub>21</sub> , m<sub>22</sub> , ... , m<sub>2m</sub> 1 (ver capitulo 2) é conhecida, um estimador não tendencioso óbvio da variància de  $\hat{\phi}_u$  é dado por :

$$
v(\hat{\phi}_u) = \frac{1}{m_1} \cdot \frac{\sum_{i=1}^{m_1} (m_{2i} - \hat{\phi}_u)^2}{m_1 - 1}
$$

e intervalos de confiança - bem como testes - para  $\phi$ , podem ser construidos pela forma clássica com o emprego da distribuição t de Student, com excelentes resultados para amostras de tamanho moderado .

Na tabela abaixo apresentamos os resultados de simulações de Monte Carlo para  $\phi = 1$ , com p variando de décimo em décimo , de 0.10  $\cdot$  a 0.50 , e para  $m_{\tilde{l}} = 5$  , 10 , 25 e 50 . Em cada caso registramos o número de vezes em que o intervalo de confiança construido como sugerido acima não cubriou o valor verdadeiro de  $\phi$ , em 1000 repetições Monte Carlo.

TABELA 3.1 Número de vezes em que o valor verdadeiro de  $\phi$  não foi coberto pelo intervalo de confiança de 957. baseado na distribuição t de Student com a estimativa não viciada de  $\texttt{Var}(\phi_{_{\mathbf{u}}})$  , para diversos valores de p e m  $_{_{\textup{1}}}$ 

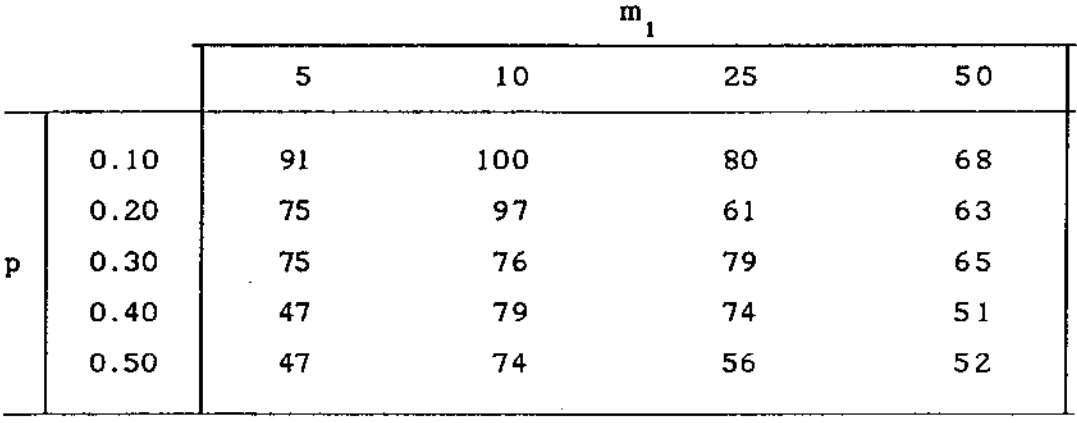

Desta forma , quando os dados estão sendo levantados, é recomendável que se procure, sempre que posslvel, registrar as informações sobre aquela decomposição , Nós tratamos aqui do caso em que aquela decomposição não é conhecida .

Utilizando o resultado 2.1., temos que

 $\text{Var}(\hat{\phi}_{u}) = \frac{1}{m_1}$  $\cdot \phi$  .  $\phi$ ,  $(1 - p_1) + 1 - p_2$  . Considerando que

 $\phi \cdot P_1 = P_2$ , resulta:

$$
Var(\hat{\phi}_u) = \frac{1}{m_1} \cdot \phi \cdot \left[ \phi + 1 - 2 \cdot p_2 \right].
$$

Logo, é razoável supor que a variância de  $\hat{\phi}_u$  poderá ser estimada por
$$
v(\hat{\phi}_u) = \frac{1}{m_1} \cdot \hat{\phi}_u \cdot \left[ \hat{\phi}_u + 1 - 2 \hat{p}_2 \right], \text{ ou}
$$

$$
\mathbf{v}(\hat{\phi}_{u}) = \frac{1}{m_{1}} \cdot \left[ \hat{\phi}_{u}^{2} + \hat{\phi}_{u} - 2 \hat{p}_{2} \hat{\phi}_{u} \right] \quad . \tag{3.1}
$$

Analizaremos agora o vício desse estimador :

$$
E\left\{ v(\hat{\phi}_u) \right\} = \frac{1}{m_1} \cdot E\left\{ \hat{\phi}_u^2 + \hat{\phi}_u - 2.\hat{p}_2.\hat{\phi}_u \right\} =
$$
  

$$
= \frac{1}{m_1} \cdot \left\{ E(\hat{\phi}_u^2) + E(\hat{\phi}_u) - 2.E(\hat{p}_2.\hat{\phi}_u) \right\}
$$
(3.2)

$$
\begin{aligned}\n\text{Mas:} \\
E\left(\hat{\phi}_u^2\right) &= V\left(\hat{\phi}_u\right) + E\left(\hat{\phi}_u\right)^2 = V\left(\hat{\phi}_u\right) + \phi^2 \qquad (3.3) \\
\text{e} \\
\text{e} \\
\text{e} \\
\text{e} \\
\text{e} \\
\text{e} \\
\text{e} \\
\text{e} \\
\text{e} \\
\text{e} \\
\text{e} \\
\text{e} \\
\text{e} \\
\text{e} \\
\text{e} \\
\text{e} \\
\text{e} \\
\text{e} \\
\text{e} \\
\text{e} \\
\text{e} \\
\text{e} \\
\text{e} \\
\text{e} \\
\text{e} \\
\text{e} \\
\text{e} \\
\text{e} \\
\text{e} \\
\text{e} \\
\text{e} \\
\text{e} \\
\text{e} \\
\text{e} \\
\text{e} \\
\text{e} \\
\text{e} \\
\text{e} \\
\text{e} \\
\text{e} \\
\text{e} \\
\text{e} \\
\text{e} \\
\text{e} \\
\text{e} \\
\text{e} \\
\text{e} \\
\text{e} \\
\text{e} \\
\text{e} \\
\text{e} \\
\text{e} \\
\text{e} \\
\text{e} \\
\text{e} \\
\text{e} \\
\text{e} \\
\text{e} \\
\text{e} \\
\text{e} \\
\text{e} \\
\text{e} \\
\text{e} \\
\text{e} \\
\text{e} \\
\text{e} \\
\text{e} \\
\text{e} \\
\text{e} \\
\text{e} \\
\text{e} \\
\text{e} \\
\text{e} \\
\text{e} \\
\text{e} \\
\text{e} \\
\text{e} \\
\text{e} \\
\text{e} \\
\text{e} \\
\text{e} \\
\text{e} \\
\text{e} \\
\text{e} \\
\text{e} \\
\text{e} \\
\text{e} \\
\text{e} \\
\text{e} \\
\text{e} \\
\text{e} \\
\text{e} \\
\text{e} \\
\text{e} \\
\text{e} \\
\text{e} \\
\text{e} \\
\text{e} \\
\text{e} \\
\text{e} \\
\text{e} \\
\text{e} \\
\text{e} \\
\text{e} \\
\text{e} \\
\text{e} \\
\text{e} \\
\text{e} \\
\text{e} \\
\text{e} \\
\text{e} \\
\text{e} \\
\text{e
$$

$$
E\left(\begin{array}{c}\n\hat{p}_2 \cdot \hat{\phi}_{u}\n\end{array}\right) = E\left(\begin{array}{c}\n\frac{m_2}{n_1} \cdot \frac{m_2}{m_1}\n\end{array}\right) = \frac{1}{m_1} E\left(\begin{array}{c}\n\frac{m_2}{n_1}\n\end{array}\right) =
$$
  
\n
$$
= \frac{1}{m_1} E\left\{E\left(\begin{array}{c}\frac{m_2^2}{n_1} / n_1 \\
\frac{m_1}{n_1}\n\end{array}\right)\right\} = \frac{1}{m_1} E\left\{\begin{array}{c}\n\frac{1}{n_1} E\left(\begin{array}{c}\frac{1}{n_2} / n_1 \\
\frac{1}{n_1}\n\end{array}\right)\right\} =
$$

$$
= \frac{1}{m_1} \mathbb{E} \left\{ \frac{1}{n_1} \left[ V \left( m_2 / n_1 \right) + \mathbb{E} \left( m_2 / n_1 \right)^2 \right] \right\} =
$$
  

$$
= \frac{1}{m_1} \mathbb{E} \left\{ \frac{1}{n_1} \left[ n_1 \cdot p_2 \cdot q_2 + n_1^2 \cdot p_2^2 \right] \right\} = \frac{1}{m_1} \mathbb{E} \left\{ p_2 \cdot q_2 + n_1 \cdot p_2^2 \right\} =
$$
  

$$
= \frac{1}{m_1} \left\{ p_2 \cdot q_2 + p_2^2 \cdot \mathbb{E} (n_1) \right\} = \frac{1}{m_1} \left\{ p_2 \cdot q_2 + p_2^2 \cdot \frac{m_1}{p_1} \right\} =
$$

Logo:

 $\hat{\mathcal{A}}$ 

$$
E(\hat{p}_2 \cdot \hat{\phi}_u) = \frac{1}{m_1} p_2 \cdot q_2 + p_2 \cdot \phi \qquad (3.4)
$$

 $\bar{z}$ 

Substituindo os resultados obtidos em (3.3) e (3.4) na equação (3.2) tem-se :

$$
E[v(\hat{\phi}_u)] = \frac{1}{m_1} \left\{ V(\hat{\phi}_u) + \phi^2 + \phi - 2 \left( \frac{1}{m_1} \cdot p_2 \cdot q_2 + p_2 \cdot \phi \right) \right\} =
$$
  
=  $\frac{1}{m_1} \left\{ \phi^2 + \phi - 2 \cdot p_2 \cdot \phi \right\} + \frac{1}{m_1} \left\{ V(\hat{\phi}_u) - \frac{2}{m_1} \cdot p_2 \cdot q_2 \right\}$ 

Nessa expressão, o primeiro termo é igual a  $V(\hat{\phi}_u)$ , portanto:

$$
E\left[v(\hat{\phi}_u)\right] = V(\hat{\phi}_u) + \frac{1}{m_1} \left(V(\hat{\phi}_u) - \frac{2}{m_1} p_2 q_2\right)
$$
 (3.5)

 $\sim$ 

 $\sim 10^{11}$  km s  $^{-1}$ 

onde o vício de  $v(\phi_u)$  é

$$
b\left(v(\hat{\phi}_{u})\right) = \frac{1}{m_{1}}\left[v(\hat{\phi}_{u}) - \frac{2}{m_{1}} \cdot P_{2} \cdot q_{2}\right] =
$$

$$
= \frac{1}{m_{1}^{2}}\left[\phi \cdot (q_{2} - \phi \cdot q_{1}) - 2 \cdot P_{2} \cdot q_{2}\right]
$$
(3.6)

Vemos que b $[v(\hat{\phi}_{u})] \longrightarrow 0$  para  $m_{1} \longrightarrow \infty$ , logo  $\mathsf{v}(\phi_{_\mathbf{u}})$  é um estimador consistente de  $\mathsf{V}(\phi_{_\mathbf{u}})$  .

Podemos assim obter um estimador para a variância cujo vício é da ordem  $O(|m_1^{-2}|)$ .

#### 3.2. APROXIMAÇÃO A DISTRIBUIÇÃO NORMAL

Baseado no resultado 2.3. temos que , para grandes amostras, a distribuição de  $\hat{\phi}_u$  aproxima-se à Normal .

Logo, nestos casos a construção dos intervalos de confiança deverá ser feita considerando {2.4) .

Então, os limites do intervalo  $I = (\hat{\phi}, \hat{\phi}_s)$  de nível assintótico  $(1-\alpha)$ .100% de confiança , baseado em uma amostra de tamanho necessário para se obter  $m_{1}$ casos positivos na primeira população, serão

$$
\phi_{1} = \hat{\phi}_{u} - z_{\alpha/2} \sqrt{v(\hat{\phi}_{u})}
$$
\n
$$
\phi_{\bullet} = \hat{\phi}_{u} + z_{\alpha/2} \sqrt{v(\hat{\phi}_{u})}
$$
\n(3.7)

onde  $z_{\alpha/2}$  é o valor da distribuição Normal que acumula uma probabilidade de  $1 - \alpha/2$  , e  $v(\phi_u)$  está dado por (3.1).

Para ilustração fizemos algumas simulações Monte Carla para  $\phi = 1$ , com  $p_1 = p_2 = 0.01$ , 0.05, 0.10, 0.20, 0.25, 0.30, 0.40 e 0.50, e  $m_{1} = 1, 2, 5, 10, 15, 20, 25$ e 50 . Com base em 1000 repetições Monte Carlo, obtivemos os resultados apresentados na Tabela 3.2 Nesta tabela, para cada combinação ( $p_1^{\prime}$ , m<sub>1</sub>) está representado o número total de vezes em que o intervalo de confiança não cobriu o valor verdadeiro  $\phi = 1$ .

TABELA 3.2: Número de vezes em que o intervalo de 957. de confiança baseado a) na aproximação normal (superior) e b) na t de Student para m<sub>1</sub> graus de liberdade (inferior) para  $\stackrel{\_}{\theta}_\text{u}$ não cobriu o valor verdadeiro  $\phi = 1$ , em 1000 simulações Monte Carlo para cada combinação ( p , m ).

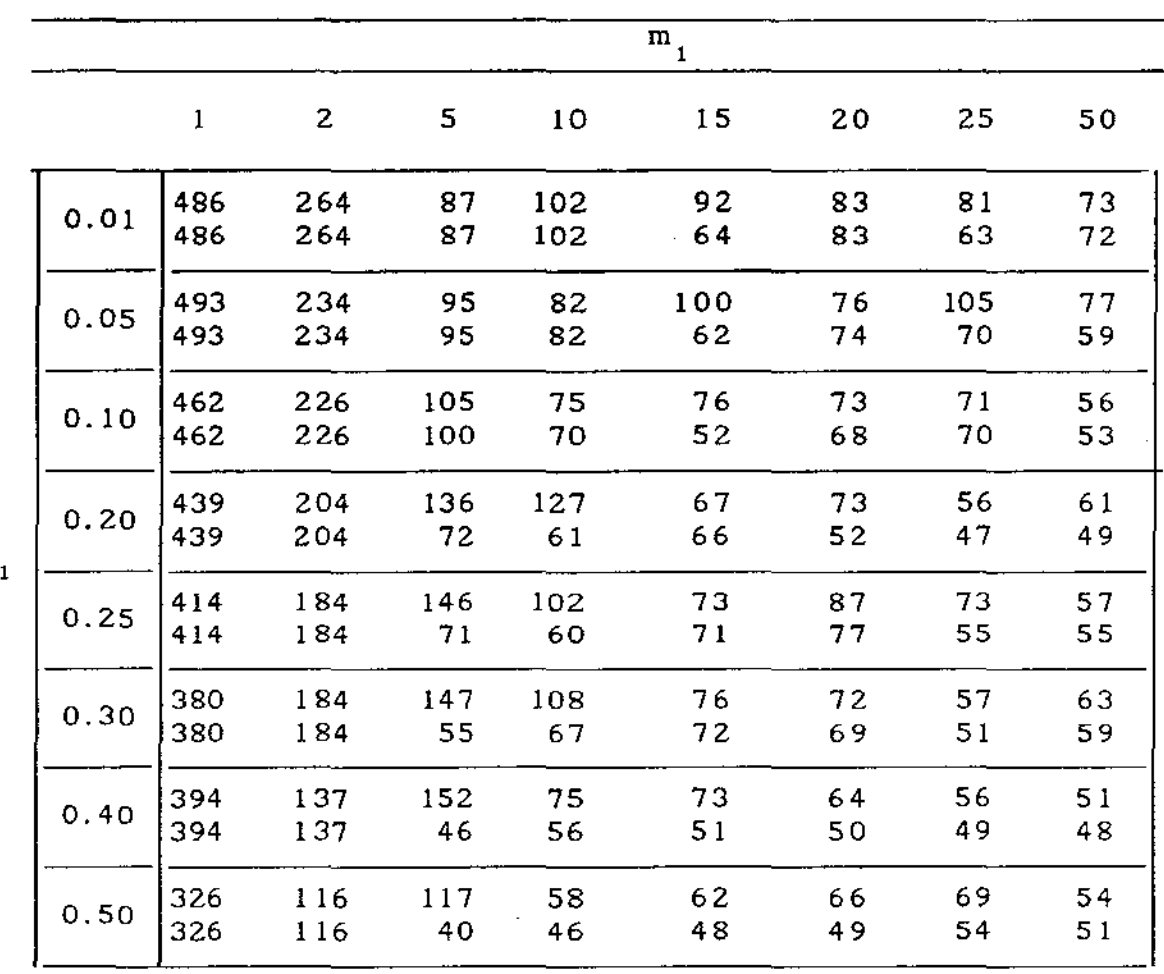

P

Na tabela acima vemos que as distorções no nivel de significância são consideráveis para  $m_1$  pequeno . Para  $m_1$ =50 os valores já se tornam bastante satisfatórios, embora haja ainda evidência de que o $\alpha$  real é um pouco maior que o valor nominal de 0.05 . O uso da distribução t de Student com m<sub>1</sub>

35

graus de liberdade melhora a performance, dando resultados satisfatórios para m<sub>1</sub>  $\geq$  15, e até para valores menores que 15, desde que p 1 não seja muito pequeno .

#### 3.3. TESTES DA HIPÓTESE  $\phi = 1$  PARA PEQUENAS AMOSTRAS

Para amostras pequenas a aproximação normal se torna inadequada. Aqui desenvolvemos uma alternativa para o teste da hipótese  $\phi = 1$  baseada na razão de verossimilhança.

Partindo de (2.14), temos a seguinte função de distribuição conjunta de probabilidade para  $N_1$  e  $M_2$ , em termos dos parâmetros p<sub>1</sub> e p<sub>2</sub>

$$
P\left[n_1, m_2\right] = {n_1^{-1} \choose m_1^{-1}} {n_1 \choose m_2} \cdot P_1^{m_1} \cdot \left(1 - p_1\right)^{n-m_1} \cdot p_2^{m_2} \cdot \left(1 - p_2\right)^{n-m_2}
$$
(3.8)

Logo, para valores observados  $\begin{bmatrix} n_1 & e & m_2 \end{bmatrix}$ , a função de verossimilhança é :

$$
L(p_1, p_2) = {n_1 - 1 \choose m_1 - 1} {n_1 \choose m_2} p_1^{m_1} (1 - p_1)^{n_1 - m_1} p_2^{m_2} (1 - p_2)^{n_1 - m_2}
$$
\n(3.9)

e os estimadores de máxima verossimilhança de p 1 *e* são dados por (ver Apêndice 3 ) :

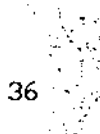

$$
\tilde{p}_1 = \frac{m_1}{n_1}
$$
,  $\tilde{p}_2 = \frac{m_2}{n_1}$  (3.10)

Portanto, o máximo valor de  $L$  (  $_{P_1}$  ,  $_{P_2}$  ) corresponde

ao ponto 
$$
(\tilde{p}_1, \tilde{p}_2) = (\frac{m_1}{n_1}, \frac{m_2}{n_1})
$$
 e é igual a :

 $L$  (  $\tilde{p}_1$  ,  $\tilde{p}_2$  ) =

$$
= \left(\begin{array}{c} n_{1} - 1 \\ m_{1} - 1 \end{array}\right) \left(\begin{array}{c} n_{1} \\ m_{2} \end{array}\right) \cdot \left(\begin{array}{c} m_{1} \\ n_{1} \end{array}\right)^{m_{1}} \cdot \left(1 - \begin{array}{c} m_{1} \\ n_{1} \end{array}\right)^{n_{1} - m_{1}} \cdot \left(\begin{array}{c} m_{2} \\ n_{1} \end{array}\right)^{m_{2}} \cdot \left(1 - \begin{array}{c} m_{2} \\ n_{1} \end{array}\right)^{n_{1} - m_{2}} \tag{3.11}
$$

t razoável pretender que , dados os valores observados o intervalo de confiança para *q,* inclua os valores do parâmetro para os quais a função de verossimilhança é alta , deixando de fora aqueles em que a função de verossimilhança *é* baixa, relativamente ao seu valor máximo  $L(\tilde{p}_1,\tilde{p}_2)$ . Assim, usamos o critério da razão de verossimilhança , definindo o intervalo de confiança para  $\phi$  como o conjunto dos valores de  $\phi$  associados aos pares  $\left(\begin{array}{ccc} p_1, p_2 \end{array}\right)$  que satisfazem à condição :

$$
\frac{L\left(\begin{array}{cc}p_1 & p_2\end{array}\right)}{L\left(\begin{array}{cc}\tilde{p}_1 & \tilde{p}_2\end{array}\right)} \geq \gamma \tag{3.12}
$$

onde *r* é uma constante determinada para se ter o nlvel de confiança desejado do intervalo. Assim, terão que ser determinados os pontos ( $p_1, p_2$ ) tais que

$$
\frac{\binom{n_1-1}{m_1-1}\binom{n_1}{m_2} + p_1^{-m_1} \cdot p_2^{-m_2}}{\binom{n_1-1}{m_1-1}\binom{n_1}{m_2} \cdot \binom{m_1}{n_1} \cdot \binom{m_2}{n_1} \cdot \binom{m_2}{n_1} \cdot \binom{n_1}{n_1} \cdot \binom{m_2}{n_1} \cdot \binom{n_1}{n_1} \cdot \binom{n_2}{n_1} \cdot \binom{m_1-1}{n_1} \cdot \binom{n_2}{n_1} \cdot \binom{n_1-1}{n_1} \cdot \binom{n_2}{n_1} \cdot \binom{n_1-1}{n_1} \cdot \binom{n_2}{n_1} \cdot \binom{n_1-1}{n_1} \cdot \binom{n_2}{n_1} \cdot \binom{n_1-1}{n_1} \cdot \binom{n_2}{n_1} \cdot \binom{n_1-1}{n_1} \cdot \binom{n_2}{n_1} \cdot \binom{n_1-1}{n_1} \cdot \binom{n_2-1}{n_1} \cdot \binom{n_1-1}{n_1} \cdot \binom{n_1-1}{n_1} \cdot \binom
$$

ou

$$
p_1^{m_1} \t p_2^{m_2} \t (1 - p_1)^{n_1 - m_1} \t (1 - p_2)^{n_1 - m_2} \t \t \t
$$
  

$$
\t z \t \t \t (m_1^{m_1})^{m_1} \t (m_2^{m_2})^{m_2} \t (1 - \frac{m_1}{n_1})^{n_1 - m_1} \t (1 - \frac{m_2}{n_1})^{n_1 - m_2}
$$

onde o termo da direita é uma constante determinada pelos resultados obtidos  $n_1$ ,  $m_2$  e pela constante  $\gamma$ .

Os resultados assintóticos para a razão de verossimilhança são bem conhecidos , (ver Bickel *e* Doksum, pág. 227) . Em particular , no nosso contexto , temos que

$$
-2. \log \frac{\max\limits_{D \subset P_1 = P_2 \subset I} L \left( p_1, p_2; n_1, m_2 \right)}{\max\limits_{D \subset P_1, P_2 \subset I} L \left( p_1, p_2; n_1, m_2 \right)} \frac{D}{m_1 \to \infty} \chi_1^2 \qquad (3.13)
$$

### Desenvolvendo, temos de (3.10) que

$$
\max_{0 \le p_1, p_2 \le 1} L(\mathbf{p}_1, \mathbf{p}_2; \mathbf{n}_1, \mathbf{m}_2) = L\left(\frac{\mathbf{m}_1}{\mathbf{n}_1}, \frac{\mathbf{m}_2}{\mathbf{n}_1}, \mathbf{n}_1, \mathbf{m}_2\right)
$$

cuja expressão completa é dada em (3.11) .

Por outro lado, restrito a  $p_1 = p_2$ , temos que o estimador de máxima verossimilhança comum a  $_{\mathrm{P}_1}$  e  $_{\mathrm{P}_2}$  é dado por (ver Apêndice 5 ) :

$$
\tilde{p} = \frac{m_1 + m_2}{2 \cdot n_1} = \frac{\tilde{p}_1 + \tilde{p}_2}{2}
$$
\n(3.14)

e portanto , de (3.9)

$$
\max_{0 \le p_1 = p_2 \le 1} L (p_1, p_2; n_1, m_2) =
$$

$$
= \binom{n_1 - 1}{m_1 - 1} \binom{n_1}{m_2} \cdot \binom{m_1 + m_2}{2 \cdot n_1}^{m_1 + m_2} \cdot \binom{2 \cdot n_1 - m_1 - m_2}{2 \cdot n_1}^{2 \cdot n_1 - m_1 - m_2}
$$

## Então, (3.13) nos leva a

$$
-2.\left[(m_1+m_2).log\left(\frac{m_1+m_2}{2n_1}\right) + (2n_1-m_1-m_2).log\left(\frac{2n_1-m_1-m_2}{2n_1}\right) - m_1.log\left(\frac{m_1}{n_2}\right) - (n_1-m_1).log\left(\frac{n_1-m_1}{n_1}\right) - m_2.log\left(\frac{m_2}{n_1}\right) - (n_1-m_2).log\left(\frac{n_1-m_2}{n_1}\right) \right]
$$

 $- -$ 

 $ou$ 

 $\overline{\phantom{a}}$ 

$$
2. \left[ \ m_{1} \log \left( \frac{2m_{1}}{m_{1} + m_{2}} \right) + m_{2} \log \left( \frac{2m_{2}}{m_{1} + m_{2}} \right) + (n_{1} - m_{1}) \log \left( \frac{2(n_{1} - m_{1})}{2n_{1} - m_{1} - m_{2}} \right) + \cdots \right]
$$

+ 
$$
(n_1 - m_2) \cdot \log \left( \frac{2(n_1 - m_2)}{2n_1 - m_1 - m_2} \right)
$$
  $\frac{D}{m_1 \to \infty}$   $\chi_1^2$ 

 $\sim$ 

portanto

 $\epsilon$ 

$$
2.\log\left[\left(\frac{2.m_1}{m_1+m_2}\right)^{n_1}\left(\frac{2.m_2}{m_1+m_2}\right)^{2}\left(\frac{2(n_1-m_1)}{2n_1-m_1-m_2}\right)^{n_1-m_1}\left(\frac{2(n_1-m_2)}{2n_1-m_1-m_2}\right)^{n_1-m_2}\right]\xrightarrow[m_1\to\infty]{D} \chi_1^2
$$

Este resultado é interessante e pode também ser utilizado no contexto de grandes amostras. Contudo devemos aqui trabalhar mesmo com a distribuição exata da razão de verossimilhança pois estamos interessados justamente em problemas de pequenas amostras.

O nosso objetivo neste capitulo é estabelecer um procedimento para se testar a hipótese  $\phi = 1$  versus a alternativa  $\phi \neq 1$ . Desta forma nós vamos determinar  $\gamma$  no sentido de se garantir um nível de significância próximo a  $\alpha$  = 0.05 quando  $\phi$  = 1, para várias alternativas de  $p_1 = p_2 = p$  $e$  m<sub>1</sub>

Vamos assim considerar o espaço paramétrica definido por  $(0, 1)$  x  $(0, 1)$ , como na figura 3.1. Vemos que retas passando pela origem corresponden a um valor constante de  $\phi$ .

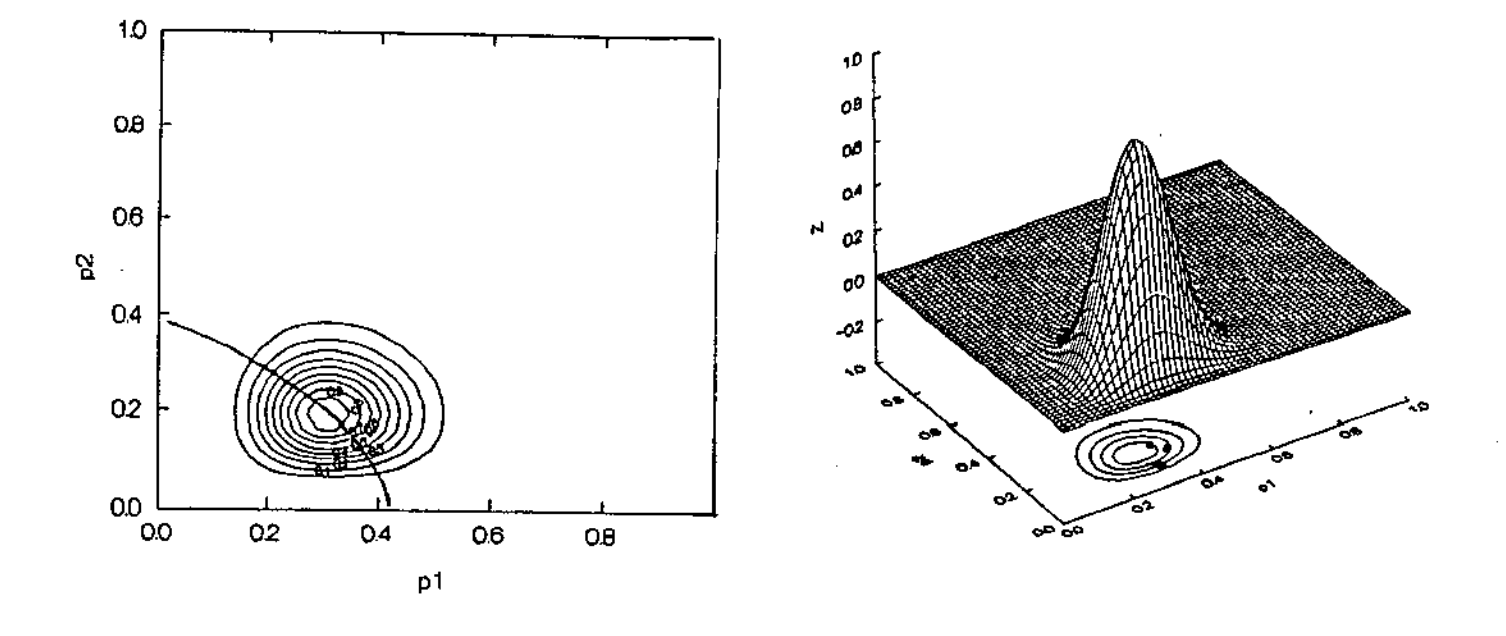

Fig 3. 1 : Á esquerda o espaço par amétri co do vetor (p 1 , p 2 ) , com o ponto de máximo e curvas de nível da função de verossimilhança correspondendo a  $\gamma = 0.9$ , 0.8, ..., 0.1, sobrepostas pela curva que demarca o lugar geométrico dos pontos de máximo da função de verossimilhança, para cada valor fixo da razão  $p_2/p_1$ . Os cálculos foram feitos para m<sub>1</sub> = 8, n<sub>1</sub> = 26 e  $m_{2}$  = 5 . A direita temos uma representação tridimensional da mesma função de verossimilhança, com as respectivas curvas de nível correspondentes a  $\gamma = 0.8$ , 0.6, 0.4 e 0.2.

Considere-se todas as retas que passam pela origem. Elas estão representadas pela equação  $p_2 = k.p_1$  , com k > 0 . Em particular, para  $k = \phi_{u}$ , obtemos a reta que passa pelo ponto ( $\tilde{p}_1$ ,  $\tilde{p}_2$ ), onde a função de verossimilhança é máxima .

Agora , analizemos o que acontece nos outros segmentos de retas  $p_2 = k.p_1$ , para  $k > 0$ , restritas ao espaço paramétrico. Para cada um deles, existe um ponto  $\begin{pmatrix} * & * & * \\ p, & p \end{pmatrix}$ que maximiza a função de verossilhança  $L$ , entre todos aqueles pontos que pertencem ao segmento . Se a função de verossimilhança avaliada naquele ponto é menor que  $\gamma$  .  $L(\tilde{p}_1, \tilde{p}_2)$ , então o valor do risco relativo correspondente a esta reta - isto é, a própria constante k - não será incluido no intervalo de confiança que estamos construindo para  $\phi$ .

Como todo ponto ( $p_1$ ,  $p_2$ ) que pertence à reta satisfaz a condição  $p_1 = k.p_2$ , com  $0 \leq p_1 \leq 1$  e  $0 \leq p_2 \leq 1$ , então , sobre o segmento da reta  $p_1 = k.p_2$  restrito a  $(0,1)x(0,1)$  se verifica :

$$
L(p_1, p_2) = L(p_1, k.p_1) = L(p_1)
$$
, one

$$
L^{*}(\mathbf{p}_{1}) = \begin{pmatrix} n_{1}^{-1} \\ m_{1}^{-1} \end{pmatrix} \begin{pmatrix} n_{1} \\ m_{2} \end{pmatrix} \cdot \mathbf{p}_{1}^{m_{1}} \cdot (1 - \mathbf{p}_{1})^{n-m_{1}} \cdot (k \cdot \mathbf{p}_{1})^{m_{2}} \cdot (1 - k \cdot \mathbf{p}_{1})^{n-m_{2}} =
$$

$$
= \left(\begin{array}{c} n_1-1 \\ m_1-1 \end{array}\right) \left(\begin{array}{c} n_1 \\ m_2 \end{array}\right) \cdot p_1^{m_1+m_2} \cdot \left(1-p_1\right)^{n-m_1} \cdot k^{m_2} \cdot \left(1-k \cdot p_1\right)^{n-m_2} \tag{3.15}
$$

Para se determinar o ponto de máxima verossimilhança nessa reta, derivamos o logarítmo de  $L^*(p)$ , resultando :

$$
\frac{\partial \ln L \left( p_1 \right)}{\partial p_1} = \frac{m_1 + m_2}{p_1} - \frac{n_1 - m_1}{1 - p_1} - k. \frac{n_1 - m_2}{1 - k. p_1} \tag{3.16}
$$

ė

Fazendo:  $\delta$  ln  $\iota^*$  (  $p_1$  )  $\frac{1}{2}$   $\frac{1}{2}$  $= 0$ 

obteve-se a seguinte equação quadrática em termos de  $P_1$ :

Z.k.n. 1 (3.17)

cuja solução vai-nos fornecer o valor da probabilidade p<sub>i</sub> que maximiza a função de verossimilhança restrita a esse segmento.

Derivando (3.16) com relação a  $P_1$ , obtemos

$$
\frac{\partial^2 \ln \ L^*(p_1)}{\partial p_1^2} = -\frac{(m_1 + m_2)}{p_1^2} - \frac{n_1 - m_1}{(1 - p_1)^2} - k \cdot \frac{n_1 - m_2}{(1 - k \cdot p_1)^2}
$$

estritamente negativo para todo  $p_1$  no intervalo (O, 1)

Isto garante que os valores que satisfazem a (3.17) maximizam a função de verossimilhança restrita ao segmento de  $p_2 = k.p_1$  em  $(0, 1)x(0, 1)$ .

Mas, como demostramos no Apêndice 4, das duas soluções dessa equação só uma pertence ao espaço paramétrica (O,l)x(O,l) do vetor (  $p_1$  ,  $p_2$  ) . Logo, restrito àquele segmento de reta, existe um único valor de que maximiza a função de verossimilhança, e é dado por

$$
P_1 = \frac{k(n_1 + m_1) + n_1 + m_2 - \sqrt{[k(n_1 + m_1) + n_1 + m_2] - 8 \cdot k \cdot n_1(m_1 + m_2) + n_2 m_1^2 + \cdots + n_1 m_2 m_2^2 + \cdots + n_1 m_1 m_2^2 + \cdots + n_1 m_1 m_1^2 + \cdots + n_1 m_1 m_1^2 + \cdots + n_1 m_1 m_1^2 + \cdots + n_1 m_1 m_1^2 + \cdots + n_1 m_1^2 + \cdots + n_1 m_1^2 + \cdots
$$

(3.18)

e naturalmente 
$$
p_2^* = k \cdot p_1^*
$$
.

#### 3.4. DETERMINAÇÃO DO FATOR 7

Restringimos nosso trabalho à situação de maior interesse prático onde  $\phi = 1$ . Pra todos os valores inteiros de m<sub>i</sub> variando de 1 até 10, e ainda para os valores 15, 20 e que garantiam um nível de 25 obtivemos valores de  $\gamma$  and  $\gamma$ significância exata próximo de 57. para valores de p iguais a 0.01 , e de 0.05 até 0.50 variando de 0.05 em 0.05

Assim, para cada contexto, podemos recomendar o valor de *r* mais apropriado, bem como o nlvel de significância exato a ele associado.

Por causa do caráter discreto associado ao problema, não encontramos em cada caso valores de *r* que garantissem um nivel de significância exatamente igual a 0.05 . Na tabela abaixo sumarizamos os resultados , apresentando os valores de  $\gamma$ recomendados bem corno o nível de significãncia exato correspondente, para cada combinação (m<sub>1</sub>, p).

TABELA  $3.3$  : Melhores valores de  $\gamma$  , com correspondente <mark>a exato, para cada combinação de m<sub>i</sub> e</mark> p

 $\mathcal{L}_{\text{in}}$ 

−

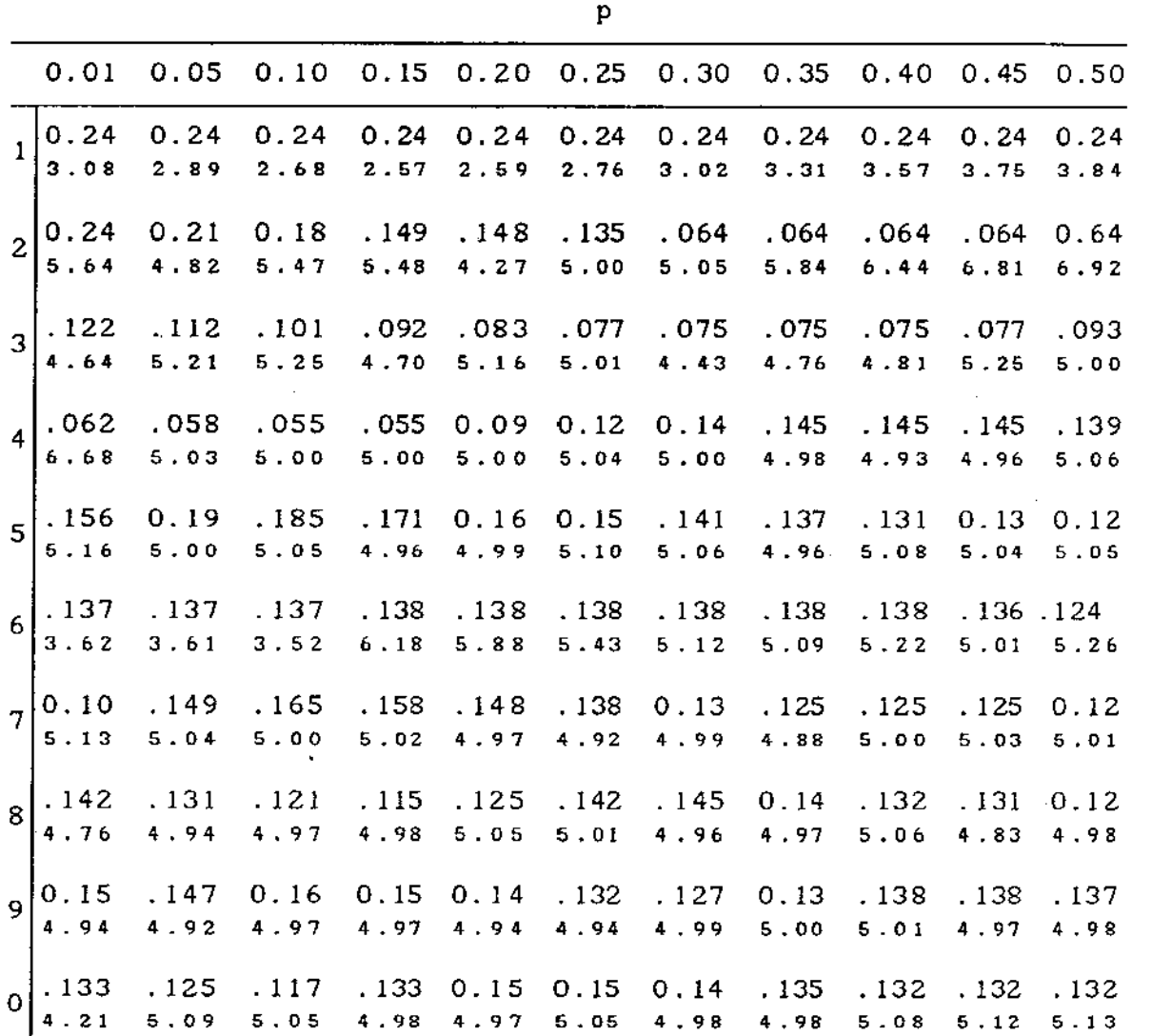

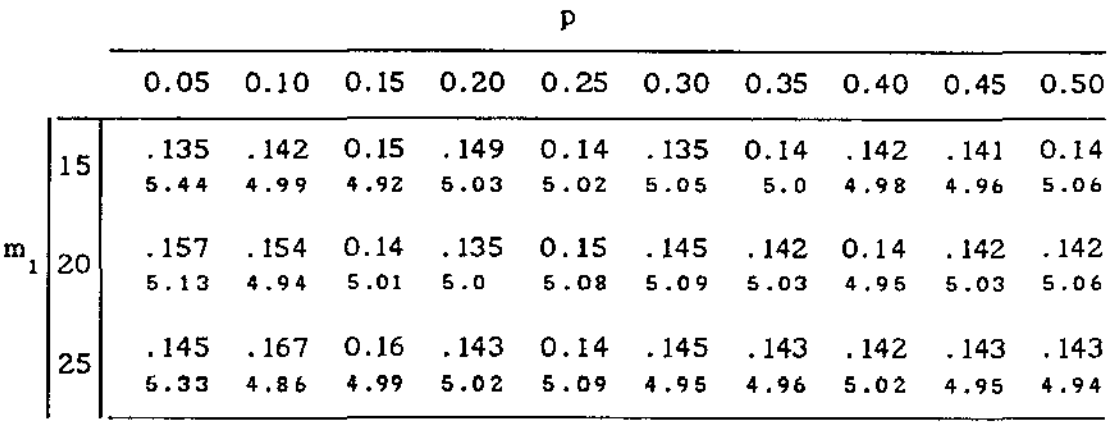

the communication of the communication

 $\mathbb{Z}^2$ 

 $\sim$   $\sim$ 

 $\sim 10^7$ 

 $\sim$  100  $\pm$ 

**No Apêndice 6 apresentamos as tabelas completas, das quais retiramos os valores acima** ,

 $\mathcal{L}^{\mathcal{L}}$ 

 $\sim 10$ 

#### 3.5. CONCLUSÕES

A estimativa de  $\phi$  *é* um problema importante, mas as soluções propostas até agora padecem do inconveniente de envolverem aproximações freqüentemente muito trabalhosas , além de processos iterativos complicados e pouco intuitivos .

O delineamento D, permitindo uma estimativa não tendenciosa de  $\phi$  , com variância conhecida e normalidade assintótica estabelecida, trás o problema para um contexto de melhor e mais confortável tratamento . O conhecimento da função de distribuição de probabilidade exata de  $\hat{\phi}_{\text{u}}$  permite um tratamento do problema de pequenas amostras que formalmente não difere do problema clássico associado à inferência sobre o parâmetro p de X b(n,p).

Em poucas palavras, o problema de se estimar  $\phi$  fica agora reduzido à mesma situação formal de se estimar o parâmetro p de uma binomial Tudo depende da possibilidade de se utilizar o delineamento D .

Nos casos em que o delineamento D pode ser empregado, é recomendável o registro de  $M_{2i}$ ,  $i = 1, 2, ..., m_{i}$ , como definidos no resultado 2.3 *e* , mais adiante, na seção 3.1 .

Os resultados sobre  $\gamma$  apresentados neste trabalho, podem com mais tempo, serem ampliados para se abranger uma variedade maior de situações de interesse, inclusive com tratamento sobre potência dos testes, que só não incluímos aqui por restrições de prazos .

Outros problemas que ainda restam são

- Desenvolver procedimentos para a construção de intervalos de confiança para  $\phi$  no contexto de pequenas amostras, onde a abordagem pelo teste t de Student provoca distorções inadmisslveis.

- Generalizar o delineamento empregado, para os casos em que  $\phi \ll 1$  ou  $\phi \gg 1$ . Nestes casos surgem dificuldades operacionais com respeito aos tamanhos amostrais envolvidos.

Mais trabalho sobre o delineamento desenvolvido, tanto no sentido de cobrir as lacunas obvias D está sendo deixadas por este trabalho quanto no tratamento de situações mais elaboradas como o teste de homogeneidade de  $\phi$  em k pares de populações Estes trabalhos serão apresentados brevemente em outra tese de mestrado já em andamento neste departamento.

## APÊNDICE I

DEDUÇÃO DE P(
$$
M_2 = m_2
$$
) PARA  $m_1 = 1$ 

Seja n 1 o número necessário de itens a ser retirados até se obter o primeiro com caso positivo. Então :

$$
n_{1} \sim \text{Geom ( } p_{1} \text{ ) } ,
$$

e a distribuição da variável  $\,$  M  $_{2}$   $\,$  é dada por (2.14), para  $m_{1} = 1$ :

$$
P\left[M_2 = m_2\right] = \sum_{n_1 = max}^{\infty} \left(\begin{array}{c} n_1 \\ m_2 \end{array}\right) \cdot P_1 \cdot P_2 \cdot q_1^{n_1 - 1} \cdot q_2^{n_1 - m_2}
$$

 $\sim$ 

 $\mathcal{A}^{\mathcal{A}}$ 

onde  $_{\text{max}} = \text{max} \{ 1, m_{2} \} = \{$ 1 se  $m_{2} = 0$ , 1 caso contrário

Logo:

. .

 $\overline{\phantom{a}}$ 

$$
P\left[M_2 = m_2\right] = \frac{P_1}{q_1} \cdot \left(\frac{P_2}{q_2}\right)^{m_2} \cdot \sum_{\substack{n_1 = max}}^{\infty} {n_1 \choose m_2} \cdot \left(q_1 \cdot q_2\right)^{n_1}
$$

para  $m_{2} = 0$ , 1, 2, 3, .....

Para este caso particular,  $m_i = 1$ , vamos desenvolver uma fórmula que permita calcular as probabilidades de ser M<sub>2</sub> = m<sub>2</sub> para  $m_{2} = 0, 1, 2, ...$ 

**-**

Logo:

$$
P\left[M_2 = 0\right] = \frac{P_1}{q_1} \sum_{k=1}^{8} (q_1 \cdot q_2)^k = \frac{P_1 \cdot q_2}{1 - q_1 \cdot q_2}
$$

$$
P\left[M_2 = 1\right] = \frac{P_1}{q_1} \frac{P_2}{q_2} \sum_{k=1}^{\infty} k \cdot \left(q_1 \cdot q_2\right)^k = \frac{P_1 \cdot P_2}{\left(1 - q_1 \cdot q_2\right)^2}
$$

Considerando que todo número combinatório de denominador não nulo é possível de se obter como a soma de outros números combinatórios, em particular, utilizando a relação :

$$
\left(\begin{array}{c}i\\x+1\end{array}\right) = \sum_{k=x}^{1-1} \left(\begin{array}{c}k\\x\end{array}\right)
$$
 (A1.1)

que pode ser facilmente demostrada por indução, resulta que

$$
\sum_{i=x+1}^{\infty} \binom{i}{x+1} \cdot (q_i \cdot q_2)^{i} = \sum_{i=x+1}^{\infty} \sum_{k=x}^{i-1} \binom{k}{x} \cdot (q_i \cdot q_2)^{i} =
$$

$$
= \sum_{k=x}^{\infty} \sum_{l=k+1}^{\infty} {k \choose x} \cdot (q_i \cdot q_2)^l = \sum_{k=x}^{\infty} {k \choose x} \cdot (q_i \cdot q_2)^{k+1} \cdot \frac{1}{1 - q_1 \cdot q_2}
$$

Sustituindo o sub-índice k por i, resulta que :

$$
\sum_{1=x+1}^{\infty} \binom{i}{x+1} \cdot (q_1 \cdot q_2)^1 = \frac{q_1 \cdot q_2}{1 - q_1 \cdot q_2} \sum_{1=x}^{\infty} \binom{i}{x} \cdot (q_1 \cdot q_2)^1
$$
 (A1.2)

Utilizando a relação (Al.2), é possivel expressar a probabilidade P [ $M_2 = x+1$ ] em termos de P [ $M_2 = x$ ], chegando ao seguinte resultado:

$$
P\left[M_2 = x+1\right] = \frac{1+P_2 \cdot q_1}{1-q_1 \cdot q_2}
$$
.  $P\left[M_2 = x\right]$  (A1.3)

para  $x=1$ , 2, 3, .....

Note-se que (A1.3) é uma fórmula recursiva. Portanto, pode ser expressada· em termos de  $P$  [  $M_{2}$  = 1] . Assim , resulta que:

$$
P\left[M_2 = x+1\right] = \left(\frac{P_2 \cdot q_1}{1 - q_1 q_2}\right)^{x} \cdot P\left[M_2 = 1\right] \quad (A1.4)
$$

Logo:

$$
P\left[M_{2} = x\right] = \begin{cases} \frac{P_{1} \cdot q_{2}}{1 - q_{1} \cdot q_{2}} & , & x = 0\\ \frac{P_{1} \cdot P_{2}}{\left(1 - q_{1} q_{2}\right)^{2}} \left\{\frac{P_{2} \cdot q_{1}}{1 - q_{1} q_{2}}\right\}^{x-1} & , & x > 0 \end{cases}
$$

# APÊNDICE 2

$$
DEDU\zeta\tilde{A}O DE P(M_2 = m_2) PARA m_1 > 1
$$

Como **m**  $_{2} = 0 \Rightarrow$  **m**  $_{2i} = 0$  , **i** = 1, 2, ..., **m 1 e por ser** M  $^{2m}$ 1 **i.i.d .. temos que** 

 $\sim 10^{-1}$ 

$$
P\{M_2 = 0\} = P[M_{21} = 0]^{m_1} = \left(\frac{P_1 \cdot q_2}{1 - q_1 \cdot q_2}\right)^{m_1}
$$
 (A2.1)

 $m_2 = 1 \Rightarrow \exists i \in \{1, 2, ..., m_1\}$  tal que  $m_{2i} = 1$  $\wedge$  **m**<sub>2j</sub> = **0 V j**  $\neq$  **i** 

$$
P\{ M_{2} = 1 \} = \sum_{i=1}^{m_{1}} P[M_{2i} = 1]. P[M_{2j} = 0]^{m_{1} - 1}
$$

$$
= \sum_{i=1}^{m_1} \frac{P_i \cdot P_2}{(1-q_1q_2)^2} \cdot \left(\frac{P_i \cdot q_2}{1-q_i \cdot q_2}\right)^{m_1-1} =
$$

 $\sim$   $\sim$ 

$$
P{M2 = 1} = m1 \cdot \frac{p_1^{m_1} p_2 q_2^{m_1 - 1}}{(1 - q_1 q_2)^{m_1 + 1}}
$$
 (A2.2)

 $\mathcal{L}^{\text{max}}_{\text{max}}$  ,  $\mathcal{L}^{\text{max}}_{\text{max}}$ 

$$
m_{2} = 2 \Rightarrow (\exists i \in \{1, 2, ..., m_{1}\}) \text{ tal que } m_{2i} = 2 \land
$$
  
\n
$$
m_{2j} = 0 \forall j \neq i \} \forall \{ \exists i, k \in \{1, 2, ..., m_{1}\}, i \neq k \}
$$
  
\ntal que 
$$
m_{2i} = m_{2k} = 1 \land m_{2j} = 0 \forall j \neq i, j \neq k \}
$$

 $\overline{\phantom{0}}$ 

and the con-

 $\mathcal{L}^{\text{max}}_{\text{max}}$ 

 $\sim 10^{-10}$ 

 $\mathcal{L}^{\text{max}}_{\text{max}}$  , where  $\mathcal{L}^{\text{max}}_{\text{max}}$ 

 $\sim 10$ 

 $\sim$ 

$$
P\{ M_{2} = 2 \} = \sum_{i=1}^{m_{1}} P[M_{2i} = 2]. P[M_{2j} = 0]^{m_{1}-1} +
$$

$$
+ \sum_{i=1}^{m_{1}-1} \sum_{k=1+1}^{m_{1}} P[M_{2i} = 1] \cdot P[M_{2j} = 0]^{m_{1}-2} =
$$

$$
= m_1 \cdot \frac{p_1 p_2^2 q_1}{(1 - q_1 q_2)^3} \cdot \left(\frac{p_1 q_2}{1 - q_1 q_2}\right)^{m_1 - 1} + \left(\frac{m_1}{2}\right) \cdot \left[\frac{p_1 p_2}{(1 - q_1 q_2)^2}\right]^2 \cdot \left(\frac{p_1 q_2}{1 - q_1 q_2}\right)^{m_1 - 2} =
$$

$$
= \begin{array}{ccc} & m_1 & m_1 -1 \\ & m_1 & p_1^2 \cdot p_2^2 \cdot q_1 & q_2^2 \\ & & (1-q_1 \cdot q_2)^{m_1+2} \end{array} \quad + \quad \begin{array}{c} & m_1 \\ & m_1 \\ & & \\ 2 \end{array} \cdot \frac{p_1^2 \cdot p_2^2 \cdot q_2^{m_1-2}}{(1-q_1 \cdot q_2)^{m_1+2}} \end{array}
$$

$$
\therefore P\{M_{2} = 2\} = \frac{p^{m_{1}} \cdot p_{2}^{2}}{(1 - q_{1} \cdot q_{2})^{m_{1} + 2}} \cdot \left[ \binom{m_{1}}{1} \cdot q_{1} \cdot q_{2}^{m_{1} - 1} + \binom{m_{1}}{2} \cdot q_{2}^{m_{1} - 2} \right]
$$
\n(A2.3)

Utilizando o mesmo método para calcular  $P[M_2 = 3]$ , sempre que seja  $m_1 \geq 3$ , obteve-se :

$$
P\{M_{2}=3\} = \frac{p_{1}^{m_{1}} \cdot p_{2}^{3}}{(1-q_{1}q_{2})^{m_{1}+3}} \cdot \left[ \binom{m_{1}}{1} \cdot q_{1}^{2} \cdot q_{2}^{m_{1}+1} + 2 \binom{m_{1}}{2} \cdot q_{1} \cdot q_{2}^{m_{1}+2} + \binom{m_{1}}{3} \cdot q_{2}^{m_{1}-3} \right]
$$
\n(A2.4)

Continuando o cálculo para  $m_2 = 4$ , 5, 6 descobre-se a lei que permite achar o valor de  $P[M_2=m_2]$ . A demostração foi feita atacando o problema indiretamente

Considere-se o vetor m 1 -dimensional dos resultados  $i = 1, 2, ..., m_1$ , com  $\sum m_{2i} = m_2$ . Logo, defina-se  $m_2 = \begin{bmatrix} m_{21} , m_{22} , \dots \end{bmatrix}$ 

Para  $M_2 = m_2 > 0$ , é conveniente ordenar os resultados possíveis segundo a quantidade de  $m_{\rho_1} = 0$  .

1.- 
$$
(m_1-1)
$$
 zeros  $\Rightarrow$  3 i  $\in \{1, 2, \dots m_1\}$  tal que  $m_{21} = m_2 \land$   
 $m_{21} = 0 \quad \forall \quad j \neq i$ 

Logo, existem m<sub>i</sub> arranjos que representam os diferentes resultados possíveis de obter, tendo todos eles a mesma probabilidade .

$$
P\{(m_1-1) \text{ zeros}\} = \sum_{i=1}^{m_1} P\left[m_{2i} = m_2 \wedge m_{2j} = 0 \forall j \neq i\right]
$$

$$
= m_1 P(m_{2i} = m_2). P(m_{2j} = 0)^{m-1} =
$$

$$
\therefore
$$
 P { ( m<sub>1</sub> - 1 ) zeros } =

 $\bar{z}$ 

 $\label{eq:2.1} \frac{1}{\sqrt{2}}\int_{0}^{\pi}\frac{1}{\sqrt{2}}\left(\frac{1}{\sqrt{2}}\right)^{2}d\mu_{\rm{eff}}\,.$ 

 $\bar{\epsilon}$ 

$$
= m_1 \cdot P \left[ m_{21} = 1 \right] \cdot \left\{ \frac{P_2 \cdot q_1}{1 - q_1 \cdot q_2} \right\}^{m_2 - 1} \cdot P \left[ m_{21} = 0 \right]^{m_1 - 1} \quad (A2.5)
$$

2.- (m<sub>1</sub> - 2) zeros 
$$
\Rightarrow
$$
 3 i ,  $k \in \{ 1, 2, ..., m_1 \}$ ,  $i \neq k$  tais  
que  $m_{2i} > 0$ ,  $m_{2k} > 0$ ,  $m_{2i} + m_{2k} = m_2$   
 $\land m_{2j} = 0 \forall j \neq i, j \neq k$ .

Desde que  $m_1 \ge 2$  e  $m_2 \ge 2$ :

$$
P\{(m_1 - 2) \text{ zeros}\} = \sum_{a=1}^{m_2 - 1} \sum_{k \geq 1}^{m_1} \sum_{i=1}^{m_1} P\left[m_{2i} = a \land m_{2k} = m_2 - a \land m_{2j} = 0 \lor j \neq i, k\right] =
$$

$$
= \sum_{a=1}^{m_2-1} {\binom{m_1}{2}} \cdot P[m_{2i} = a] \cdot P[m_{2k} = m_2 - a] \cdot P[m_{2j} = 0]^{m_1-2} =
$$

$$
=[m_2-1)\cdot\binom{m_1}{2},P\left[m_2=1\right]\cdot\left(\frac{P_2q_1}{1-q_1q_2}\right)^{a-1}\cdot P\left[m_2=1\right]\cdot\left(\frac{P_2q_1}{1-q_1q_2}\right)^{m_2-a-1}.
$$

$$
P\left[m_{2j} = 0\right]^{m_{1} - 2} =
$$

 $\ddot{\phantom{a}}$ 

Logo :

 $P \{ (m_1 - 2) \text{ zeros } \} =$ 

 $\sim$ 

 $\mathcal{L}_{\text{eff}}$ 

 $\hat{\mathcal{A}}$ 

$$
= (m_2-1) {m_1 \choose 2} \cdot P \left[ m_{2i} = 1 \right]^2 \cdot \left( \frac{P_2 q_1}{1 - q_1 q_2} \right)^{m_2 - 2} \cdot P \left[ m_{2j} = 0 \right]^{m_1 - 2}
$$

$$
(A2.6)
$$

3.- ( m<sub>1</sub> - 3 ) zeros 
$$
\Rightarrow
$$
 3 i, k, l  $\in$  { 1, 2, ... m<sub>1</sub> }, i $\neq k\neq1$ ,  
tais que m<sub>2i</sub>, m<sub>2k</sub>, m<sub>2i</sub> > 0  $\land$  m<sub>2i</sub> + m<sub>2k</sub>+m<sub>2i</sub> = m<sub>2</sub>  
 $\land$  m<sub>2j</sub> = 0  $\forall$  j  $\neq$  i, k, l.

Desde que  $m_1 \ge 3$  e  $m_2 \ge 3$ :

$$
P\{(m_{1} - 3) \text{ zeros }\} = \sum_{a=1}^{m_{2} - 2} \sum_{b=1}^{m_{2} - a - 1} \sum_{i > k}^{m_{1}} P\left[m_{2i} = a \land m_{2k} = b \land m_{2k}\right]
$$

$$
\wedge
$$
 m<sub>21</sub> = m<sub>2</sub> - a - b  $\wedge$  m<sub>2j</sub> = 0  $\forall$  j  $\neq$  i, k, l

$$
= \sum_{a=1}^{m_2-2} \sum_{b=1}^{m_2-a-1} {m_1 \choose 3} \cdot P[m_{2i} = a]. P[m_{2k} = b]. P[m_{2i} = m_2 - a - b].
$$
  

$$
P[m_{2j} = 0]^{m_1-3} =
$$

$$
m_{2} - 2
$$
\n
$$
= \sum_{a=1}^{m_{2} - 2} (m_{2} - a - 1) \cdot \binom{m_{1}}{3} \cdot P[m_{2i} = 1] \cdot \left(\frac{P_{2}q_{1}}{1 - q_{1}q_{2}}\right)^{a-1} \cdot P[m_{2k} = 1] \cdot \left(\frac{P_{2}q_{1}}{1 - q_{1}q_{2}}\right)^{b-1}.
$$

$$
.P\left[m_{21} = 1\right] \cdot \left(\frac{P_2 q_1}{1 - q_1 q_2}\right)^{m_2 - a - b - 1} \cdot P\left[m_{21} = 0\right]^{m_1 - 3} =
$$

$$
= \begin{pmatrix} m_1 \\ 3 \end{pmatrix} . P \begin{bmatrix} m_{2} = 1 \\ 2 \end{bmatrix} . \begin{pmatrix} \frac{p_2 q_1}{1 - q_1 q_2} \end{pmatrix}^{m_2 - 3} . P \begin{bmatrix} m_{2} = 0 \\ 2 \end{bmatrix}^{m_1 - 3} . \sum_{a=1}^{m_2 - 2} (m_2 - a - 1) ,
$$

**onde** :

 $\mathcal{L}^{\text{max}}_{\text{max}}$ 

$$
m_{2}^{-2}
$$
\n
$$
\sum_{a=1}^{m_{2}-2} (m_{2} - a - 1) = (m_{2} - 2) + (m_{2} - 3) + \dots + (1) = \sum_{y=1}^{m_{2}-2} y =
$$
\n
$$
= (m_{2} - 1) \cdot (m_{2} - 2) / 2 = \begin{pmatrix} m_{2}^{-1} \\ 2 \end{pmatrix}
$$

Logo, P {  $(m, -3)$  zeros } =  $\mathbf{1}$ 

$$
= \left(\begin{array}{c} m_2^{-1} \\ 2 \end{array}\right) \cdot \left(\begin{array}{c} m_1 \\ 3 \end{array}\right) \quad P \left[\begin{array}{c} m_2 = 1 \\ 2 \end{array}\right]^3 \cdot \left(\begin{array}{c} p_2 q_1 \\ \hline 1 - q_1 q_2 \end{array}\right)^{m_2 - 3} \cdot P \left[\begin{array}{c} m_2 = 0 \\ 2 \end{array}\right]^{m_1 - 3}
$$

 $\mathcal{L}^{\text{max}}_{\text{max}}$  and  $\mathcal{L}^{\text{max}}_{\text{max}}$ 

(A2.7)

 $\frac{1}{2}$  ,  $\frac{1}{2}$  ,  $\frac{1}{2}$ 

 $\bar{\gamma}$ 

Note-se que, para um determinado resultado  $M_{2} = m_{2}$ (  $e$   $m$ <sub>1</sub> fixo ) e desde que a quantidade de zeros obtidos nas  $m$ <sub>1</sub> etapas do delineamento seja constante, as probabilidades dos resultados possíveis são iguais. Logo, basta conhecer o número de resultados possíveis que correspondem a uma quantidade de zeros determinada.

Sejam  $m_1 \geq 4$  e  $m_2 \geq 4$  , e seja o vetor  $m_1$ -dimensional  $m_2 = (a, b, c, d, 0, ..., 0)$  um dos resultados possíveis, sendo  $a + b + c + d = m$ <sub>2</sub>

A probabilidade de se obter aquele resultado é

$$
P\left(m_2\right) = P(m_{21} = a) \cdot P(m_{22} = b) \cdot P(m_{23} = c) \cdot P(m_{24} = d) \cdot P(m_{21} = 0)^{m_1 - 4} =
$$

= P(
$$
m_{21} = 1
$$
).  $\left[\frac{p_2 q_1}{1 - q_1 q_2}\right]^{a-1}$ . P( $m_{22} = 1$ ).  $\left[\frac{p_2 q_1}{1 - q_1 q_2}\right]^{b-1}$ .

$$
P(m_{23} = 1) \cdot \left[ \frac{P_2 q_1}{1 - q_1 q_2} \right]^{c-1} \cdot P(m_{24} = 1) \cdot \left[ \frac{P_2 q_1}{1 - q_1 q_2} \right]^{d-1} \cdot P(m_{21} = 0) \bigg]^{m_1 - 4} =
$$

Logo, a probabilidade desse resultado será

$$
P\left(m_{2}\right) = P\left(m_{21} = 1\right)^{4} \cdot \left[\frac{P_{2}q_{1}}{1-q_{1}q_{2}}\right]^{m_{2}-4} \cdot P\left(m_{21} = 0\right)^{m_{1}-4} \quad (A2.8)
$$

Sem considerar os diferentes valores que possam assumir a, b, c, d mas apenas diferenciando eles dos valores "zero",

$$
\text{existence} \quad \left(\begin{array}{c} m_1 \\ a \end{array}\right) \text{ resultados diferentes,} \tag{A2.9}
$$

todos eles com a mesma probabilidade de ocorrência .

Consideremos agora todos os valores possitivos que possam assumir a, b, c, d, tal que  $a + b + c + d = m$  . Este número estará dado pela seguinte somatória :

$$
m_{2}^{-3} \t m_{2}^{-a-2} \t m_{2}^{-a-b-1} \t m_{2}^{-3} \t m_{2}^{-a-2}
$$
  

$$
\sum_{a=1}^{m_{2}-3} \t \sum_{b=1}^{m_{2}-3} \t \sum_{a=1}^{m_{2}-a-2} (m_{2} - a - b - 1) =
$$

$$
m_{2}^{-3} \t m_{2}^{-a-2}
$$
\n
$$
= (m_{2} - a - 2) + ... + (1) = \sum_{a=1}^{m_{2} - 3} \sum_{k=1}^{m_{2} - a - 2} k =
$$

$$
m_{2}^{-3}
$$
\n
$$
= \sum_{a=1}^{m_{2}^{-3}} (m_{2} - a - 1) (m_{2} - a - 2) / 2 = \sum_{a=1}^{m_{2}^{-3}} {m_{2}^{-a-1} \choose 2} =
$$

$$
= \begin{pmatrix} m_2^{-2} \\ 2 \end{pmatrix} + \dots + \begin{pmatrix} 2 \\ 2 \end{pmatrix} = \sum_{h=2}^{m_2^{-2}} \begin{pmatrix} h \\ 2 \end{pmatrix}
$$

Utilizando (Al.1) temos que :

$$
\sum_{h=2}^{m_2-2} \binom{h}{2} = \binom{m_2-1}{3}
$$
 (A2.10)

 $\sim 10^7$ 

Portanto, de (A2.9) e (AZ.lO) existe um total de

$$
\left(\begin{array}{c} m_2 - 1 \\ 3 \end{array}\right), \left(\begin{array}{c} m_1 \\ 4 \end{array}\right) \tag{A2.11}
$$

resultados diferentes que satisfazem a condição da soma dos quatro valores possitivos ser igual a m<sub>2</sub> . Logo , usando (A2.8) e (A2.11), conclue-se que a probabilidade de se obter  $(m_1 - 4)$ zeros é a seguinte :

$$
P\{ (m_1 - 4) zeros \} =
$$

$$
= \begin{pmatrix} m_2^{-1} \\ 3 \end{pmatrix} \cdot \begin{pmatrix} m_1 \\ 4 \end{pmatrix} \cdot P \begin{bmatrix} m_2 = 0 \end{bmatrix} \begin{pmatrix} m_1^{-4} \\ 1 \end{pmatrix} \cdot P \begin{bmatrix} m_2 = 1 \end{bmatrix}^4 \cdot \begin{pmatrix} P_2 \cdot q_1 \\ \frac{1 - q_1 \cdot q_2}{1} \end{pmatrix} \begin{pmatrix} m_2^{-4} \\ 1 \end{pmatrix}
$$
\n(A2.12)

$$
\begin{aligned}\n\text{Logo, em geral, desde que } 1 \le k \le \min \{ m_1, m_2 \}, \\
\text{parece que } P \left[ (m_1 - k) \text{ zeros} \right] &= \\
&= \left( \frac{m_2 - 1}{k - 1} \right) \cdot \left( \frac{m_1}{k} \right) \cdot P \left[ m_2 = 0 \right]^{n-k} \cdot P \left[ m_2 = 1 \right]^{k} \cdot \left( \frac{P_2 - q_1}{1 - q_1 \cdot q_2} \right)^{m_2 - k}\n\end{aligned}
$$

(A2.13)

# Demostracão '

Seja  $mz$  o vetor  $m_1$ -dimensional dos resultados obtidos, dos quais (m<sub>1</sub> – k ) são "zeros" e os restantes k valores são positivos e tais que a soma deles seja igual a  $m_{\tilde{2}}$ 

 $\cdots$  $......$ 

$$
\begin{array}{rcl}\n\text{Exemplo}: & m_{2} = (a_{1}, a_{2}, \dots, a_{k}, 0, \dots, 0) \\
& \sim \\
\text{P} \left( m_{2} \right) = \left\{ \begin{array}{c} k \\ \prod_{i=1}^{k} P \left[ m_{2i} = a_{i} \right] \\ \prod_{i=k+1}^{k} \left[ m_{2i} = 0 \right] \end{array} \right\} .\n\end{array}
$$

$$
= \prod_{i=1}^{k} \left\{ P(\mathbf{m}_{2i} = 1) \cdot \left( \frac{P_2 \cdot q_1}{1 - q_1 \cdot q_2} \right)^{a_1 - 1} \right\} \cdot \left\{ \left[ P(\mathbf{m}_{2i} = 0) \right]^{m_1 - k} \right\} =
$$

$$
= \left[ P(\mathbf{m}_{2i} = 1) \right]^k \cdot \left( \frac{P_2 \cdot q_1}{1 - q_1 \cdot q_2} \right)^{\sum (a_i - 1)} \cdot \left[ P(\mathbf{m}_{2i} = 0) \right]^{m_i - k}
$$

onde 
$$
\sum_{i=1}^{k} (a_i - 1) = \sum_{i=1}^{k} a_i - k = m_2 - k
$$

Logo:

$$
P(\begin{array}{c}m_2\\ \sim\end{array})=\left[P(m_{2i}^{\quad m-1} \ 0)\right]^{m-k}\ \, \cdot \,\left[P(m_{2i}^{\quad m-1})\right]^{k}\ \, \cdot \,\left(\frac{P_2\cdot q_1}{1-q_1\cdot q_2}\right)^{m_2-k}
$$

Mas. existem  $\begin{pmatrix} m_1 \\ k \end{pmatrix}$  formas diferentes de se obter ( m - k ) zeros e k valores diferentes de zero . Logo, falta provar que a quantidade de resultados possíveis para se obter com k valores positivos cuja soma seja  $m_{2}$ , está

 $\overline{\phantom{a}}$ 

dada por :

$$
\left(\begin{array}{c}\nm_2-1\\
k-1\n\end{array}\right) .
$$

Deve-se provar que  $\forall k$ ,  $2 \le k \le m$ <sub>2</sub>, verifica-se :

$$
m_{2}^{-\binom{k-1}{k-1}} \sum_{a_{k-1}=1}^{m_{2}-a_{k-1}} \sum_{a_{k-2}=1}^{k-1} \dots \dots \sum_{a_{1}=1}^{m_{2}-\sum_{i=2}^{n} a_{i}-1} 1 = \binom{m_{2}-1}{k-1}
$$

Pelo princípio de Indução Generalizado, basta verificar que essa igualdade é satisfeita para k=2, e logo, desde que seja satisfeita para um número qualquer ( k = h ), provar que também satisfaz para o próximo número ( $k = h + 1$ ).

1.- Verifiquemos que satisfaz para  $k = 2$ .

$$
\sum_{\substack{a=1\\ a_i=1}}^{m_2-1} 1 = m_2 - 1 = \binom{m_2-1}{1}
$$

2.- Provaremos que a igualdade é satisfeita para k=h+1 dado que ela é satisfeita para k=h.

hipótesis:

 $\mathcal{L}^{\mathcal{L}}$ 

$$
m_{2}^{-(h-1)} \n m_{2}^{-\sum_{1=2}^{h-1} a_{1}-1}\n \n \sum_{a_{n-1}=1}^{m_{2}-\sum_{1=2}^{h-1} a_{1}-1}\n 1 = \begin{pmatrix} m_{2}^{-1} \\ h^{-1} \end{pmatrix}
$$

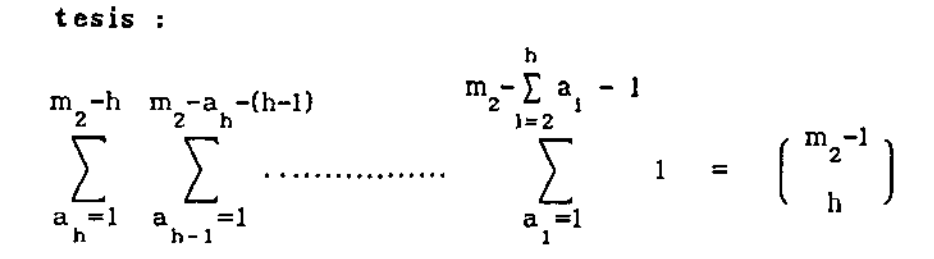

 $Demostração:$ 

Considerando que :

$$
m_2 - \sum_{1=2}^{h} a_1 - 1 = m_2 - a_h - \sum_{1=2}^{h-1} a_1 - 1
$$

e supondo a hipótesis verdadeira, temos que :

$$
m_{2} = a_{h} - (h-1)
$$
  
\n
$$
\sum_{a_{h-1}=1}^{m_{2} - a_{h} - \sum_{i=2}^{h-1} a_{i} - 1}
$$
  
\n
$$
\sum_{a_{i}=1}^{m_{2} - a_{i} - 1} 1 = {m_{2} - a_{h} - 1 \choose h-1}
$$

 $\sim$   $\alpha$ 

 $\bar{\mathbf{r}}$ 

 $\sim 10^7$ 

 $Logo:$ 

$$
m_{2}^{-h} \t m_{2}^{-a}{}_{h}^{-(h-1)} \t m_{2}^{-a}{}_{h}^{-(2a}{}_{h}^{-(2a}{}_{h}
$$

$$
m_{2} - h \t m_{2} - \sum_{i=2}^{h} a_{i} - 1
$$
  
\n
$$
\sum_{a_{h} = 1}^{m_{2} - 2} \dots \dots \t \sum_{a_{1} = 1}^{m_{2} - 1} i = \binom{m_{2} - 2}{h - 1} + \dots + \binom{h-1}{h-1} =
$$
  
\n
$$
= \sum_{j=h-1}^{m_{2} - 2} \binom{j}{h-j} = \binom{m_{2} - 1}{h}
$$
 (utilizando A1.1.)  
\n
$$
= \sum_{j=h-1}^{m_{2} - 1} \binom{j}{h-j} = \binom{m_{2} - 1}{h}
$$

Logo,  $\forall k$ ,  $2 \le k \le m$ <sub>2</sub>, verifica-se :

 $\mathcal{A}^{\text{max}}_{\text{max}}$ 

$$
m_{2}^{-(k-1)} \n m_{2}^{-(k-1)} \n m_{2
$$

Logo para cada uma das  $\begin{pmatrix} m_1 \\ k \end{pmatrix}$  combinações que existem para se obter  $(m_1-k)$  "zeros" e k valores positivos, existem  $m$  $n = 1$ 

$$
\left(\begin{array}{c} m_2^{-1} \\ k-1 \end{array}\right)
$$
maneiras diferentes de se obter 
$$
\sum_{i=1}^{i} a_i = m_2
$$
, e cada

um desses  $\begin{pmatrix} m_1 \\ k \end{pmatrix}$ .  $\begin{pmatrix} m_2^{-1} \\ k^{-1} \end{pmatrix}$  resultados tem a mesma probabilidade de acontecer.

Portanto, sob a condição  $\sum a_i = m_2$ , para $1\,\leq\,k\,\leq\,\min\,\left\{\ m_{_1}^{},\ m_{_2}^{}\,\right\}\,$  :
$$
P[(m_i-k) \text{ zeros}] = {m_i \choose k} {m_2-1 \choose k-1} \cdot P(m_{2i}=0) \cdot P(m_{2i}=1) \cdot {p_2q_1 \choose 1-q_1q_2}^{m_2-k}
$$

•

como foi enunciado em (A2.13).

 $m_{2i} > 0$ , portanto, a máxima quantidade de "zeros" é  $(m_i - 1)$ Desde que  $m_2 > 0$ ,  $\exists i \in \{1, 2, ..., m_i\}$  tal que A mínima quantidade de "zeros" depende do valor de  $\mathrm{m}_\mathrm{2}^{\mathrm{}}$ já que  $k \leq \min \{m_1, m_2\} \Rightarrow k \leq m_1 \land k \leq m_2$ . Assim :

- Se  $m_2$   $\langle m_1, \text{então } 1 \leq k \leq m_2, \text{ logo } m_1 m_2 \leq m_1 k \leq m_1 1$ Tem-se então, que a mínima quantidade de "zeros" é  $(m_{1} - m_{2}).$
- Se  $m_2 \ge m_1$ , então  $1 \le k \le m_1$ , logo  $0 \le m_1 k \le m_1 1$ Tem-se então ,que a mlnima quantidade de "zeros" é O , ou seja, nehum "zero"

Definindo j = número de "zeros", é j = m<sub>1</sub>-k, sendo k o número de valores positivos , é possível expressar  $P(M_{2} = m_{2})$ como  $\sum P\{\ j$  "zeros"}, todas elas correspondientes ao valor de m<sub>2</sub> especificado

■ CASO  $m_2 < m_1$   $\Rightarrow$   $m_1 - m_2$   $\leq$  j  $\leq$   $m_1 - 1$   $\Rightarrow$  1  $\leq$  k  $\leq$ 

 $m_{i} - 1$  $m_2$  =  $\sum P(j \text{ "zeros" })$  $j=m_1$  -  $m_2$   $k=1$ P[  $(m_1 - k)$  "zeros" ] =

$$
= \sum_{k=1}^{m_2} {\binom{m_1}{k}} {\binom{m_2-1}{k-1}} P(m_{21} = 0) \cdot P(m_{21} = 1) \cdot {\binom{p_2q_1}{1-q_1q_2}} \qquad (A2.14)
$$

$$
\blacksquare \quad \text{CASO} \quad m_{2} \geq m_{1} \quad \Rightarrow \quad 0 \leq j \leq m_{1} - 1 \quad \Leftrightarrow \quad 1 \leq k \leq m_{1}
$$

$$
P\left[M_2 = m_2\right] = \sum_{j=0}^{m_1 - 1} P(j \text{ "zeros" } ) = \sum_{k=1}^{m_1} P[(m_1 - k) \text{ "zeros" } ] =
$$

$$
= \sum_{k=1}^{m} \binom{m}{k} \binom{m}{k-1} P(m_{21} = 0) \cdot P(m_{21} = 1) \cdot \binom{p}{1-q_1 q_2}^{m_2-k}
$$
 (A2.15)

Note-se que estes dois resultados , (A2.14) e (A2.15), diferem apenas no limite superior da somatória. Logo, é possível escrever eles em apenas uma expressão .

Definindo  $M_{\text{min}} = m$ ín  $\{ m_1, m_2 \}$ , tem-se

$$
P\left[M_2=m_2\right] = \sum_{k=1}^{M_{\text{min}}} \binom{m_1}{k} \binom{m_2-1}{k-1} P(m_{21} = 0) \sum_{r=1}^{m_1-k} P(m_{21} = 1) \cdot \binom{p_2 q_1}{1-q_1 q_2} \binom{m_2-k}{k}
$$
\n(A2.16)

 $\overline{a}$ 

sendo :

 $\hat{\mathcal{L}}$ 

$$
P(m_{21} = 0) = \frac{P_1 \cdot q_2}{1 - q_1 \cdot q_2}
$$

$$
P(m_{21} = 1) = \frac{P_1 \cdot P_2}{(1 - q_1 \cdot q_2)^2}
$$

 $\label{eq:2.1} \frac{1}{\sqrt{2}}\left(\frac{1}{\sqrt{2}}\right)^{2} \left(\frac{1}{\sqrt{2}}\right)^{2} \left(\frac{1}{\sqrt{2}}\right)^{2} \left(\frac{1}{\sqrt{2}}\right)^{2} \left(\frac{1}{\sqrt{2}}\right)^{2} \left(\frac{1}{\sqrt{2}}\right)^{2} \left(\frac{1}{\sqrt{2}}\right)^{2} \left(\frac{1}{\sqrt{2}}\right)^{2} \left(\frac{1}{\sqrt{2}}\right)^{2} \left(\frac{1}{\sqrt{2}}\right)^{2} \left(\frac{1}{\sqrt{2}}\right)^{2} \left(\$ 

Logo, P  $\left[ M_2 = m_2 \right]$  =

and the state

 $\mathcal{L}^{\text{max}}_{\text{max}}$  and  $\mathcal{L}^{\text{max}}_{\text{max}}$ 

 $\cdots$ 

$$
= \sum_{k=1}^{M_{m1n}} {\binom{m_1}{k}} {\binom{m_2-1}{k-1}} \cdot \left(\frac{p_1q_2}{1-q_1q_2}\right)^{m_1-k} \cdot \left(\frac{p_1p_2}{(1-q_1q_2)^2}\right)^k \cdot \left(\frac{p_2q_1}{1-q_1q_2}\right)^{m_2-k} =
$$

$$
= \sum_{k=1}^{M_{\min}} {m_1 \choose k} {m_2 - 1 \choose k-1} \cdot \frac{m_1}{p_1 + p_2 - p_3 - q_2 - q_1 - k - q_1 - q_2 - k} = \frac{m_1 - k}{(1 - q_1 \cdot q_2)^{m_1 - k + 2k + m_2 - k}} =
$$

$$
= \sum_{k=1}^{Mmin} \binom{m}{k} \binom{m}{k-1} \cdot \frac{\binom{p}{1} \cdot q}{k-1} \cdot \frac{\binom{m}{1} \cdot \binom{p}{2} \cdot q}{\binom{m}{1} \cdot q \cdot q} \cdot \frac{\binom{m}{1} \cdot q \cdot q}{\binom{m}{1} \cdot q \cdot q \cdot q} =
$$

$$
= \frac{(p_1 \cdot q_2)^{m_1} \cdot (p_2 \cdot q_1)^{m_2}}{(1 - q_1 \cdot q_2)^{m_1 + m_2}} \cdot \sum_{k=1}^{M_{\text{min}}} {m_i \choose k} \cdot {m_2^{-1} \choose k-1} \cdot (q_1 \cdot q_2)^{-k} \qquad (A2.17)
$$

para  $m_{2} = 1, 2, 3, ...$ 

 $\mathcal{L}^{\text{max}}_{\text{max}}$  ,  $\mathcal{L}^{\text{max}}_{\text{max}}$ 

 $\sim 100$ 

**Logo, por {A2.1) e (A2.17) , temos que** 

<u>in the contract of the contract of the contract of the contract of the contract of the contract of the contract of the contract of the contract of the contract of the contract of the contract of the contract of the contra</u>

$$
P[M_2=m_2] = \begin{cases} \frac{1}{\left(\frac{p_1 \cdot q_2 \cdot \cdot \cdot p_1}{1 - q_1 \cdot q_2}\right)^{m_1}} & m_2 = 0\\ \frac{m_1}{\left(\frac{p_1 \cdot q_2}{1 - q_1 \cdot q_2}\right)^{m_1} \cdot \left(\frac{p_2 \cdot q_1}{1 - q_1 \cdot q_2}\right)^{m_2} \cdot \left(\frac{p_1 \cdot q_2}{1 - q_1 \cdot q_2}\right)^{m_1 + m_2}} \cdot \left(\frac{m_1}{k}\right) \left(\frac{m_2 - 1}{k - 1}\right) (q_1 \cdot q_2) & m_2 \ge 1 \end{cases}
$$

 $\sim 10$ 

 $\mathcal{A}^{\pm}$ 

 $\mathcal{L}^{\text{max}}_{\text{max}}$  and  $\mathcal{L}^{\text{max}}_{\text{max}}$ 

 $\mathcal{L}^{\text{max}}_{\text{max}}$  , where  $\mathcal{L}^{\text{max}}_{\text{max}}$ 

## APÊNDICE 3

 $\mathbf{r}$  ,  $\mathbf{r}$  ,  $\mathbf{r}$  ,  $\mathbf{r}$  ,  $\mathbf{r}$ 

 $\sim$   $\sim$ 

# DERIVAÇÃO DOS ESTIMADORES DE MÁXIMA VEROSSIMILHANÇA

$$
L\left(\begin{array}{cc}p_{1} \end{array}, \ p_{2} \end{array}\right) = \left(\begin{array}{c}n_{1}^{-1} \\ m_{1}^{-1} \end{array}\right) \cdot \left(\begin{array}{c}n_{1} \\ m_{2} \end{array}\right) \cdot p_{1}^{m_{1}} \cdot \left(1-p_{1}\right)^{n_{1} - m_{1}} \cdot p_{2}^{m_{2}} \cdot \left(1-p_{2}\right)^{n_{1} - m_{2}}
$$

$$
\therefore \ln L = \ln \left[ \left( \frac{n_1^{-1}}{m_1^{-1}} \right) \left( \frac{n_1}{m_2} \right) \right] + m_1 \ln p_1 + (n_1^{-1} - m_1). \ln (1-p_1) +
$$

 $\mathcal{L}_{\mathcal{A}}$ 

 $\mathcal{L}^{\text{max}}_{\text{max}}$ 

$$
\frac{\partial \ln L}{\partial p_1} = m_1 \frac{1}{p_1} + (n_1 - m_1) \frac{1}{1 - p_1} \quad (-1)
$$

$$
\frac{\partial \ln L}{\partial p_2} = m_2 \cdot \frac{1}{p_2} + (n_1 - m_2) \cdot \frac{1}{1 - p_2} \cdot (-1)
$$

$$
\frac{\partial \ln L}{\partial p_1} = 0 \quad \Rightarrow \quad \tilde{p}_1 = \frac{m_1}{n_1} \qquad \blacksquare
$$

 $q.e.d.$ 

 $\sim 10^{11}$   $\mu$ 

 $\sim$ 

$$
\frac{\partial \ln L}{\partial p_2} = 0 \quad \Rightarrow \quad \tilde{p}_2 = \frac{m_2}{n_1}
$$

### APÊNDICE 4

### DERIVAÇÃO DO PONTO DE MÁXIMA VEROSSIMILHANÇA RESTRITO A UMA RETA

Consideremos a reta  $p_2 = k.p_1$  com  $k > 0$ , e seja  $\left(\begin{array}{ccc} * & * \\ p_1 & , & p_2 \end{array}\right)$  o ponto de máxima verossimilhança sobre essa reta. Logo,  $\begin{pmatrix} * & * \\ p_1, p_2 \end{pmatrix}$  deve satisfazer :

$$
1. - \t p_2^* = k.p_1^* \t (A4.1)
$$

2.- 0 
$$
\leq p_1^* \leq 1
$$
 e  
0  $\leq p_2^* \leq 1 \Rightarrow 0 \leq k.p_1^* \leq 1 \Rightarrow 0 \leq p_1^* \leq \frac{1}{k}$ 

Logo:

$$
0 \le p_1^* \le \min \{ 1, \, 1/k \} \tag{A4.2}
$$

e portanto:

 $\bar{z}$ 

$$
0 \le p_2^* \le \min \{ k , 1 \} \tag{A4.3}
$$

3.- 
$$
\frac{\partial \ln L(p_1)}{\partial p_1}
$$
 = 0 (A4.4)  
 $p_1 = p_1^*$ 

A condição (A4.4) implica na equação quadrática (3.14) cuja solução é :

. .

l,

$$
p_{1}^* = \frac{k.(n_{1}+m_{1})+n_{1}+m_{2} \pm \sqrt{[k.(n_{1}+m_{1})+n_{1}+m_{2}]^{2} - 8.k.n_{1}(m_{1}+m_{2})}}{4.k.n_{1}}
$$
\n(A4.5)

onde :

$$
\begin{bmatrix} k \cdot (n_1 + m_1) + n_1 + m_2 \end{bmatrix}^2 - 8 \cdot k \cdot n_1 \cdot (m_1 + m_2) =
$$

$$
[ k.(n_1 + m_1) - (n_1 + m_2) + 2.(n_1 + m_2)]^2 - 8.k.n_1.(m_1 + m_2) =
$$

$$
\begin{aligned} \left[ k \cdot (n_1 + m_1) - (n_1 + m_2) \right]^2 + 4 \cdot (n_1 + m_2) \cdot [k \cdot (n_1 + m_1) - (n_1 + m_2)] + \\ &+ 4 \cdot (n_1 + m_2)^2 - 8 \cdot k \cdot n_1 \cdot (m_1 + m_2) = \end{aligned}
$$

$$
[k(n_1 + m_1) - (n_1 + m_2)]^2 + 4.k.(n_1 + m_2).(n_1 + m_1)-8.k.n_1(m_1 + m_2) =
$$

$$
[k.(n_1 + m_1) - (n_1 + m_2)]^2 + 4.k. \{(n_1 + m_2).(n_1 + m_1)-2.n_1(m_1 + m_2)\} =
$$

 $\sim 10^{-1}$ 

 $\sim$   $\sim$ 

$$
= [k.(n_1 + m_1) - (n_1 + m_2)]^2 + 4.k.(n_1 - m_2).(n_1 - m_1) \ge
$$
  

$$
\ge [k.(n_1 + m_1) - (n_1 + m_2)]^2
$$

Logo , temos que

$$
[k(n_1 + m_1) + n_1 + m_2] - 8.k.n_1(m_1 + m_2) \geq [k(n_1 + m_1) - (n_1 + m_2)]^2
$$

e portanto

$$
\sqrt{\left[k \cdot (n_1 + m_1) + n_1 + m_2\right]^2 - 8 \cdot k \cdot n_1 \cdot (m_1 + m_2)} \geq \left|k \cdot (n_1 + m_1) \cdot (n_1 + m_2)\right|
$$
\n(A4. 6)

 $p_1^*$  (+) Logo, (A4.5) e (A4.6) implicam nas inequações para e  $p_1^*$ (-) dadas a seguir

 $\sim$   $\sim$ 

 $\bar{z}$ 

$$
P_1^*(+)=\frac{k \cdot (n_1+m_1)+n_1+m_2+\sqrt{[k \cdot (n_1+m_1)+n_1+m_2]-8 \cdot k \cdot n_1(m_1+m_2)}}{4 \cdot k \cdot n_1} \geq
$$

$$
\geq \frac{k \cdot (n_1 + m_1) + n_1 + m_2 + |k \cdot (n_1 + m_1) - (n_1 + m_2)|}{4 \cdot k \cdot n_1}
$$

74

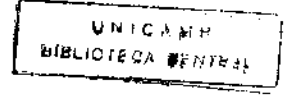

$$
\therefore p_1^*(+)=\begin{cases}\n\frac{2 \cdot k \cdot (n_1 + m_1)}{4 \cdot k \cdot n_1} = \frac{n_1 + m_1}{2 \cdot n_1} & \text{se} \quad k \ge \frac{n_1 + m_2}{n_1 + m_1} \\
\frac{2 \cdot (n_1 + m_2)}{4 \cdot k \cdot n_1} = \frac{n_1 + m_2}{2 \cdot n_1 \cdot k} & \text{se} \quad k \le \frac{n_1 + m_2}{n_1 + m_1}\n\end{cases}
$$

 $\alpha = \alpha$ 

مستنبات والمرادي

(A4.7)

Mas, analizando (A4.7), observa-se que a condição (A4.2) não é satisfeita para todo valor de k . Logo, isto nos leva a descartar este resultado como solução possivel do ponto de máxima verossimilhança .

A expressão de  $p_i^*$ (-) obtida de (A4.5) e (A4.6) é a seguinte :

$$
P_{1}^{*}(-) = \frac{k \cdot (n_{1} + m_{1}) + n_{1} + m_{2} - \sqrt{[k \cdot (n_{1} + m_{1}) + n_{1} + m_{2}]} - 8 \cdot k \cdot n_{1}(m_{1} + m_{2})}{4 \cdot k \cdot n_{1}} \leq
$$

$$
\leq \frac{k \cdot (n_1 + m_1) + n_1 + m_2 - | k \cdot (n_1 + m_1) - (n_1 + m_2)|}{4 \cdot k \cdot n_1}
$$

$$
\therefore p_1^*(-1) \le \begin{cases} \frac{2 \cdot k \cdot (n_1 + m_1)}{4 \cdot k \cdot n_1} = \frac{n_1 + m_1}{2 \cdot n_1} & \text{se} \quad k < \frac{n_1 + m_2}{n_1 + m_1} \\ < \frac{2 \cdot (n_1 + m_2)}{4 \cdot k \cdot n_1} = \frac{n_1 + m_2}{2 \cdot n_1 \cdot k} & \text{se} \quad k \ge \frac{n_1 + m_2}{n_1 + m_1} \\ & \text{(A4.8)} \end{cases}
$$

Note-se que (A4.8) satisfaz as condições (A4.2) e (A4.3) para qualquer valor de k , por tanto, é mesmo a solução buscada, implicando para dependendo do valor de k :  $p_2^*$  (-) os seguintes resultados,

$$
p_{2}^{*}(-) = k.p_{1}^{*}(-) \leq \begin{cases} \frac{n_{1} + m_{1}}{2.n_{1}} & k \leq k < \frac{n_{1} + m_{2}}{n_{1} + m_{1}}\\ \frac{n_{1} + m_{2}}{2.n_{1}} & \text{se} \quad k \geq \frac{n_{1} + m_{2}}{n_{1} + m_{1}} \end{cases}
$$
(A4.9)

Logo, o ponto de máxima verossimilhança sobre a reta  $p_2 = k.p_1$  será  $p^* = (p_1)$  $\mathbb{P}_2^*$ <sup>(-)</sup> satisfazem as inequações (A4.8) e (A4.9) respectivamente. • •  $\binom{1}{p_2}$  =  $\binom{1}{p_1}$ ,  $\binom{1}{2}$ ,  $\binom{1}{2}$  onde

### APÊNDICE 5

and the contract of the components

 $\bar{\beta}$ 

ESTIMAGÃO DE p 
$$
SOB
$$
  $\phi = 1$ 

Sob $\phi = 1$ , é $p_1 = p_2 = p$ . Então a função de verossimilhança $L($   $\mathbf{p_{_{1}}}$  ,  $\mathbf{p_{_{2}}}$  ) , segundo  $\,$  (3.9) , é a seguinte:

$$
L(p_1, p_2) = {n_1 - 1 \choose m_1 - 1} {n_1 \choose m_2} \cdot p^{m_1 + m_2} \cdot (1-p)^{2n_1 - m_1 - m_2}
$$

$$
\frac{\partial \log L}{\partial p} = \frac{m_1 + m_2}{p} - \frac{2.n_1 - m_1 - m_2}{1 - p}
$$

$$
\frac{\partial \log L}{\partial p} = 0 \Rightarrow \tilde{p} = \frac{m_1 + m_2}{2.n_1} = \frac{1}{2} \left( \tilde{p}_1 + \tilde{p}_2 \right)
$$

 $\sim$ 

 $\mathcal{A}^{\mathcal{A}}$ 

 $\hat{\mathcal{A}}$ 

## APÊNDICE 6

 $\overline{\phantom{0}}$ 

 $\sim$   $\sim$ 

 $\cdot$ 

**Valores de**  $\alpha$  **real para diversos valores de**  $p_1 = p_2 = p$ **, para cada combinação considerada de m 1 e p** .

$$
m_1 = 1 \t p = 0.01 \t \frac{\alpha}{\alpha (7)} \t 1.53 \t 3.08 \t 11.0
$$
  
\n
$$
p = 0.05 \t \frac{\alpha}{\alpha (7)} \t 1.51 \t 2.89 \t 7.83
$$
  
\n
$$
p = 0.10 \t \frac{\gamma}{\alpha (7)} \t 0.200 \t 0.240 \t 0.250
$$
  
\n
$$
p = 0.10 \t \frac{\gamma}{\alpha (7)} \t 0.200 \t 0.240 \t 0.250
$$
  
\n
$$
p = 0.15 \t \frac{\gamma}{\alpha (7)} \t 0.200 \t 0.240 \t 0.250
$$
  
\n
$$
p = 0.20 \t \frac{\gamma}{\alpha (7)} \t 0.200 \t 0.240 \t 0.250
$$
  
\n
$$
p = 0.20 \t \frac{\gamma}{\alpha (7)} \t 0.200 \t 0.240 \t 0.250
$$
  
\n
$$
p = 0.25 \t \frac{\gamma}{\alpha (7)} \t 0.200 \t 0.240 \t 0.250
$$
  
\n
$$
p = 0.25 \t \frac{\gamma}{\alpha (7)} \t 0.200 \t 0.240 \t 0.250
$$

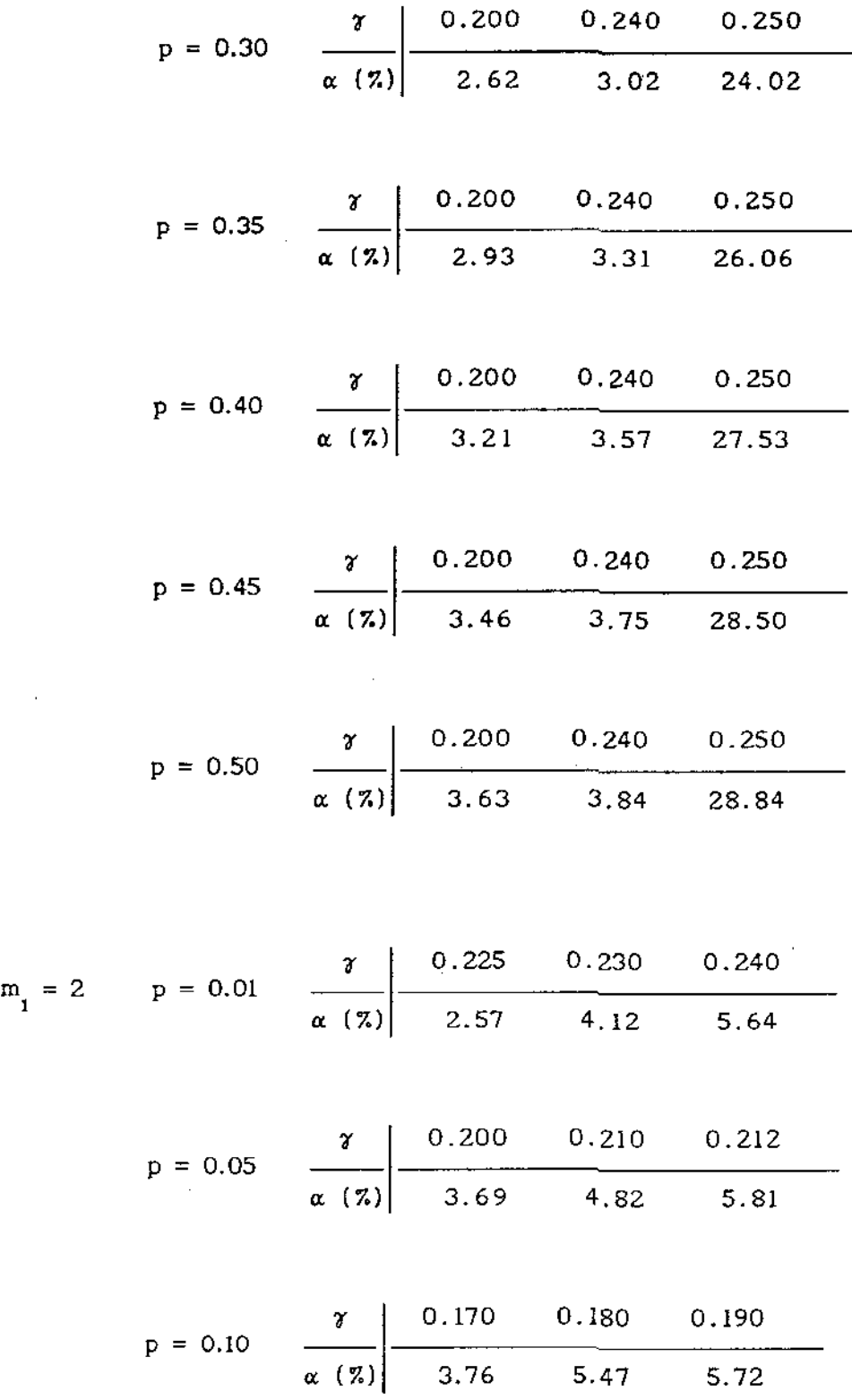

 $\sim$ 

79

 $\sim 10^{-10}$ 

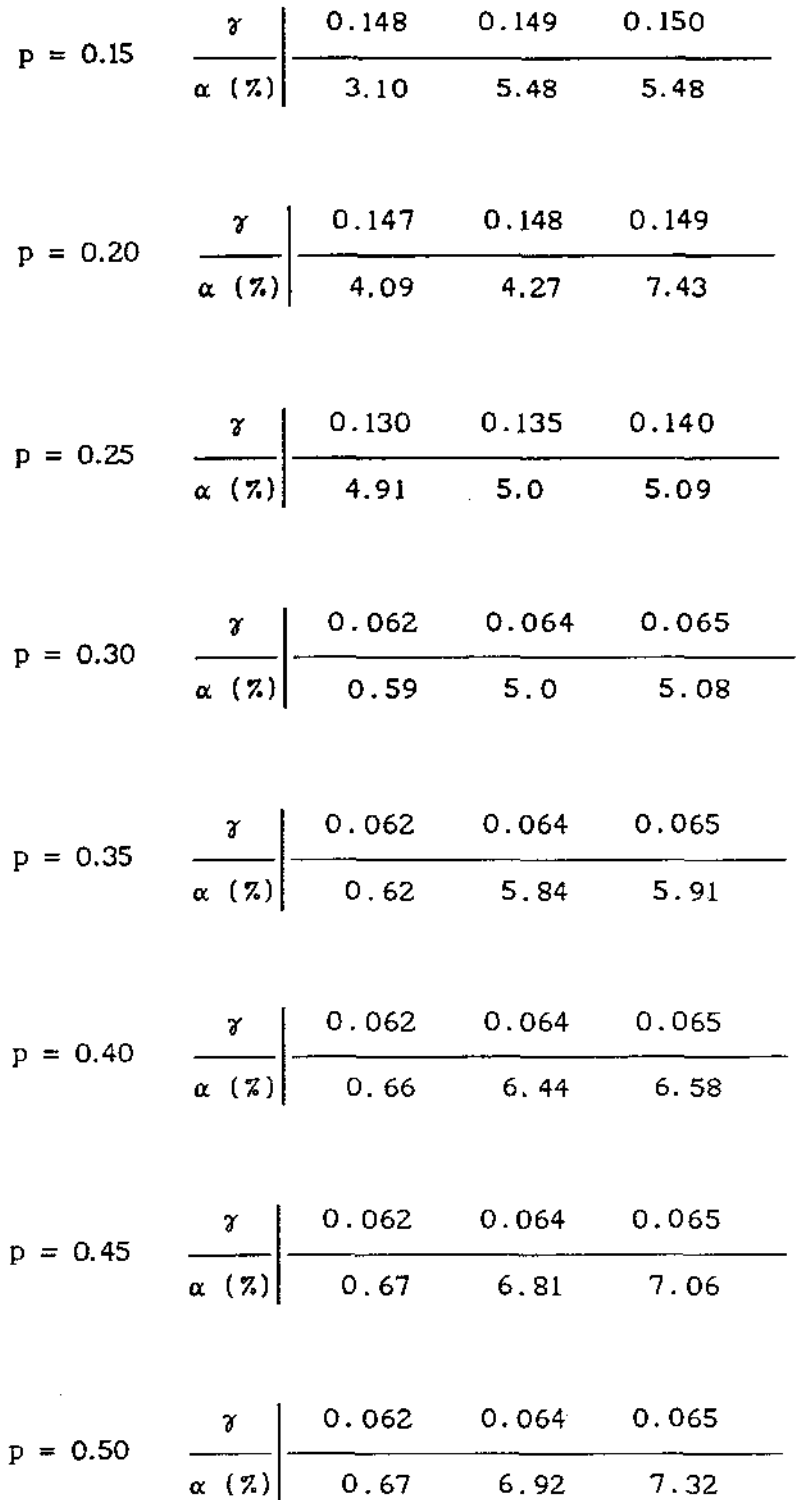

Ŷ.

 $\hat{\boldsymbol{\beta}}$ 

 $\bar{\beta}$ 

l,

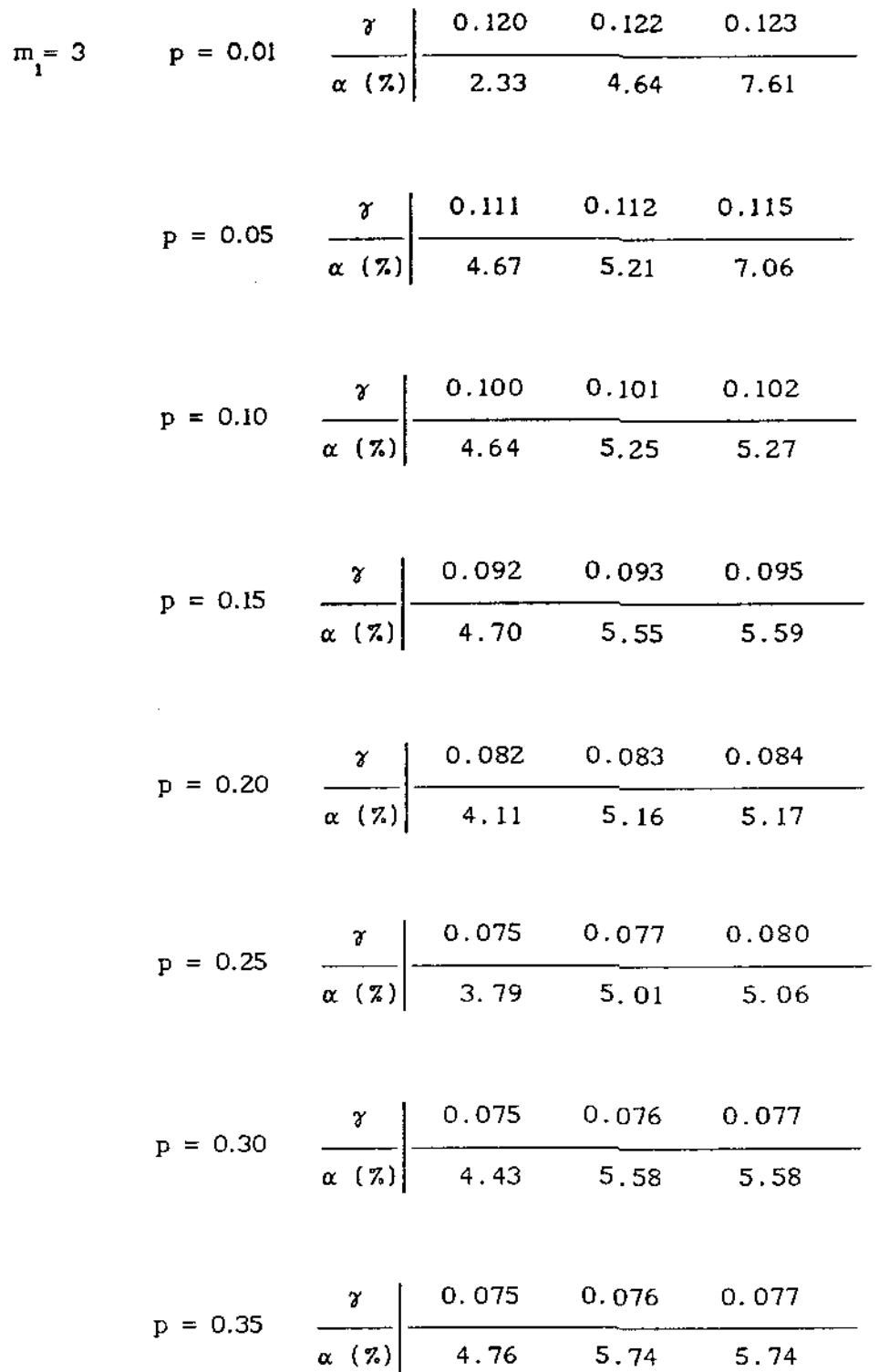

 $\mathcal{L}^{\text{max}}_{\text{max}}$ 

 $\mathcal{C}^{\text{max}}_{\text{max}}$  , where  $\mathcal{C}^{\text{max}}_{\text{max}}$ 

 $\sim 10^7$ 

 $\mathcal{L}^{\text{max}}_{\text{max}}$ 

 $\sim$ 

$$
p = 0.40 \quad \frac{\tau}{\alpha (z)} \begin{vmatrix} 0.075 & 0.076 & 0.077 \\ 4.81 & 5.59 & 5.59 \end{vmatrix}
$$
  
\n
$$
p = 0.45 \quad \frac{\tau}{\alpha (z)} \begin{vmatrix} 0.075 & 0.076 & 0.077 \\ 4.64 & 5.25 & 5.25 \end{vmatrix}
$$
  
\n
$$
p = 0.50 \quad \frac{\tau}{\alpha (z)} \begin{vmatrix} 0.090 & 0.092 & 0.093 \\ 4.97 & 4.99 & 5.0 \end{vmatrix}
$$
  
\n
$$
p = 0.01 \quad \frac{\tau}{\alpha (z)} \begin{vmatrix} 0.061 & 0.062 & 0.065 \\ 3.20 & 6.68 & 7.74 \end{vmatrix}
$$
  
\n
$$
p = 0.05 \quad \frac{\tau}{\alpha (z)} \begin{vmatrix} 0.057 & 0.058 & 0.060 \\ 2.99 & 5.0 & 5.45 \end{vmatrix}
$$
  
\n
$$
p = 0.10 \quad \frac{\tau}{\alpha (z)} \begin{vmatrix} 0.050 & 0.055 & 0.057 \\ 4.12 & 5.03 & 6.12 \end{vmatrix}
$$
  
\n
$$
p = 0.20 \quad \frac{\tau}{\alpha (z)} \begin{vmatrix} 0.080 & 0.055 & 0.057 \\ 4.12 & 5.0 & 5.08 \end{vmatrix}
$$

 $\cdots$ 

. .

 $\overline{\phantom{a}}$ 

 $m_{1}$  = 4

 $\sim$   $\sim$ 

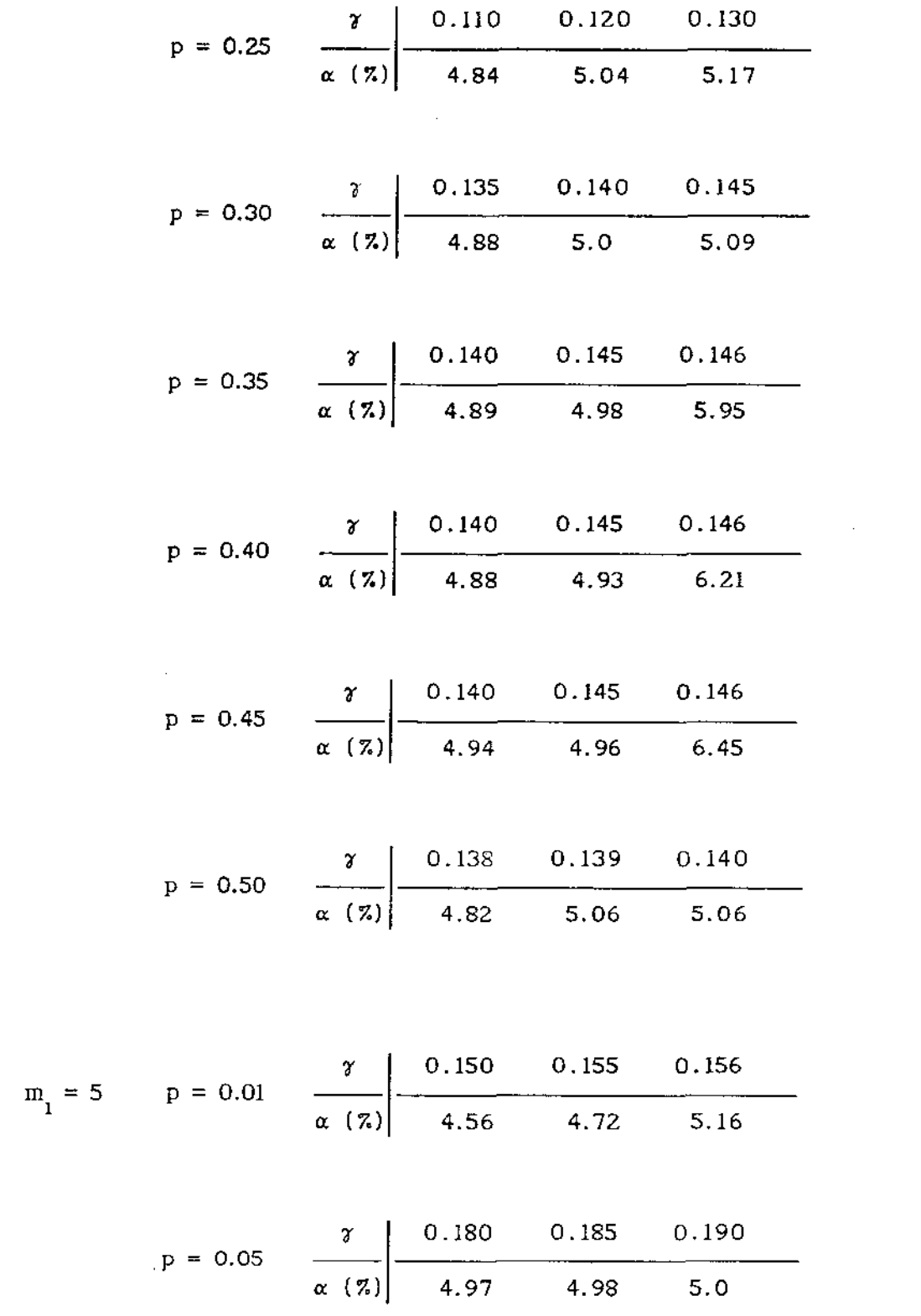

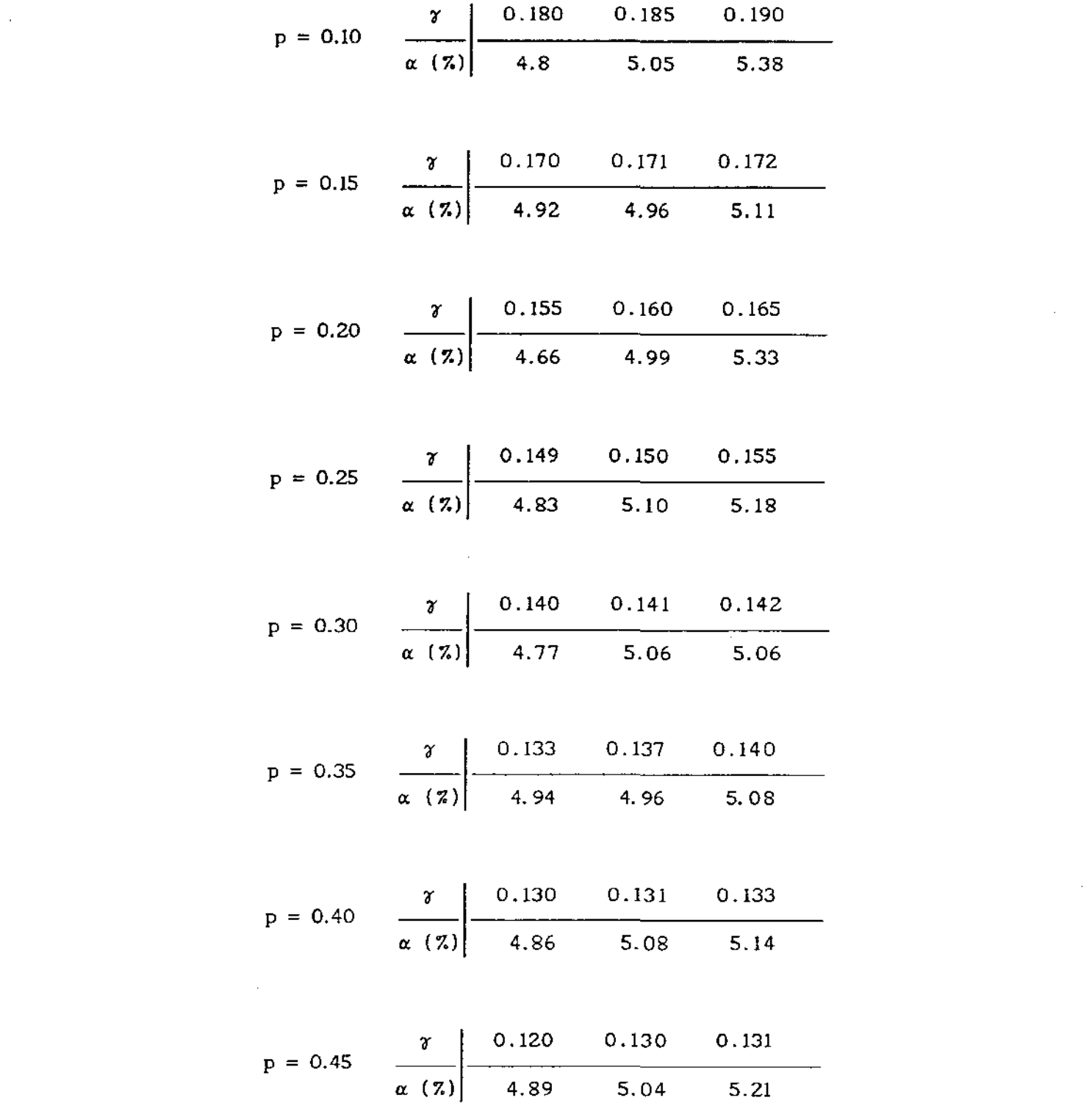

 $-$ 

 $\epsilon_{\rm{eff}}$ 

 $\frac{1}{2}$ 

$$
\overline{84}
$$

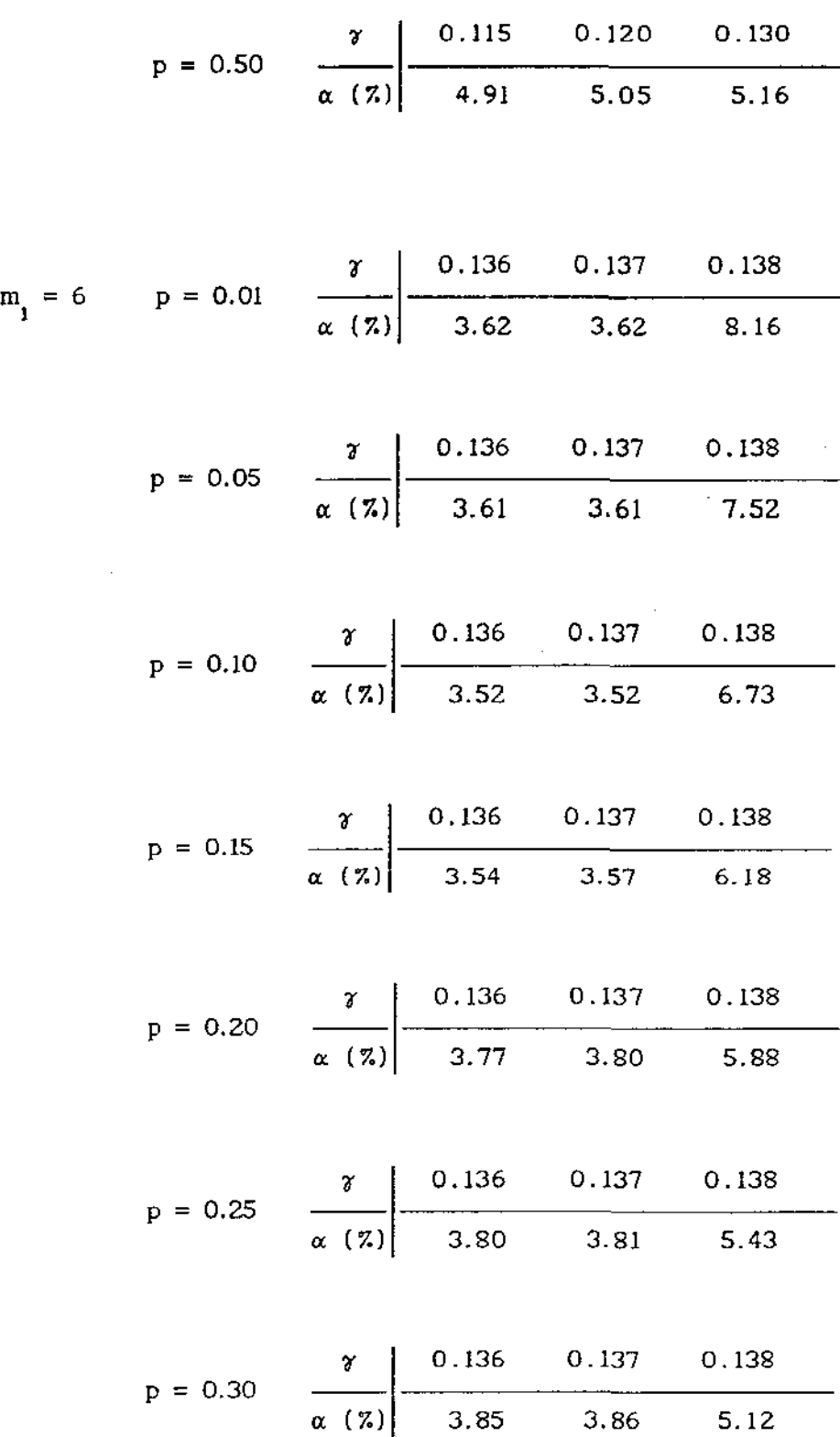

 $\bar{z}$ 

<u>ын</u> and the con $\cdot$ 

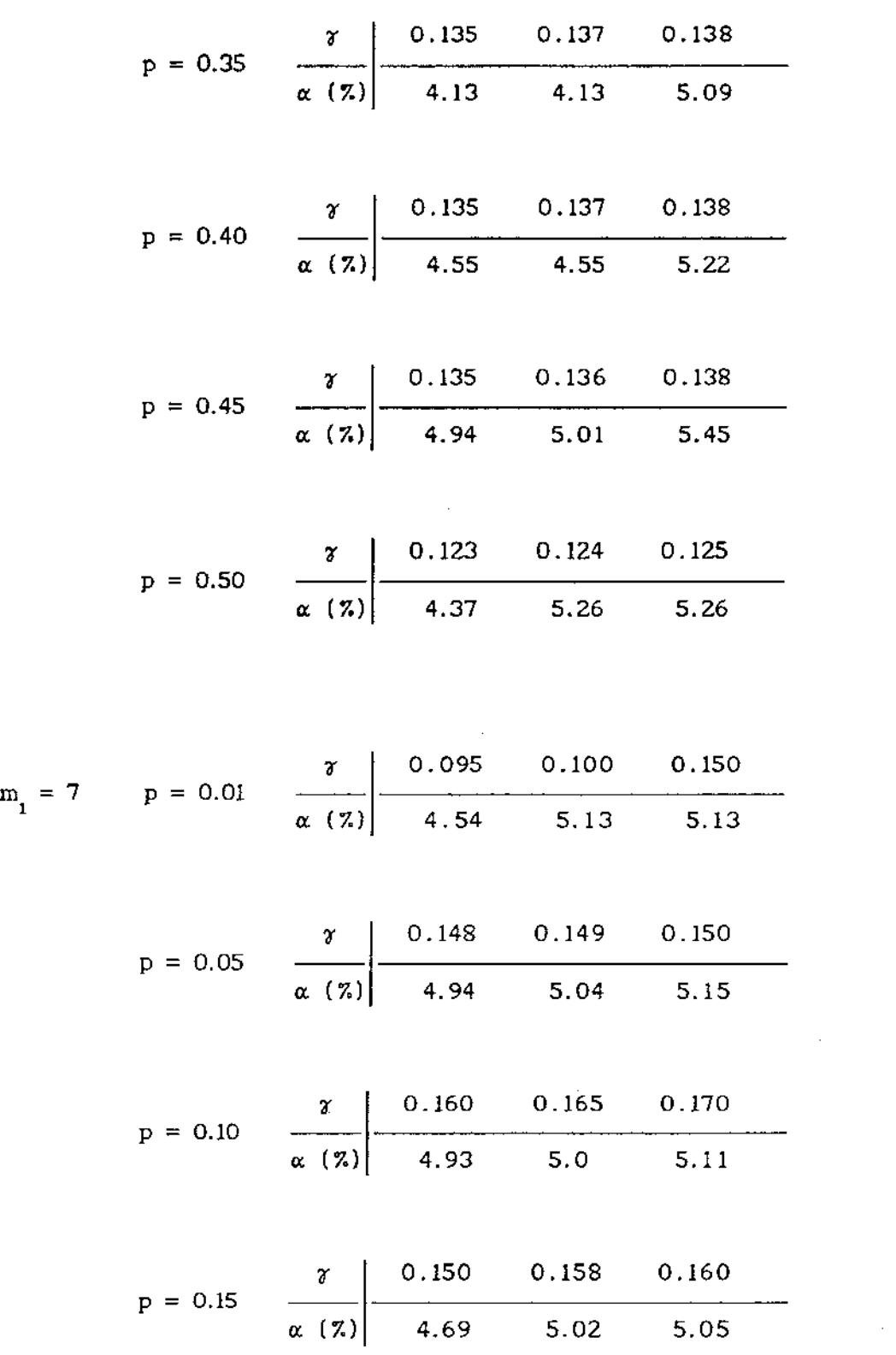

 $\mathbf{1}$ 

 $\bar{\beta}$ 

and the con-

 $\sim$   $\sim$   $\sim$   $\sim$   $\sim$ 

 $\frac{1}{2} \sum_{i=1}^n \frac{1}{2} \sum_{j=1}^n \frac{1}{2} \sum_{j=1}^n \frac{1}{2} \sum_{j=1}^n \frac{1}{2} \sum_{j=1}^n \frac{1}{2} \sum_{j=1}^n \frac{1}{2} \sum_{j=1}^n \frac{1}{2} \sum_{j=1}^n \frac{1}{2} \sum_{j=1}^n \frac{1}{2} \sum_{j=1}^n \frac{1}{2} \sum_{j=1}^n \frac{1}{2} \sum_{j=1}^n \frac{1}{2} \sum_{j=1}^n \frac{1}{2} \sum_{j=$ 

 $\label{eq:2.1} \frac{1}{\sqrt{2}}\int_{0}^{\infty}\frac{1}{\sqrt{2\pi}}\left(\frac{1}{\sqrt{2\pi}}\right)^{2}d\mu\,d\mu\,.$ 

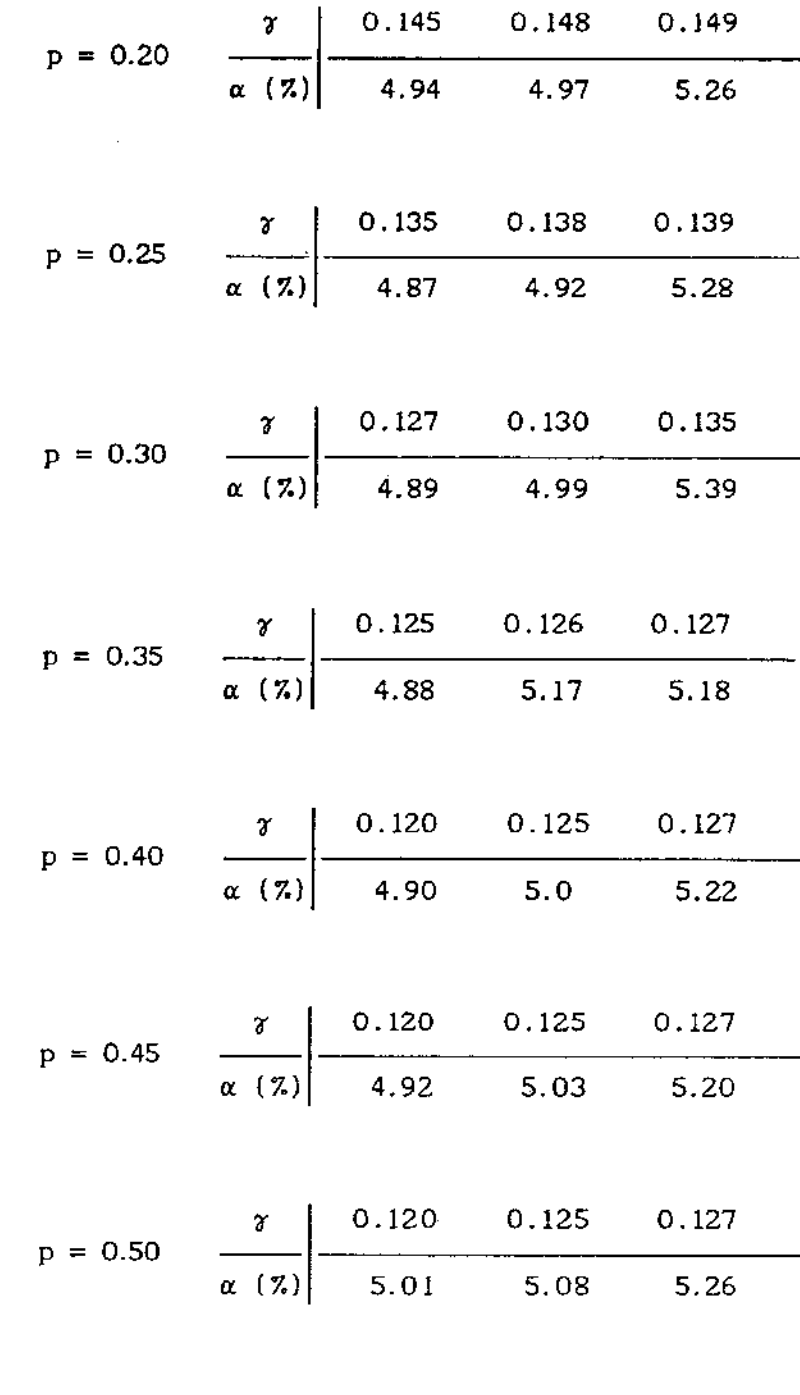

J.

 $\bar{z}$ 

$$
m_1 = 8
$$
  $p = 0.01$   $\frac{\gamma}{\alpha (\gamma)}$   $\frac{0.140}{4.09}$  0.142 0.145

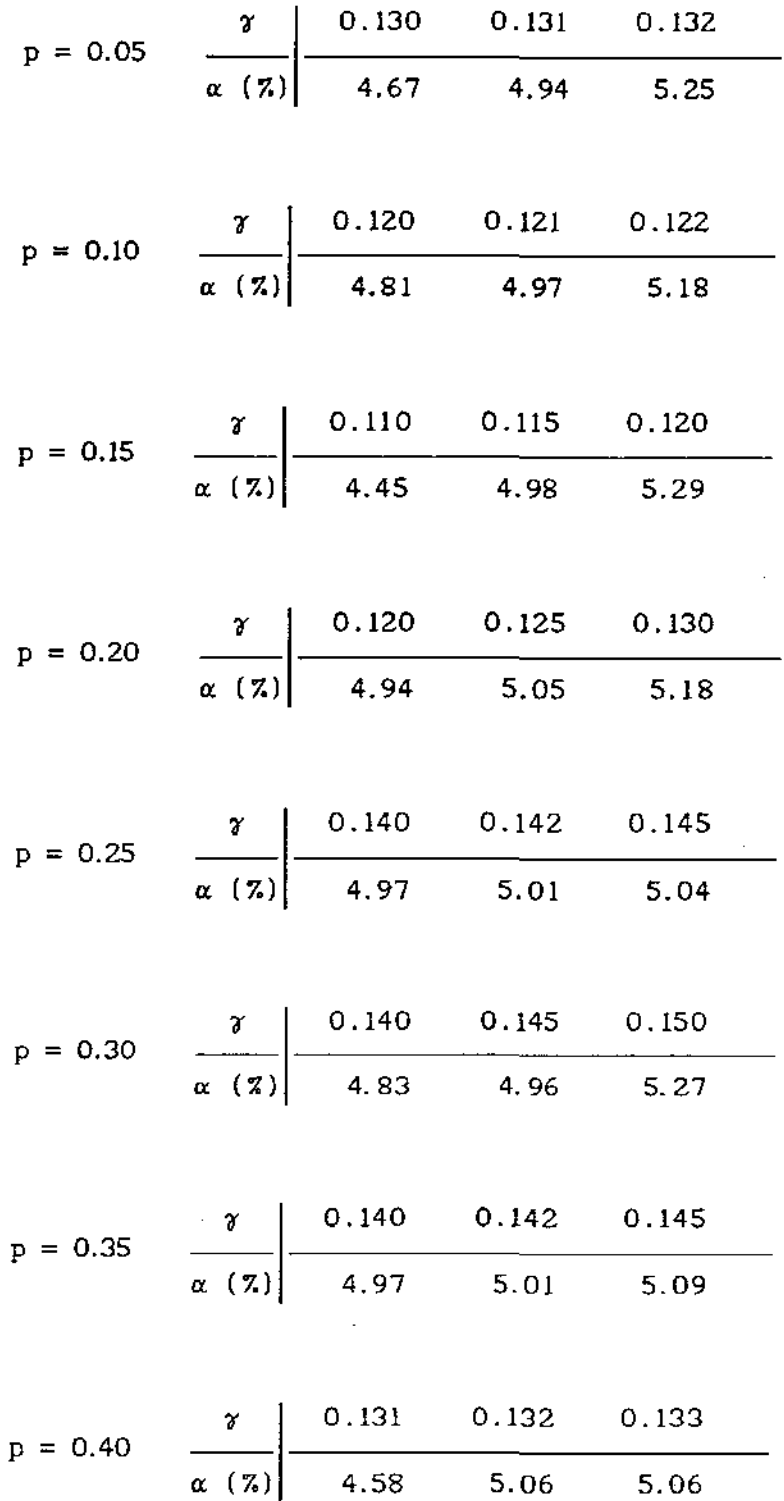

 $\bar{\mathcal{A}}$ 

 $\overline{\phantom{a}}$ 

 $\bar{\mathcal{A}}$ 

 $\ddot{\phantom{0}}$ 

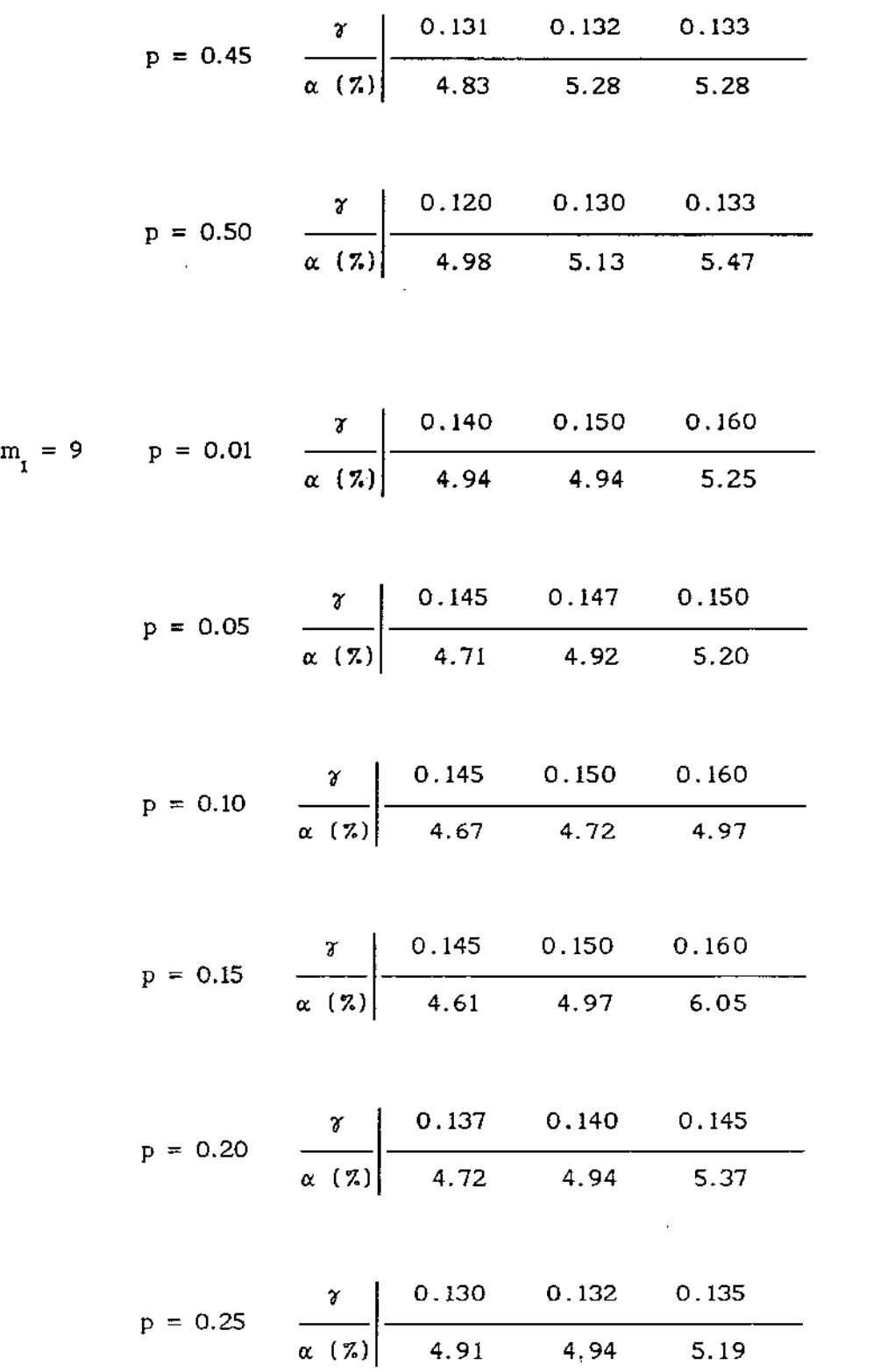

 $\sim$   $\sim$   $\sim$ 

. . .

 $\cdots$ 

 $\cdots$   $\cdots$ 

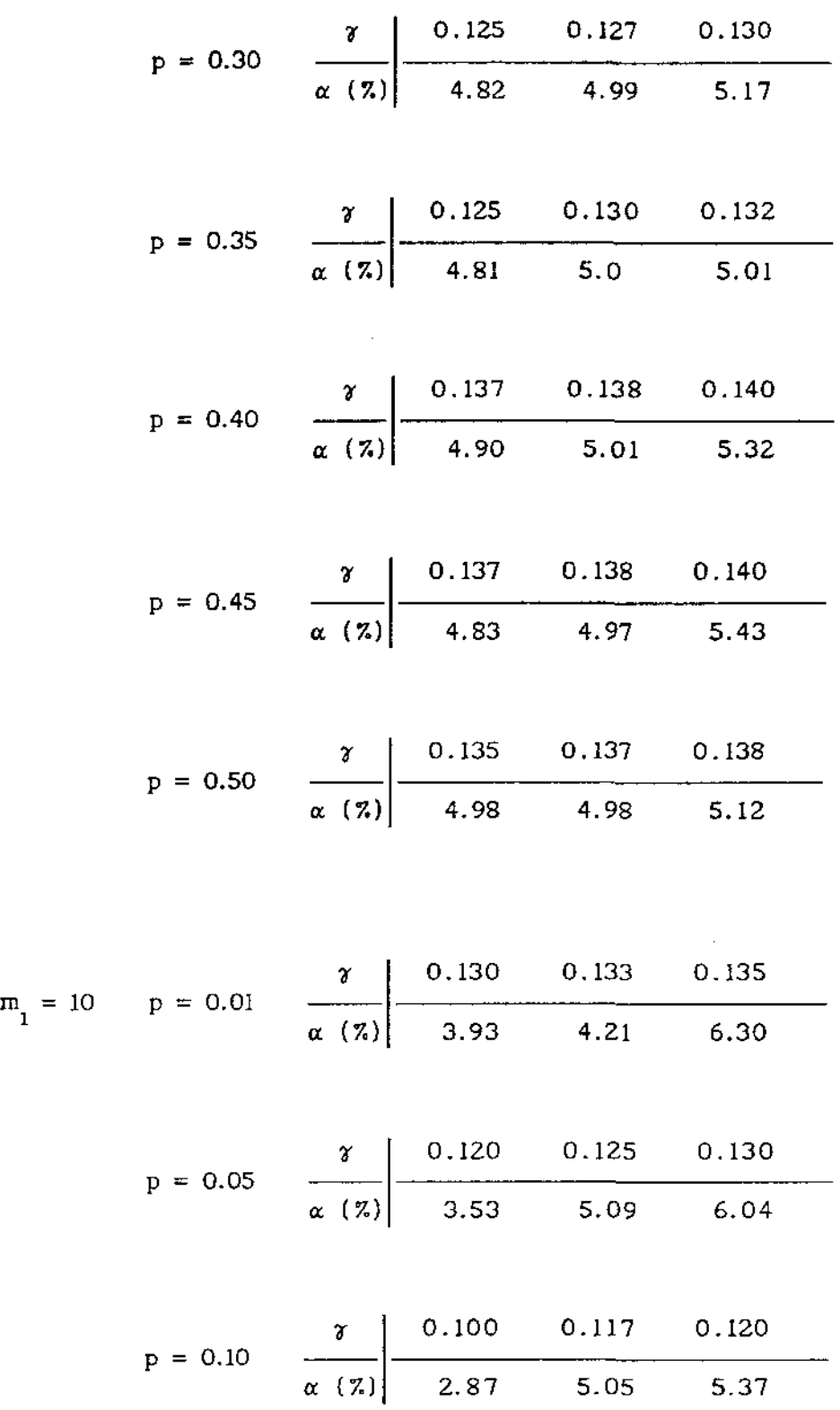

 $-$ 

 $\sim$ 

. .

 $\sim$ 

 $\sim 10^{11}$  km s  $^{-1}$ 

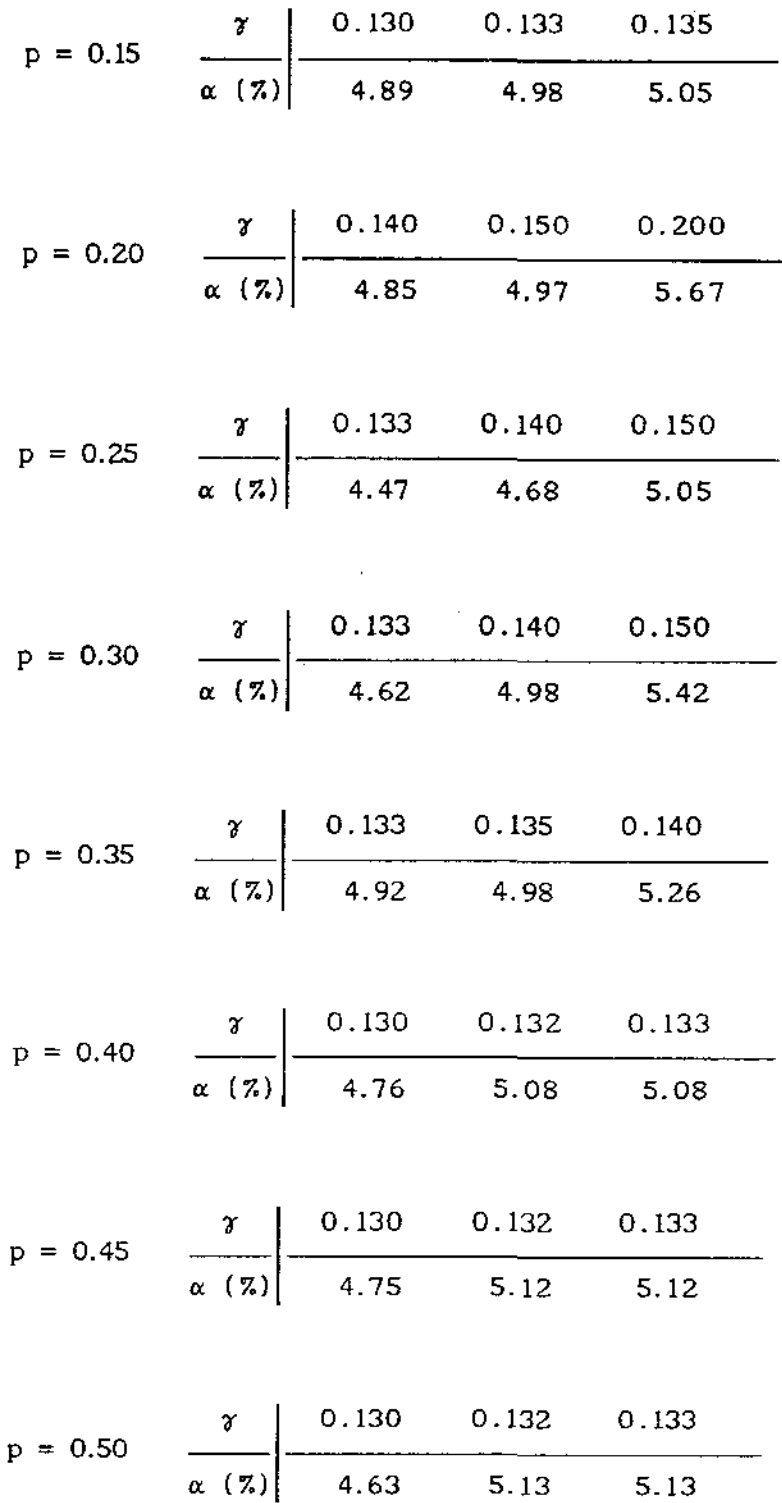

 $\sim$ 

 $\mathcal{A}$ 

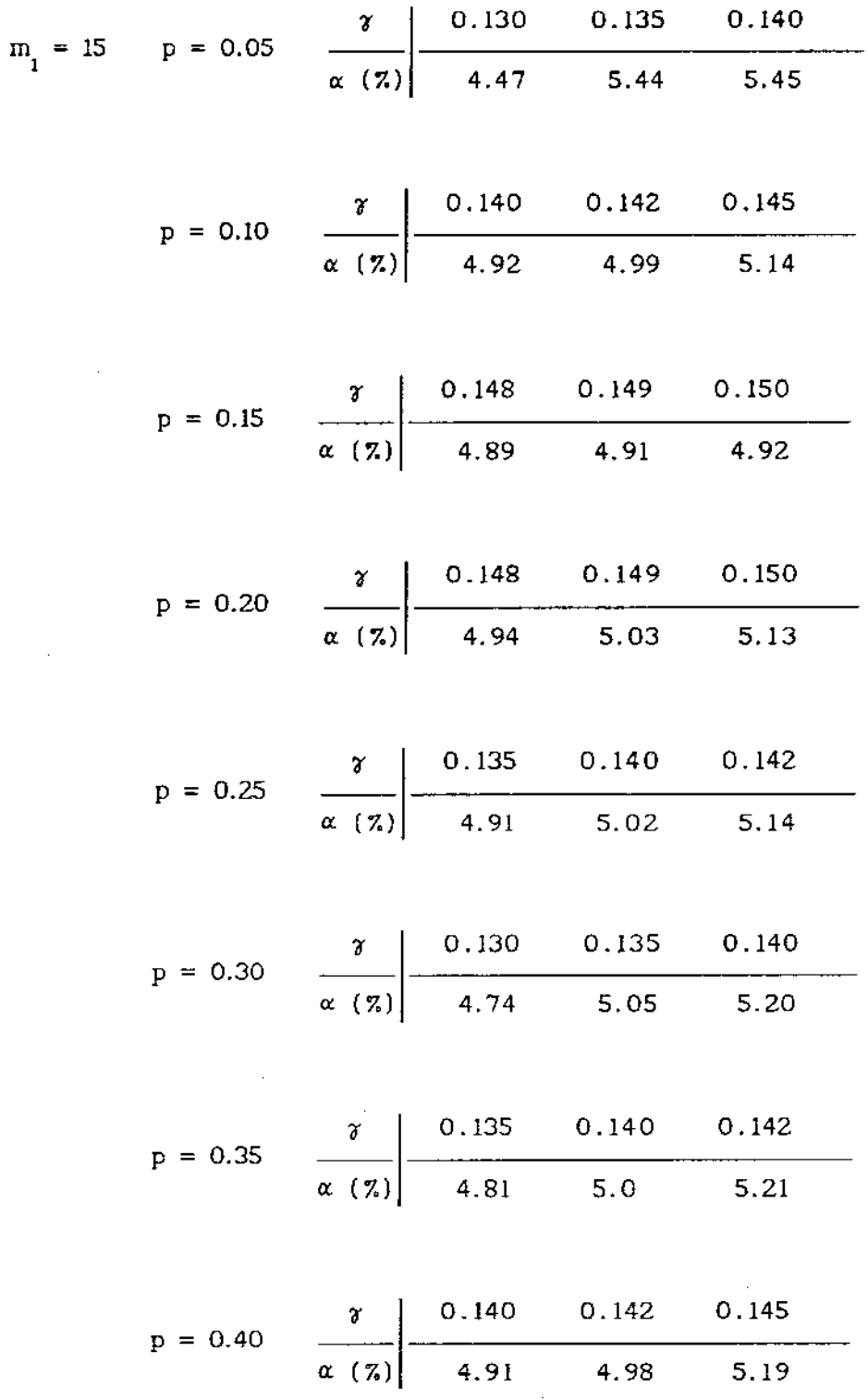

 $\bar{\mathcal{A}}$ 

 $\bar{\beta}$ 

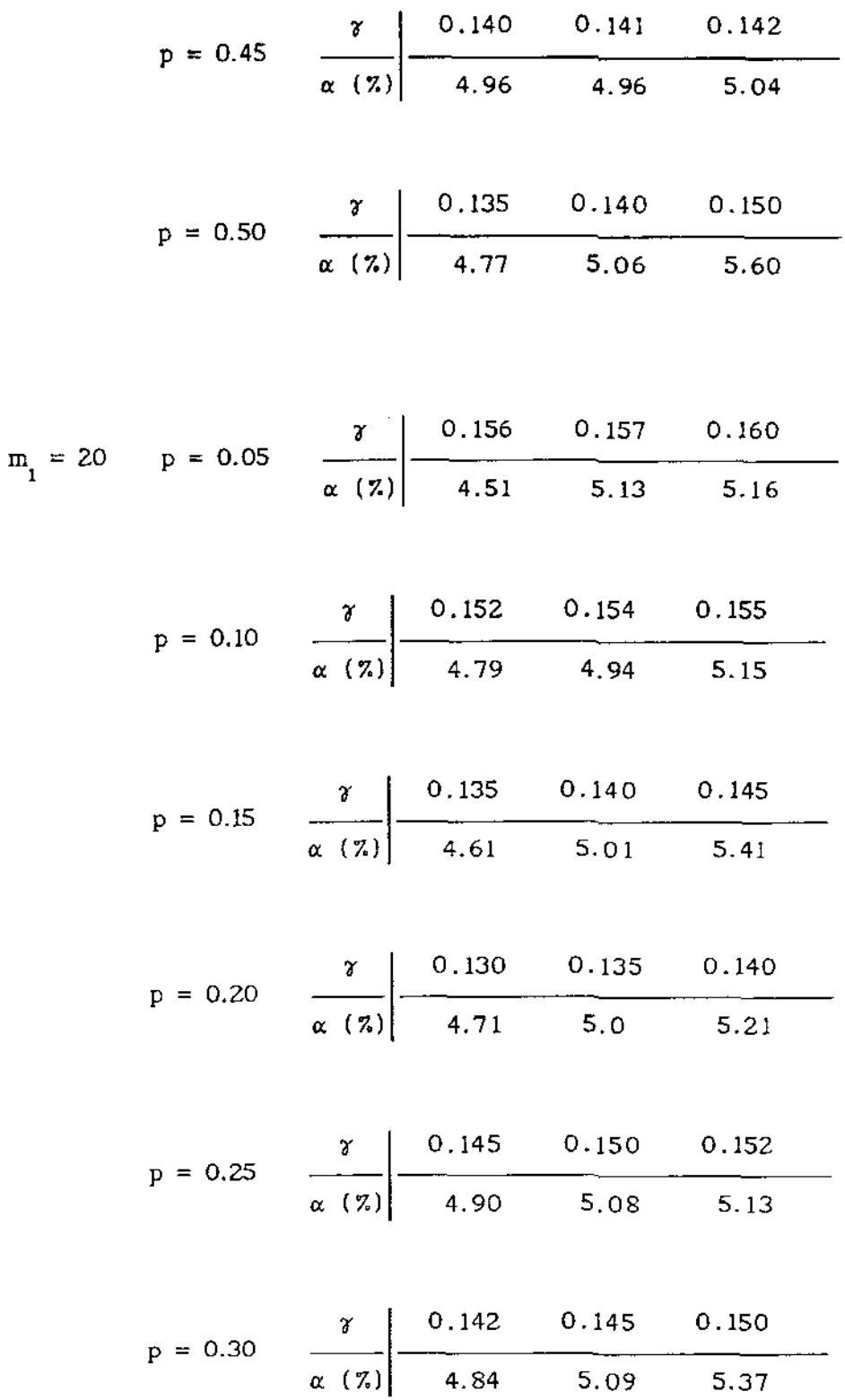

 $\bar{\beta}$ 

 $\sim$ 

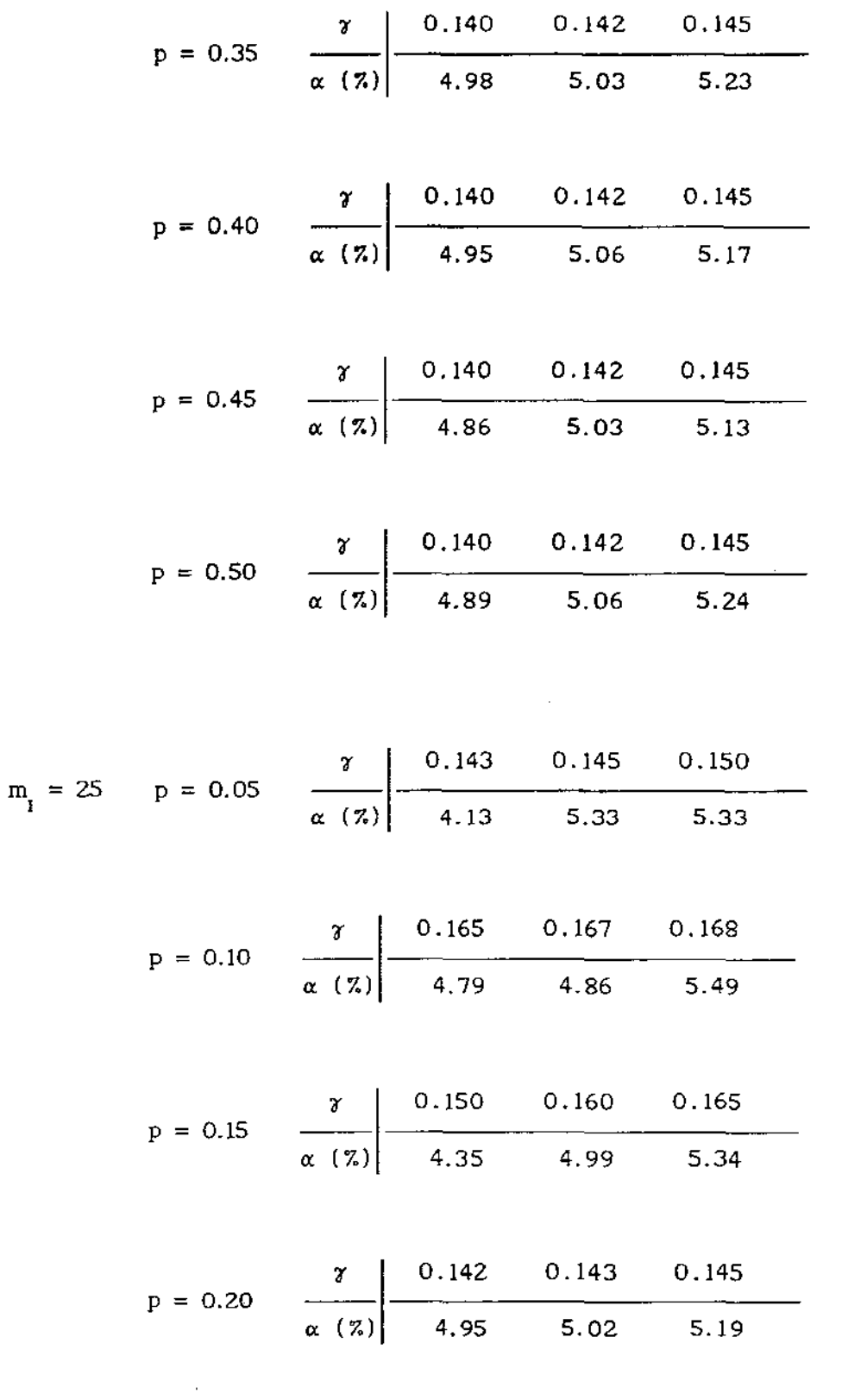

 $\sim 10^{-10}$ 

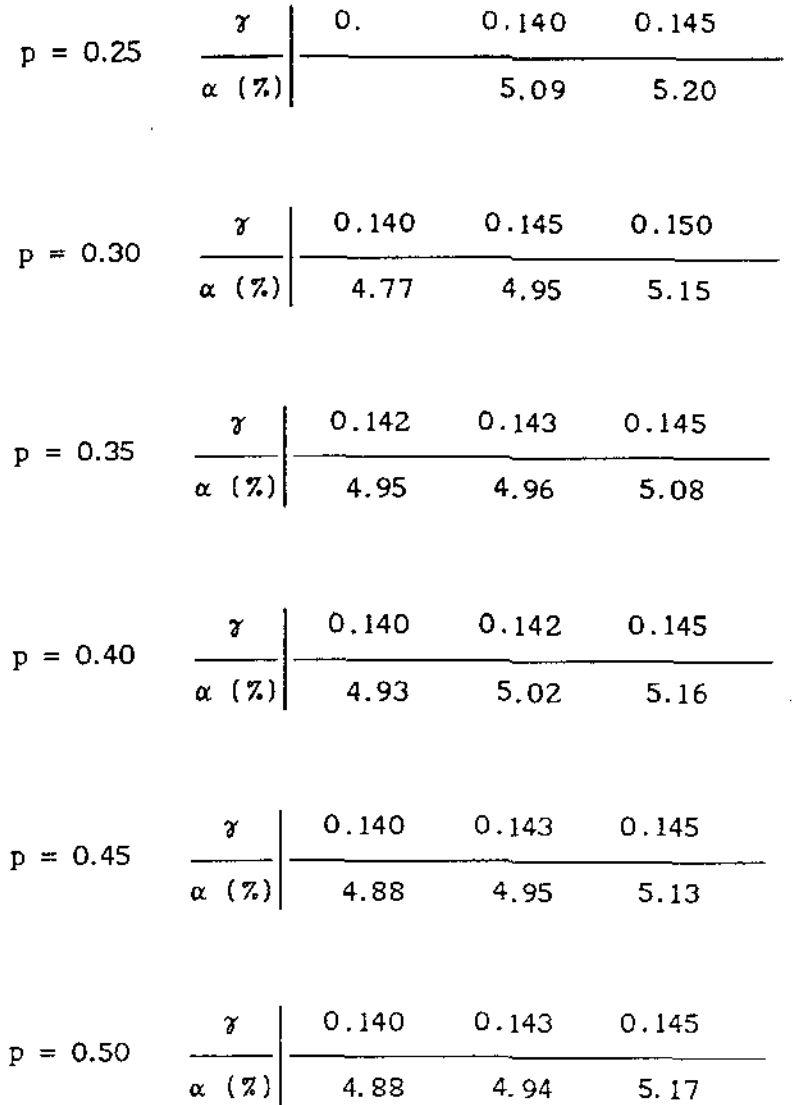

 $\frac{1}{2}$  and  $\frac{1}{2}$  and  $\frac{1}{2}$ 

 $\mathcal{L}_{\mathcal{A}}$ 

 $\sim$ 

#### BIBLIOGRAFIA

BAILEY, B.J.R. (1987). Confidence limits to the risk ratio. *BLometrics* 43 , 201-205

BEDRICK, E.J. (1987). A family of confidence intervals for the ratio of two binomial proportions. *Biometrics* 43 , 993-998

BICKEL, P.J. e DOKSUM, J.A. (1977). Mathematical Statistics . San Francisco : Holden Day.

BUHRMAN, J.M. (1977). Tests and confidence intervals for the difference and ratio of two probabilities. Biometrika 64, 160-162

CHIANG, C.L. (1968). Introduction to Stochastic Processes in Biostatistics . New York : Wiley .

GART, J.J. (1962). On the combination of relative risks. Biometrics 18 *,* 601-610

GART, J.J. (1985). Approximate tests and interval estimation of the common relative risk in the combination of 2x2 tables. *Biometrika* 72 , 673-677

GART, J.J. e NAM, J. (1988). Approximate intervals estimation of the ratio of binomial parameters : A review and corrections for skewness. Biometrics 44 , 323-338

96

JAMES, B.R. (1981). Probabilidade Um curso em nivel intermediaria. Rio de Janeiro . I.M.P.A.

KATZ, D., BAPTISTA, J., AZEN, S.P. e PIKE, M.C. (1978). Obtaining confidence intervals for the risk ratio in cohort studies. Biometrics 34 , 469-474

KooPMAN, P.A.R. (1984). Confidence intervals for the ratio of two binomial proportions. Biometrics 40, 513-517

MIETTINEN, O. e NURMINEN, M. (1985). Comparative analysis of two rates. Statistics in Medicine 4 , 213-226

NoETHER, G.E. (1957). Two confidence intervalsfor the ratio of two probabilities and some measures of effectiveness. *Journal of the Ameri.can Statisti.cal Associ.ation* 52 , 36-45

NURMINEN, M. (1981). Asymptotic efficiency of general noniterative estimators of common relative risk. *Biometrika* 68 , 525-530

PETTIGREW, H.M. , GART, J.J. e THOMAS, D.G. (1986). The bias and higher cumulants of the logarithm of a binomial variate. *Biometrika* 73 , 425-435

SANTNER, T.J. e SNELL, M.K. (1980). Small-sample confidence intervals for  $p_1 - p_2$  and  $p_1 \neq p_2$  in 2x2 contingency tables. *Journal of the Ameri.can Statistical Assodation* 75 , 386-394

TARONE, R.E. , GART, J.J. e HAUCK, W.W. (1983). On the asymptotic inefficiency of certain noniterative estimators of a common relative risk or odds ratio. *Biometrika* 70, 519-522

97

THOMAS, D.G. e GART, J.J. (1977). A table of exact confidence limits for differences and ratios of two proportions and their odds ratios. Journal of the American Statistical Association 72, 73-76

Tsokos, C.P. (1972). Probability distributions : An introdution to probability theory with aplications . Belmont , Duxbury .

WALTER, S.D. (1975). The distribution of Levin's measure of atributable risk. Biometrika 62, 371-374